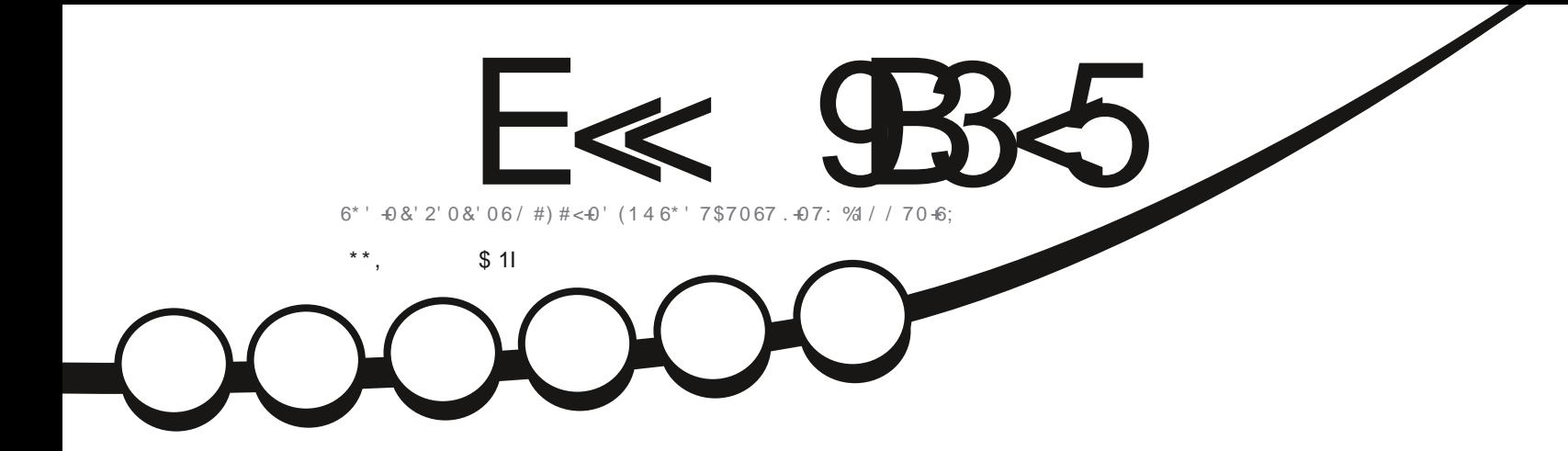

,  $\frac{9}{6}$ ,

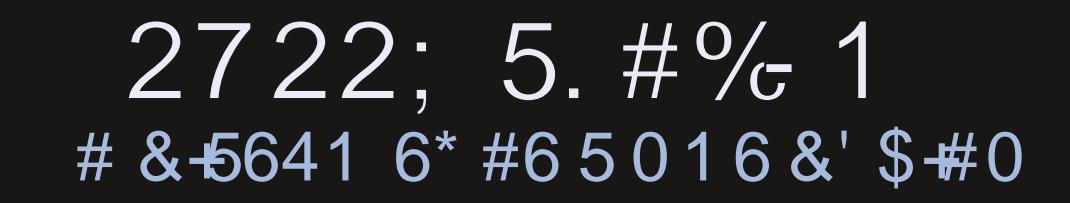

<span id="page-1-0"></span>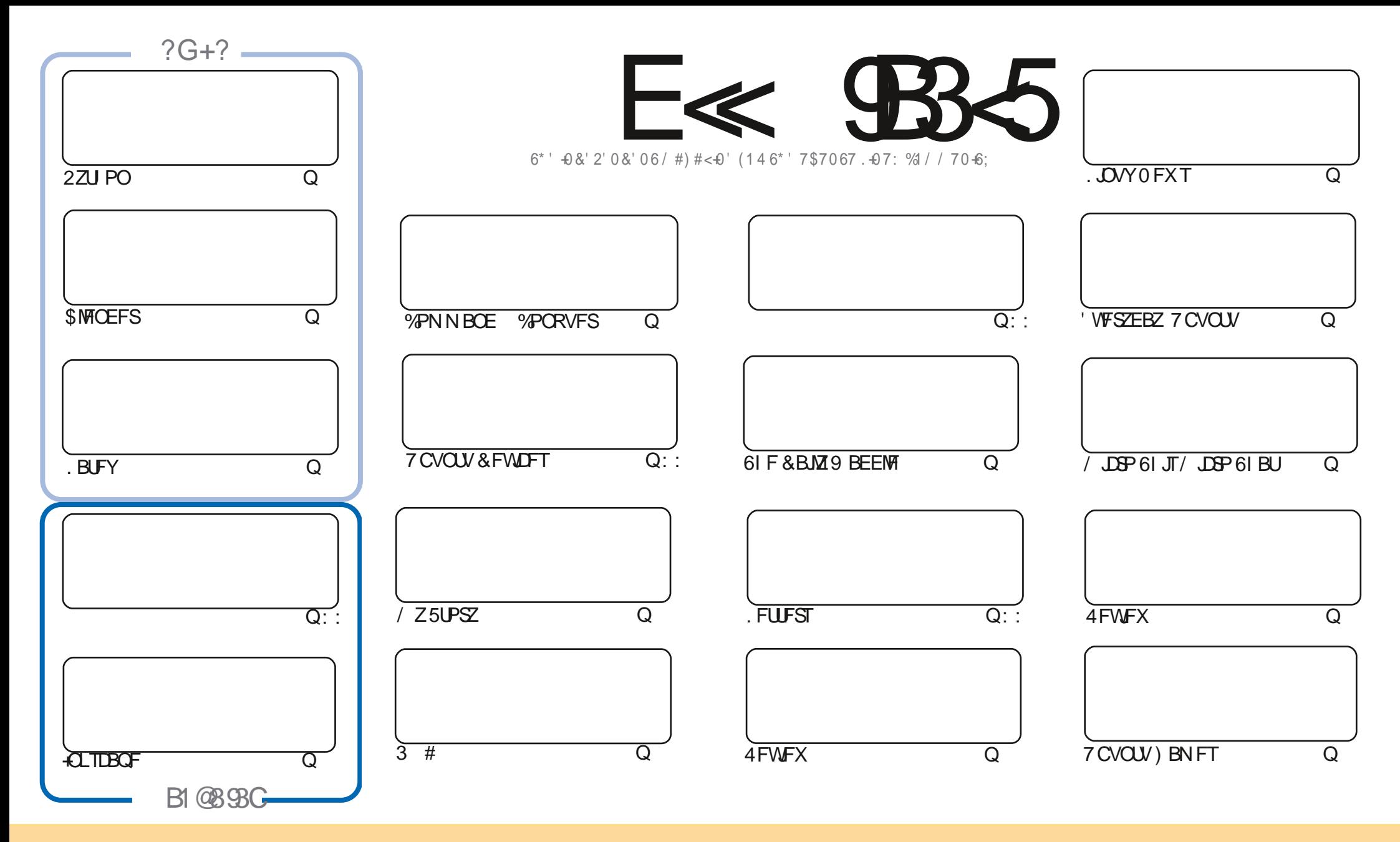

6IFBSUDWFTDPOUBLOFE. DU JTN BHB[JOFBSF-SFWFBTFFE VOEFSU F%SFBUJWF%PNNPOT#ULSLCVUPO5IBSF#MLF 7 OQPSUFE MOFOTF-6IJTN FBOTZPVDBO BEBQUIDPOZ-EJTUSICVUF BOE USBOTNJU UIF-BSULDWFT CVUPONZIVOEFSUIF GPWAXJOH DPOEJUPOT-ZPV-N VTUBUUSICVUF UIFXPSL-UP UIFPSHUOBMBVUIPSJOTPN F XEZ BUMTBTUBOEN FFNB.NPS74. BOEUPUJTNBHB[JOFCZOBNF (VMW%SDMF/BHB[JOFBOEUF74. XXXGWMDSDWFNBHB[JOFPSHCVUOPUBULSCVUF U FBSUDMFT JOBOZXBZU BUTVHHFTUTU BUU FZFOEPSTFZPV PSZPVSVTF PGU FXPSL-6ZPV BWFS UBBOTOPSN-PSCVJME VOPOU JTXPSL ZPV N VTUEJTUSCVUF U FSFTVMUCH XPSL-VOEFSU-F TBNF-TJNJMBSPSBIDPNQBUJCMF MUFOTF

E<9B3<5=171J9>59C5>D9B5<I9>45@5>45>D?61>?>931<D85C@?>C?B?6D85,2E>DE@B?:53DC1>4D85F95GC1>4?@9>9?>C9>D85=171J9>5C8?E<49>>?G1I25 1CCE= 54 D? 81F5  $1 > ? > 931 < 5 > 4?$ BC5= 5>D

## \$ ' +) & % | LLOT XXX OBLIST PO DPN GAMMAEDWIN BHB JOF

 $>1$  G11 1 $\leq$  B<sub>5</sub> 25 CD 1  $>4$  CD11 C165  $)($  ( # SPOOF" GAMMARYAN BHB JOF PSH

& POUCPSHEU, GZPV SE WPPL, CHOPSTEN EI EMORE PSKATTURD, UTCHUL SEN FN CFS XFIBNFB+5-57BI= HSPVQIULOT UNFIR COIBU FD P/ (1 < K& D +I POF UP TEE ZPV U FSE %PN F ROF TBZ I FMP

6 F CEX X ECT. LE TEEN TUP CE LPNA, CHVO X ENVITE GBS +N LPQ CHULBUX E DBO TPPO TX. LD PK ULF PNE 9 PSECGETT TUF HUF UBSFUGFN FOUGBSLY UJ BHPNE XBUD BOE TX UD UF CFUBTUF UP CF.CH UF SFBNEFBNHUT BUILLOT CFUB G/WILLEDWIN BHB JOF PSH

: PVN BZBNTP OPUDFU FSFU/SOPG. BUFY \* PX6PT! 4 FBEFS4 PCFSLJTUBLOH PVFSGEPNU JTN POU +OPU FSTFSFT CFXT TPSSZ BCPVUU F MPCHHBQ CFUX FFO) 7 +BSUDMFT 61 F BVU PSI BTD FDLFE JOBCE JEB CLICVIZ BULLEN PN FOU CVULUX, MAFILYSO \* POFTU

BTO FSO SFW PVT SFWIBITT XFIB WF BTV UF PO SFW FXT GSPN #EBN \$VUUJT UN FX UJBUX JTU'BD N POULLETHP. CHUP SEWEX BOPD DBM mBVPVS CVUBNTP B DPN QWHEM CPO& EC. BOCBTEF F. TT. SP **AJEPFTOUVIF & FCBO AJEPFTOUVIF BOUBOUHFU AJEPFTOUVIF** 61. TN POL 01/ 'HUTVFSZEJK FSFOU BOE + I POFZPV FORZU FSFWFX BOED BOHF PGTDFOFSZ

9 FIBMFBGAMMRVPUBGPSZPVUJTNPOU 2ZUPO.BUFY-CLTDBOF\$MFOEFSBOEMPUTPGPUFS 6 F CHOFX TU JIN POU JI POEPVSTE UF SEMBITE POT CVOLV BOE JIT DWITE SEMBLINGET # OF

#

 $\pm$  # &\$ +& + # + \* + \* \*, & , ## ) #

+89C= 171J9>5 G1C3B51D54 EC9>7

 $9-4$  F<sub> $\ll$ </sub>  $9-3$   $2$ **GBDFCPPLDPN** G/MODEDWEIN BHB JOF UKJUFSDPN G/MMDSDWFN BH **I UD JTW DPN** G/MORTWAN BHBL.OF **I LLOT N BTUPEPO TPDBM** " G/MODEDWEN BHB JOF

 $.55:4%5GC$ I ULQ G/MIDLENTIN BHB JOF PSH (FFE OPEDBIL) **IND XXX TJID ESPN T**  $IF = 1$  $STFTOS$ I LLQ UVOFJOLPN SBEJP (VMW  $%$ RWH 9 FFIM 0 FX TO

 $D$   $D$   $D$   $F$   $Q$   $T$   $Q$   $Q$ 

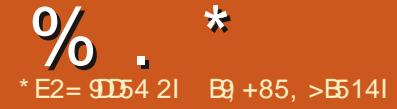

<span id="page-3-0"></span> $%$  %  $#$  % +  $%$  ,  $*$  + \$  $*$  % ' &) \*\*  $+8$  \$ \*  $8\%$  $, 9/0+$ 

**O BOPOLENT OPLE BOPVUQ BOT UP DIGBOE U F DBQBCJALIFT PG** 7 CVOUV BTBQWBUGPSN GPSSVOODH HBN JOH BOQMJOBUPOT O PUFU BUU F EFVFMPQN FOUPGU F 9 JOF BOE 2SPUPOCSPHEDUT BTXFMWBTUF BEBQUBUPOPGU F \$BUUMZF BOE' BTZ # CUJ%IFBURCUJDIFBUTTESWUFT BNGFBEZ BNWPX N BOZHBN FTU BUBSF BVBUBCMF POLA CPS9 JOEPXTUP SVO PO. JOVY # GUFSU F SFMFBIF PG 7CVOUV--.65 U F DPN QBOZ JOUF OET UP X PSLIBSE UP N BLF JU FBTJFSUP BDDFTTHBN FTJO7CVOUV BOEJN QGPVFU FFBTFPGMBVODIJOH U FN 61 F EFVFMPQN FOUPG7 CVOUV BTBDPO/FOLFOWGPONFOUGPS SVOODHHEN FTJTPOFPGU F QSPSUFT-BOE-UIF-DPNQBOZ-JOUFOET UP I JGF BEEJUPOBNIUBK- UP BDIJFWF U JTHPBM

6IFISTUTUFQUPXBSETNBLUCH HBN FT FBTJFSUP BDDFTT PO7 CVOUV XBTUP QVCMITIB QSF SFIVERENT TOBQ

QBDLBHFXJJU F5UFBN DNFOU6IF QBDLBHFQGPWEFTBGFBEZNBEF FOWGPON FOUGPSS/OOD HEN FT XIJDIEPOUBNWAX ZPV OPUUP NJY UF EFGFOEFODFT OF DFTTBSZGPS HBNFTXJJU F NBOTZTUFN BOE HFUB QGF DPOL HVSFE BDUVBM FONGPON FOUU BUEPFT OPUSFRVJSF BEEJUPOBMDPOL HVSBUJPO

## I ULQT VCVOUVDPN CMPH MFWFMVQ MOVY HBN JOH OFX TUFBN TOBQ

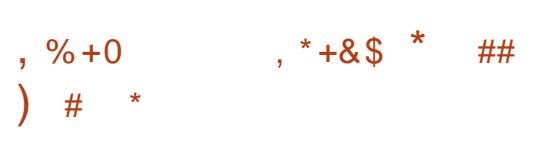

6 F EFVFINAGFST PGU F 7 CVOU EFVFINAGFSTPGUF7CVOUV VOPn DBMFEJUPOPG7CVOUV. JOVY XJJ U F7 OUZEFTLUPQ I BVF QVCMJIFE U F SFMFBIF PG7 QUZ  $\mathbf{r}$ XIJD JTN BSLFE BTU FISTUN BKPS SFMFBIF JO ZFBSTBGLFS%BOPOLDBM DFBIFE EFVFMPQN FOUPGU F TI FMM 6IF7 OUL TLUOUT CBTFE POUF) 6-MCSBSZ BOE JT POLJN J FE GPSFN DFOU WFSUDBMTQBDFVTFPOXJEFTDSFFO MBQUPQT6IFDPEFJTEJTUSCVUFE VOEFSU F) 2. W MOFOTF

6IF NBTUN BKPSSF WHEIF PG7 OUZ XBTQVCMJITIFE JO/BZ  $\frac{7}{2}$ **BGFS** XIJDI-POMZICVHI YFTXFSFBEEFEUP U F CSBODI- BOE TVQQPSUX BT DBSSFE PVUCZBHSPVQPGFCU VTJBTUT +O 7CVOUV- $\mathcal{L}_{\text{max}}$ BOE--**JOBEEJUPO** UP7OUZ UF7OUZ TIFMWKBT JOON TEFE USBOTMEL FE UP UIF3 U MCSBSZ-BOE-UIF-/ JSEJTQMBZ-TFSWFS **%BOPODBMPSHJOBMZGMZOOFEUP** SFQMBOFUF7OUZ TIFMWXIJDIVTFT ) 6- BOE ) 0 1 / ' UFDIOPINALITY JUI 7 OULL CVUQ BOT DIBOHFE BOE 7CVOUV--**SFUVSOFE UP U F** SFHMBS) 01/ 'XU UF7CVOUV & PDL-BOEU F EFVFIVAGN FOUPG 7OJUZ--XBT-EJTDPOUJOVFE

6IF EFVFMPQN FOUPG7 OUZ XBT QDLFEVQCZUF7\$QPSUTQSPKFDU XIP EFVFMPQUE SPXOGPSL VOEFS UIFOBN F. PN SGIFTOUZ TIFM XBTBCBCEPCFEGPSTPNFUNFVOUM VOEBUFTEFMUFSFEUPVTFST  $\sigma$ JUX BT BHBLO JO EFN BOE JO U F VOPn DBNFEJJPOPG7 CVOUV 7 CVOUV 7 OUZ 6I F 7 CVOUV 7 OUZ EJTUSCVUPOJT CFJOH EFVFIVAQFE CZ 4 VESB 5 BSBTX BUB ZFBSPMEG<del>SP</del>N  $+$ CE, B

IUOT VCVOUVOUZPSH

 $\mathcal{L}(\mathcal{G})$  $)$  \$  $)$  &. %#& +&&#" +  $\#$   $\#$ 

 $4^{JD}$  BSE  $\mathbb{P}^*$  VHIFT UFDSFBUPSPG uF2BDLBHF-JUQSPKFDUXIPJT BDUJVFMZJOVPIWFEJOU F EFVFIVE QUPG 01/ 'I BT SFIVE BIFFE U F GX VOE -QBDLBHF-XIJDI- PK FSTBCBDLHSPVOE QSPDFTT GPSISN X BSF V QEBUFT BOE UF GK VOEN HSVUMLE GPSN BOBHLOH I SNXBSFDIFDLOHOPSOFX WFSTJPOT-BOE-EPXOWPBEJOH I SNXBSF6IFOGPKFDUDPEFJT X SUUFOJO% BOE EJTUSCVUFE VOEFS  $UF.$ ) 2. W MDFOTF  $\#UU$  FTBN F UINF JUX BT BOOPVODFE UI BUU F  $.8(5Q$ SPKFDUIBE SFBDIFEUF NJ MFTUPOFPG NJ WIPOISNXBSF

6IF QSPKFDUQSPWLEFT BTFSWDF GPS1'/ TBOEISNXBSFEFWFMPQFST UP VOLUP BIGFDBM DFOUSBN FE.8(5. LOVY8FOEPS (JSNXBSF5FSANDFEJSFDUPSZUBU DBOCF VTFE PO. JOVY EJTUSCVUPOT VTJOHU F GK VOE UPPMLJ % / SSFOUMZ

 $\%$ .  $\star$ 

UF DBUBWPH PK FSTISN XBSF OPS LIGET PGEEWLET N PSE LLBO N BOVGROUGEST  $I$  SN  $X$  RF  $I$  SFPN 61 F VTF PGB DFOLSBN FE EJSFDUPSZ **FMN, OBLET U F OFFE GPS** N BOVGBD VSEST LP OBD BHF EJTL SCVUPOTBOE BNWPX TU F LEBOTGESPG SNXBSE, DB DBC BSD J/F X JJ BEEJJPOBM FUBEBUB XIJ JIBNIP VIFE XIFOOVOMIIJH I SN X BSF GPS9 J DEPX T

**GKVOFTVOOPSTICPULUE** BVI PN BUDI SN X BSE VOFBLE N PFF X JUPVULLE OFFF LP OFSOPSN BOZ BELIPOTPOU FOBSUPGU FVTFSBOE UF POFSBUPORGESTPO SNBUPOPS VTFSSFRVFTU (XVQEBOE, 8 (5BSF) BNFBEZVTFEJO4\*', (FEPSB 7 CVOLV 575' & FCBOBOE N BOZ PULFSE. TTL SCVLJPOT CPSBVLPN BLFF I SN X BSE VOER FT BOE BSE BMP TVOOPSUFE JOI 01/ '5PGLK BSF BOE  $-8'$   $\sqrt{11}$   $\sqrt{11}$   $\sqrt{11}$   $\sqrt{11}$ BOOMDRUPOT4FN, DEES GK VOE JEOPU MULLEF UP FETILIPOTZTUEN TROF DBO BNTP CF VTFF LP VOFBLFL SN X BSF PO TN BSLQ POFT UBOWFUT TFS/FST BOE +P6 FFWDFT

**I LLOT CIVILIT HOPN F PSH I VHI TJF GK VCE BCE** N JMPO VOEBUFT

 $\frac{1}{2}$  +  $\frac{1}{2}$  + 0

 $#$ 

FFTI IPO  $\bigcap$  F6SQUZ4 **CFOMPON FOUI BT CFFO SFINHSTFE** DPOUD V. CHULF FEVENTION FOURGUE YBOE 3 U DPEFOBIF \$JOBSZ  $-8'$ OBD BHFTX, MATPPOCF BAB MACME CPS

7 CVOUV & FCBO 4\*'. % FOUI 5 (FEPSB PQFO675' BOE PU FS F.JTL SCVLJPOT

#N PCHU F GFBU/SFT PG6SQUZ POF DBOOPUF JJTPX OUPPIJI OPS N ROBH OH TIDE FOORSPN FLEST B VEFWOBIFE MAZFSOPSX PSLOHXJU FEWET BOEX, OFSERE CPS DPO HVSOHFFWDFT TXJDJOHIP U F %PN Q PO6&' DPN QPT. IF NBOBHFS BOPSL PGYPN QUPOXJU 6&' FYUFOTJPOT JN QSPVFFE CFLKPS **DPOL HVSBI PSBOF VTFS** BVILLEQUIDEUPON ED BOITN T 6LE **6SOLLZ FOWEPON FOUDBOCF LOTLENWIE** BOE VIFE BUU F TBN F UN F BT N PSF SEDECUSEMBIETPG- &' .COMME.CH UFBCMFIPVTFBMFBFZ.OTLBMWFF  $- 8'$  BOOMBUPOT, D6SDL  $\overline{P}$  6L F.  $\overline{F}$ BSF BNIP UPPNI CPSDPSSFDUM EJTOWEZ.OH) 6- OSPHSBN TXJU PVU **WPIBUCHU F VOLPSN EFTJHOTLEME** 

## **I UDT XXX LSOLEEFTLUPOPSH**

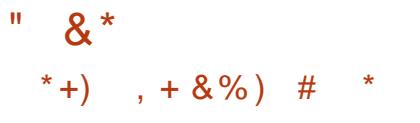

**B.SPIMIOH.SFIMERTE B15** RNFE BUQSPWEJCHBEFTLUPQ CRIFF POSFIFO ISFINATIFT PG- &' BOE BOOMDBUPOT VTJOH3 U 1 GU F F. TIL SCVI JPO TOFDI DEFT.HO **GEBUSET POF DBOOPLE U F OWNEN FOUPGB VESUDBMORCEMPOLLE** SHI UTLEE POULE TIDEFO 6LE EJTUSCVUPOJTEFVFMPQFEXJU #SD . JOY JON JOE CVUN BOUBOT JUT PX O . DEFOFOEFOUSFORT. UPSY PGN PSE  $\mathsf{IIBO}$ OBD BHFT BOF BMP PK FST BOVN CESPG LITPX OHSBOL DBM VUM JFT 61 F FF CBV WILL NE TZTUFN. JT : (5 SVJNETBSF QVCMITIFE GPS Y A TZTUFNT ) \$

**I UDT LBPTY VT OFXT I RPT** 

 $\mathcal{L}$  $8*8 +$  $*$  | & %  $+$  $8'$  %  $(8)^{n} 8\%$  +  $\frac{9}{6}$  %

 $\bigcap$  F.  $\mathcal{D}$  Y (PV CEBUPOIBT **OBOOPVODFE U BU/ JOPTPOUI BT IRJCFEU F1 QFO & (PVCEBUPO** 1 & (XI JD X BT FTUBOMIT FE UP **IPOJIOVE U F IP EFVFIWAN FOUPG** 

UF10FO & CHOF 1 & BGFSU XBTEFVFMPQFECZ#NBIPO 1 OF IBT **IP X POFESI PX N ROZ ORD FPPST** BOF LSBD, OH TZTLEN TX, MMOPX CF DPVFSMCV.WLOUP.U/ DPTPGJXBT BN POHU F UPODPOLSCVUPST BNACH  $X$ , U #EPCF #9.5 \* VBX FJ + QUEM  $RCF 0. RQJD # / JPTPQJ$ **SFOSFTFOUR JNF X JWITFS/F POUF** ) PVFSOCH \$PBSE PGU F1 & 6LF **UPUBMOVIN CESPGN EN CEST PGU E** 1 QFO & (PVCEBUPOIBT SFBD FE

5.00F U F TPVSDE DPFF X BT POFOFF BOPVU D BOHFTI BVF CFFON BFF IP U F 1 & FCHCF DPVFSCHBCPVU NJWPOMOFTPG DPFF ' WESZN POL **DPN N JT GPN FFVFNACEST** BSFI YFE LOU F OSPIEDLIG SPT LIPSFT 61 FN BOHPBMPGU F QSPKFDUJTUP **QSPWEFBOPQFOIJH RVBWLZ &** FOLICE CPSU F EFVFINAN FOUPG NPEFSO###DWSTTHBNFTBOEIJH I EFM Z T.N VM&N PST U BUDBOX PSL. O SFBMUNFBOE OSPWEFDOFNBUD  $RVBMLZ$ 

61 F 1 QFO & ' CHCF JTB SFWIFE BOE JN QSPVIFE VIFSTJPO PG#N BI PO . VN CFSZBSE TO SFWPVTMZ EFVFMPOFE **QPQSFUBSZ FOHLOF CBTFE PO %SZ CHOF UFD CPIVEH FT MDFOTFE** GPN %SZUFL JO 6 FFCHLOF JONNEFT BOJOL FHSBUFE FOWSPON FOU  $\frac{0}{0}$  \*

**CPSHEN F EFVFITAON FOU BN VIVEL** U SEBEFE Q PLPSEBMILIDSECFESCH TZTLEN #LPN 4FOFFSESX.II TVOOPS KPS8 VIMBO / FLBNBOF BOEM FOT CNA & N PEEM  $8.$  FD  $1$ FEJPS BD BBD ESBON BUPO TZTUFN 'N PUPO(: BOSFOBC FEVENRON FOUTZTUEN BSEBMUNE Q ZIDITIN VIVAL JPOFOLICE BOF NBU MCBSFTVT.OH5+ & **MRVIM 7 IS TO LITAR JTO.** COPHORN N. CHECAMPON FOU 5DGCU **%ROVET BTXFMWBTUF VBROF** 27U POMPOHAPHET DROCE VIEE UP FFI OF HBN F MPH D

61 F FOH OF JERNERFZ VIEF CZ #N BIPO TEVESBMHBN F BOE **BON BUPOTU/E.PT BCE SPCPUDT** DPN CROFT 5PN FHRN FT CRIFF PO UFFOUNT OF X 9 PSMERGE & FREI BVT5POBLE + OLDLEN/IN PSE **II BO N PEVMATRE PK FSEE TVOOMEE BT TEOBSBLE MOBSET** TV. I BONA CPSSFONADEN FOU

CUFFERENPO CUP U JE CESSIZ COPKFEUT MARCHAPHFT #EB % % & (PSIFBO) BOE VIF TFOBSBUFM (PSFYBN OMF) LIBO TIP N PEVMASI E FEVEMPOEST DROGEOMATELLE HSBQLDTSECFESES TPVOE TZTUFN MBOHVBHF TVOOPSU CEIXPS TIRD Q ZUDIFOULDER OF BOZ PU FSDPN QPOFOUT

**I LLOT XXX MOVYGPVOEBLIPOPSH QSFTT SFIMBIF U F POFO E** GEVOEBURO X FMPN FT NUDSETEGUBT BOSFNJFSNFNCFSLPBEVBODFUF GAUSE PGPOFO TPVSDF E **EFVFMPON FOU** 

 $#$ 

**EFCVHHFSSFMABIFE** &\$ I STUSFWEBTF PG YTFSFT CSBOD VIFE CPSEFVFINACN FOU) &\$ **TVOOPS IT TPVSTE MAVEMEECVHHICH (PSBX, FF, BOHF POOPHBN N, CH)** 

P1 CKED JVF %/ PEVMB 2BTDBM 4 VTU FUD POVESPVTI BEEX BE  $BNF$  #4/ 2PX FS50RSD  $\mathbf{J}$ 445% 8 FID BOF TPOLK BOF OWN OPSN T 07. JOVY \$58. 7 ON 9 JOEPX T  $N$  RD1 5

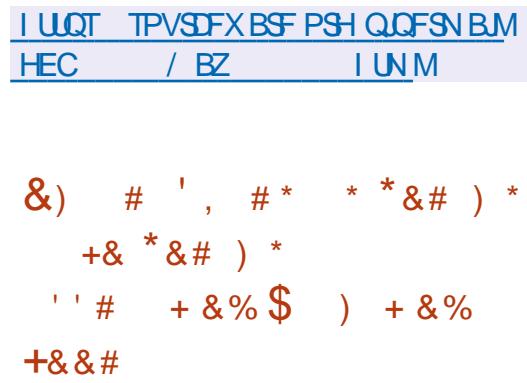

SBDWFIBT QVCMIT FEBTZTEJK **VUMZU BUN BLFT, UFBTZ UP** OPS INFIHEDZ BOOMDE UPOT GEPN **5PMAST LPB5PMAST CBTFF** FOARPON FOUS VE UP 5 PMPST  $T$  $IROTLIPOIPUFF45 ANBHF$ 

2BD BHOH5ZTUFN OBD BHOH **TZTLEN BOF ULF FOF PGTVOOPS ICPS** 584 CBD BHOH F. BED JOPS JOHPG BOOMBUROTX.II FY.TIJOH EFOFOEFODETJTEJN DVMJEFTOLIF NBOBOOHCOBSZ DPN OBJCMZ TP **VOUMOPX POF PGU F FBT.FTU** N.HERLIPOPOLIPOTI BTCFFOLP SVOB TEOBSBLIF, JIPIWAL FF FO APPON FOU 5PM2ST .OT.EFB5PM2ST **TZTLEN** 

61 FTZTEJK VUMLERWAXTZPVUP TEMPO JBOOMDB JPO SEMBLEE I MATROF NPVF II FN IP B5PMRST FOMPON FOUX JU PVUX BTUCH **STPVSTFFONBORDOHB** TFOBSBUF JTPMBUFE I POF XJJ 5PMBSJT 5ZTEJK OBSTFTU FTOFDJ FE 5PMAST FOWSPON FOURCE HFOFSBUFT £5 OBDLBHFT CPS FYFD/UBCNAT MCSBSFT EBUB I NAT DPQ HVSBUPOBOE PU FS DPN QPQFOLIT OPUSFIRALFE UP U F POFSBUCHTZTUFN 61 FOGFOBSFE 25 **QBDLBHFTBSF CBUWFMZ BEBQUFE UP** SVOJOB5PMBSJT **FOWBPON FOU** BOE BDIFTTI MAT VIFE JOB 5 PMASSIT FOMBON FOUGLE VUMUZ POM **TVOOPSJTS/COOH GPN 5PMASJT** TP JGZPV OFFE UP N JHSBUF JOEJNEVBM **.OTLBWALJPOT GPN 5PMASJT** SVOOD HPOUP QPGU FIBSEX BSF U FZNVTULSTUCF DPO/FSJFE UP U F JIPNBUFE TPNBSJT FOAGPON FOU S/COCH PO5PMASJT

# EEJPOBWA U F DPSSFDJWF SFINABITE POLJ F 61 VOEFSC.RE NBMMFQUX.II UF SFUVSOPG TVOOPSUGPSU F 5\* # BIWHPSU N GPS

G/IMIDISOM N BHB JOF

## . HI LOOH DBWF OEBSBSF PK FSFE BT OF OTHERWARE BEE POT 61 F OF X SEWBIFCSCHTI YFTBOFD BOHFT GPN UF DASSFOUL JFGPY DPEFCBIF **JTCBTFE POUF** CSPX TFSFOHDF

5FB/ POLFZ  $($  $\sqrt{1 + r^2}$ OPS JOHTED / SLIZ SEMPLIFE I YET BOE TPN F.N OPPVEN FOUT (SPN D/SSECUL (JFGPYCSBOD FT

**6** F 5FB/POLFZ TFUPG<br>**6** GOFSOFUBOQNUBUPOT I BT CFFO

SEMBIFF XIJ DPN COFTBXFC

CPX TES BOEN BMMFCU BOEX T

#UPN BOEB9:5-9:) IUNMOBHF

QSPEVDU61 F % BU JWB +4% DNFOU

**GFFE BHHSFHBUPOTZTUFN 455** 

FEJPS YPN OPTFS X JU JOPOF

EFVFIWAN FOUUPPIMUU BOE U F

 $U$  F & 1 /  $\triangle$  TO FD PSX FC

#UU FTBN FUNF BOFX WFST.PO PGSPS\$SPXTES  $X<sub>BT</sub>$ SFINESTE CPD/TT.OHPOBOPOZNJZ TFDVSLIZ BOE OSWBDZ 61 F SFMFBIF JT **JOTZODXJJ UF (JFGPY**  $'54$ DPFFCRIE XI.D I YFT **WMOFSBCMUFT 7 GEBUFE VFST.POPG** 0 P5DSQ JBFF PO  $*$  .F.CHU F 9 I BUT 0 FX MOL JOU F # CPVU F. BWPH 4 FN PVVFF U F CV. MILD PCCT **CSFHF** 

 $VITE JOU F1 QFQ2) 2$ JN QWIN FOURLIPOX BTV CERUFE UP VEST.PO  $X1.7$  F. THROWEF TVCCPSUGPSUF/ $8$  BCE 5\*# BIMPSUNT 5.00F1 QFO2) 2 LFZT CBTFF PO.5\*  $\#$  BSF TUMMIOVTF BOF SFBMBUBDLTPO1 QFO2) 2 EJHUBM THOBU/SFT BSF OSPOWEN BUD JUX BT EFDEFE UP SFU/SOU F BCM ZUP VTF  $5*$  # .D6I VCFFSC.FF 6P G/SIFS FO BOLE TED/SLY 402 . ODWEET DPFF CPSFFL FD JOH DPINNIE POT . D.5\* # 0 PL BONA BN POH PU FSD BOHFT D6I VOEFSCJE JEU F BEEJJPOPGB X BSOCH XI FO.HOPSOH VOTRÆR I SCVIFT TOFDIFE JOU F 1 OFO2) 2 LFZ TVD BTI FMET CBTFE POU F/ & **RMPSIIN** 

1 QFO2) 2 EJHUBNTJHOBU/SFT +O

**UF402MCBSZ** 

61 VOEFSCJE

## **I LLOT XXX TFBN POLFZ QSPIEDUPSH**

I LUOT CIVIHUPSOSPIFELUPSH OFX **SFINALLE UPSCSPX TFS** 

**I LUOT XXX U VOEFSCJE OFUFO** 75 IJ VOFFSCRE **SFWBTFOPUFT** 

## OSPN JIFE UP OSFOBSF CV. WHT CPS SFHAMPSIBSEXBSF CVUU FSFMABITE PGPn DBM5UFBN 15 CV.METGPS OPO 5UFBN & FDL EFWDFTI BTCFFO EFMSZFE ' OU VT.BTUTUPPLU F X.II PVUX BLICH GPS8 BWF

 $\%$  +  $\frac{1}{2}$ 

 $2.3 \pm 2.3$ 

JOUBUMF JOUP U FJSPX OI BOET BOE JOEF OF OEFOUND BEBOUFE UF SELPWESZ, N BHET BVB NACWA CPS 5 LEBN & ED GPS. OTLBWALJPOPO

 $*$  +  $\frac{1}{2}$  &  $*$ 

 $, \# \ 8)$  )  $, \#$  )  $' *$ 

**LLOVOPn DBNCVJVE PGU F 5UFBN** 

 $H$ <sup>15</sup> POFSBUCHTZTUFN IBT

JOTUBWELLPOPOSFHVMESDPN CVUFST

8BWF VTFT5UFBN 15 PO5UFBN

& FDL HBN F DPOTPINT BOE, OLJBNA

CFFOQVOMITIFE BEBOUFE CPS

#GFSU FISTUCPPUUFVTFSJT PK FSFE B5UFBN & FD TOFDI D.O.UBM TFU/QJOUFSOBOF 5UFBN 1511\$' 1 VUPGSPY' YOFSFODF U SPVHI XIJ ZPV DBOTFUVQB OFUXPSL **FPOOFFLJPOROF FPOOFFLJUP ZPVS** 5 LEBN BDDPVCLI6LSPVHLUE 5XJD UP EFTLUPO N FOV OU F 2PX FS TFDUPO ZPV DBO MBVOD U F G/MM & 2M&TN B FFTI IPO

FOU E OPPOPTEE LET JOV. NA LLE

**IPOVFOUPOBMFRVJON FOU** 

 $\circledR$ 

 $#$ 

**I LILOT CIVEHT PSBOWED PN TPIREST OPTUTZTE.K N PWOH MHBDZ PSBDM TPMAST JE OBSIZ BOOT UP** 

 $+$  #\*

 $\%$ .

**REST FIGE TO FDBM FE CEJTLSCVUPOLJUGBJT**  $6I$  F #NOFTJD+CDPHOUP, JVF 5ZTUFN CBIFE PO& FC BOBCE EFT. HOFE UP **OSPWEF BOPOZN PVT BDETT UP U F** JOUF SOFUL BT CFFOBOOPVODFE #OPOZN PVT FYJJUP 6BJ TJJ OSPWEFE CZU F 6PSTZTUFN #MMDPOOFDJPOT FYDFOULS BO DU SPVH U F 6PS OFUXPS BSF CNAPLIFE CZEFOBVMUCZ U F GBDLFUI MUFS' CDSZQUPOJIVTFE **IP TIPS VIESEBLE. OU E TBVF VIES** FRIB CELK FFOS/OTN PFF # O.JTP NBHF I BTCFFOOFFORFFCPS EPX OWPBE DBOBOWE PGX PSLOHLO  $.WF$  N PEF  $)$  \$ JOTJ F

**I LLOT UBMTCPVN PSH CFXT VFST.POA JOEFY FOI UNM**  $$8\%"0$  $*$   $*$ 

$$
+8) \t 38.*)
$$
  
\n
$$
-8.*)
$$
  
\n
$$
-8.*)
$$
  
\n
$$
-8.*)
$$
  
\n
$$
-8.*)
$$

$$
\mathbf{P}\mathbf{Q}\mathbf{F}\mathbf{Q}\mathbf{J}^{\top}\mathbf{Q}
$$

 $\%$ .

*OUBMFUQ OUFSELF UF CBTD* &FD 7+QFSBDF TXJD OHIPUF  $-8'$  FFTH PON PFF X.II II F 8 ROPS **ILENE OPX ESPOTVN QUPOMN.II** TFUJOHT 6&2 61 FSN BM& FTJHO 2PX FS BOE (25 OSPBOUVE TI BEFS) DBD JOH JOTUBNAIOH OBD BHFT GPN 5 LEBN & ED OBDN BO SECPT. LPSFT NJSPST \$MYFUPPU (PSTZTUFNT  $X.IJ #/ 8) 27T #/ 8 (54)$ (JEFM Z : 5VGFS4 FTPM/UPO **UFD OPNYHZJITVOOPSJFE UP SFEVDF NBHFRVBMZMPTTXIFOTTBMOHIP I JH SFTPMUPOTDSFFOT** 

61 F OBD BHFT TVOOMFE BT OBSUPG U F PSHOBMORD BHF I BVF CFFOMEGU VOD BOHFE BT GBSBT OPTT, CWH +OU F EJK FSFODFT GSPN U F PSHOBMOVJNET POSLEBN 15 LLESE X ESE, CONTEPO PGREE.UPOBAROOMDRUPOT TVD BT UE 8 %N VMJN FF BOWEZES % SPN J/N BOE U F - 9 SLF UFYU FEJPS OBFEJJPOUP U F SFHVMAS ..DVY FSOEMDRD BHF CPS5LFBN 15 BOBWESCRUWE DV **I FSOFM** GPN U F # ST . OVY SECPT UPSET JT PK FSFE XIJ DBOCF VIFE JODBIF PGCPPUQSPCWFN T

(VIWITVOOPSUJTDVSFOUM **OSPWEFE POM CPSTZTUFN TXJU** #/ & ) 27 TU BUTVOOPSUU F8VMUBO  $PCF882#7 #2#GPXPSPO$ **TZTUFNTXJJ +CUFM 27T BGLFSU F** . OUBMOPPU ZPV OFFE UP SPIMUSD. UP

U F QGFWPVTWFSTPOTPGU F **I BN FTDPOF DPN OPT. LF TFS/FSBOE** / '5# ESWFST (PSTZTUFNTXJJ 08+&#) 27T ZPV OFFE UP MPBE UF CV. WEX. U F OPN PEFTFU mBH EJTBOWE 5UFBN & FD. TETTJPOM&VOD SEN PVF U F FUD TEEN DPOCE BVI PNPHODPOGINAL BOF, OTI BNWL QPOSFLBSZ08-&#ESWFST

## **I LUOT HU VC DPN CI BLFTUI PIPUTP SFWEIFT UBH CFUB**

 $\mathcal{S}$  $8*8 + 8'$  %  $*8.$ ##0 &  $*$  & # +  $\textcircled{S}$  & - $\mathcal{S}$  $\left\{ \begin{array}{c} 0 \\ 1 \end{array} \right\}$ 

 $\ddot{}$ 

**JOST TOM BT POFO TPVSDFE &** / PWF/ BIFSBOSPHSPN UBU BWAX TD, MASFOLD DEFRIFN PWFTCZ QMBDCH & D BSBDUFSTBCE QSPOT JO QSF DPQ HVSFE FOWSPON FOUT BT X FINNAT BEE, CHTPVCE EK ED JE N VT.D BOF F. BWH-VE 61 F DPFF, JTX SU LFO. D % ROF OVOME FF VOFFSULF /  $-6$ MOFOTE 61 F QSPHSBN XBT EFVFMPQFEJO **CVUSFNBOTJO** FEN BOF CZ FOLL VT.BTUT X L P DPOLJOVE UP OVCMJI I NNITJO / / **CPSN BU BTX FINNBTEFVFIVAON PET** BOE FYGBOTJPOTXJJU F JN CIVEN FOUR JPO PGOFX TIDE OF T D BSBD FST BOF OSPOT

61 F DPEF JT SFTUPSFE GSPN UF / DEPTPGUBSD J/F BOE OVOMIT FE BT JE X JU PVJ JREBOJ BLJPO (PSBITIEN CM XJJ DVSSFOUDPN QUAST 8JTVBM26 **JT SFRV. SFE CPSBITTEN CMZ BCE** XPS PON PEESOL BEX BE / JEPTPGJI BT BNTP SFDFJVFE DPOTFOU **IP POFOTPVSTE U E DPFF VIFF, OU F** \$4FOEFS & FOLDE OPPHERN 61 F \$4FCEFSDPEF, DU F & / PWF / BLFSSFOPT.UPSZ JT OVCMIT FE BT PG CVUCEX ESVEST. POT BSE BVB NACNA CPSEPX OVABE \$4FOEFS BOE \$4 FOEFSW **POFO** TPVSDF VOEFS/ 6 MDFOTFT \* PX FVFS U F 5PG IN BHF 5&- JTOPU ODWEFF XIJD NVTUCE POUR CEF **TFORSRIEM** 

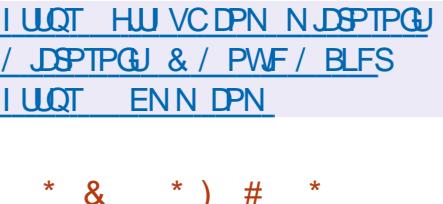

 $#$ 

 $# S$ 

**O AIDPI BT SF WHEIFE BN BIRSOFX BIMBIF POU F GEF BOUWA/T**  $TV$ , IF  $\frac{9}{4}$ RN #8 **BOF I BT BNIP** OVOMITIE OBLD SEMBRIET PG 2MBN #8  $X.II$  $RCF$ WWWFSBC.MJFTBOFCVHI YFT4FDBMW U BUU FOGPIFEUGBITFE CUP U F I BOET PG%JIDP JO **BGFSUF** 

 $QVSD$  BIF PG5PVSDFI  $F XL D$ FEVENROT WAN #8 BOF 50PS L6LE **OPHED IDPEE, IT E. ITI SCM FE VOEES**  $UF)$  2. W MDFOTF

**I LLIOT CIVEH DIBIN BAKCEU DRN BW SFMBTFE I UNM** 

 $#$  $8'$   $8/58/7$ 

**OPYN PY 8 JUNEAU OMJPON FOU LIT STWEIFE BTOFDBM FE. JOVY** EJTUSCVUPOCBTFE PO& FCBOBJN FE BUEFOWELCH BOEN BLOUBOLCH WRWBMTESWESTVT.CH.: %BCE-8/ BOF DBOBOWE PGBD JOH BTB SFORMEN FOUGES OF PLATITION BT 8/ XBSF VISQL FSF / JOSPT PGL\* ZOFS 8 BOE % LSM | ZOFS WITPS 6 | FTJ FPG UF OTUBWELLPO JTP JN BHF JT  $/$  \$

2 SPYN PY8' QSPWEFTU FN FBOT UP EFONYZBU/SOLFZ X FC N BOBHFE . OF VILSENHSPEE WA VEMIES/FS **TZTLEN CPSN BOBHOHI VOESFET PS** FVFOU PVTBOET PGWAJVBWN BD JOFT 61 F EJTUSCVUPOI BT CVJNJJOUPPNT **GPSCBD, CHVOWRIVENFOWEPON FOUT** BOF PVU PGU E OPY DWTUESOH **TVOOPSU JODWEJCHU F BCJMLZUP** N JHSBUF WALVEMFOWSPON FOUT GEPN POF OPEF UP BOPU FSX JJ PVU

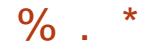

**TUPGOLCH JUT POFSBUPO 5PN F GFBU/SFT PGU FXFC LOFSGEDF** TVOOPS KPSTED/SE 80 % DPOTPINE BDFTTDPCLSPMPBWAWBWRCWF POKED JE 8/ TUPSBHE OPEET FUD CBTFE POSPINT TVOOPSUGPSVISSPVT BVU FOUDBUPON FD BOJIN T / 5 #&5.&#2. DVY2#/ 2SPYNPY8 **BVU FOUDBUPO** 

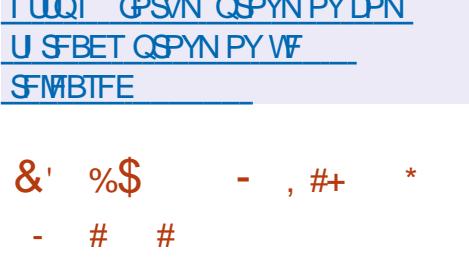

 $Q$ IF MATIJN BLASCSBOT BTIROM SEMPRITE POLLE 1 OF OF FE B8 BVML EJTL SCVUPOI BT CFFOOVCMIT FE XI.D BWAXTZPVIPRVDMTFFOWRZ CFLKPS TUPSHE 0#5 0 FLKPS #LURD FF 5LPSBHF 6LF 1 OFO FE BREVIVIO SPIED IX BT **BGFSBTOM LOU F CEVCEFE, D** (SFF0#5 EJTUSCVUPODBN Q BMPCH XJJ U F (SFF\$5& CBTFE DWSTTID) (SF0#5 BGPSLXBTDSFBUFE UF EFVFIVAGESTU FOTFUU FN TEMVETU F **HPBMPGN PWOHU FEJTUSCVUPOUP** U.F. OVY LFSOFMBOE U.F & FCBO **QBDLBHF CBTF 1 QFO' FEJB8 BVMU** JOTUBWELLPOUN BHFT CPSY A

**BSD JFDJ/SF** / \$BSFBVBUBCNA **CPSFPX OWRF** 

I LUOT XXX POFON FEJBVBVMUPSH!  $\Omega$ 

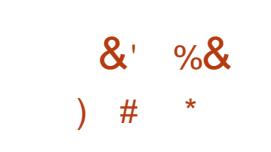

HALFSTFVFON POUTPG<br>HALF EFVFWRON FOUBOE FJHIUZFBST **TJODF U F NBTUN BIRSSFIVHBTF** #QBD F1 QFO1 n DF **I BTCFFO SFMBIFE XJJ** I YFT 4 FBEZ N BEF **QBDLBHFTBSF QSFQBSFE GPS. JOVY** 9 JOEPX TBOE N BD1 5

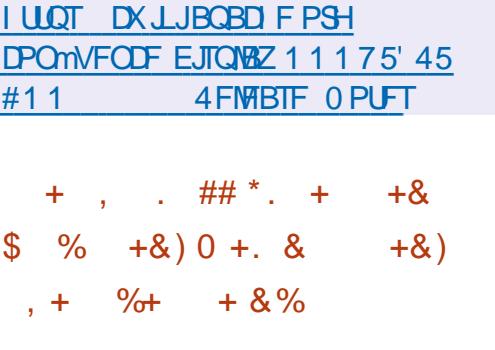

**JJ VCI BTBOOPVODFE BEFDILPO** UP N PVF BWWTFST PGU F I JU VC DPN TFSAILT JOVPIMIFE JO DPEF EFVENRON FOULD U F N BOEBLIDSZ VTF PGUXP GBDUPSBVU FOUDBUPO (#  $#$  **CDP**: **CHIP** CZU E FOE PG ) JJ VC HBOOHBDFTTUP

**SFOPTUPSFTCZBUBDLFSTBTBSFTVMU** PGBDDPVCULUED, CHULTPOF PGULF NPTUFROHESPVTUSERUTTOTE.O U F FVEQ JPGB TVDFTTG/MBURD I JEEFOD BOHFTDBOCFN BEFJO **OPOVMASOGPEVELT BOE MCGBSFT VTFE** BTEFOFOEFODFT

61 F OFX SFRV.SFN FOUX JWM JOSF BIF U F TFD / SLIZ PGU F EFVENPON FOUQSPDFTTBOE TFDVSF **SFOPTLIPSFT (SPN N BMDPVT)** D BOHFTEVE UP MEBLEE DEFEEQUENT VT.OHU F TBN F OBTTX PSE POB DPN QSPN JIFE TJF I BD JOHU F EFVFMPQFSTMPDBMIZTUFN PSVTJOH **TPDBMFCHOFFSCHNFU PET** #DDPSEJOHUP) JJ VCTUBLJTUDT PONZ PGBD JWF VTEST PG I F TESMOE **D/SFOMVIE LKP GBD PS BVU FOUDBUPO \$ZU F FOE PG** ) JJ VC LOUFOET UP EJTBOWE U F BC MUZ **IP TVON JJD BOHFT X JJ PVI MT.OH UKP GEDPSBVU FOUDBUPO** 

**I LLOT HU VC CNAH** TPGK BSF TFD/SLZ TUBSUT X JU U F **EFVFIPIOFSTFD/SOH EFVFIPIOFS** BODPVOUTXU **B** 

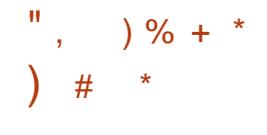

H CFX SFINIBITE PGU F - VCFSOFUFT OWRIGERS JEBURDAROWE XIJ BNWPXT **ZPV UP N BOBHE B DWTLESPG TTPMN FF DPOLR OF STRITE TO HWY FOULD POST OPWEETNED BOINT CPSEE OVER CH** NBOROCHROE TOBMOH **BOOMDBUPOTS/OODHJODPOUBLOFST** 61 F COPYFEUX BT PSHOBWLI DOFBUFE CZ) PPHM CVUU FOUBOTGFSFEUP BOJCEFGFGEFOUTLUF DVSBUFE CZU F . JOVY (PVOEBUPO 61 F QUBUJPSN JT **QPTJJPOFE BTBVOWFSTBMTPMUPO** FEVENROFE CZU E DPN N VOLIZ OPU UFF UP, OF, WEVBM7TUEN TROF BOME IPXPS XII BOZBOOMBUPO.OBOZ DWPVE FOW SPON FOU 61 F - VCFSOFUFT **IDEF JTX SLUFOJO) PBOE EJILSCVUFE VOEFSU F#QBD F MEOTE** 

(FBU/SFTBSF COPWEFE CPS **JOSBTUS/DU/SF EFOWAZN FOUBOE** NBOBHFNFOUTVD BT&05 FRIRCBTF N B CIECROTE MPBF CBNBCD.CH EJTUSCYUPOPG **IPOUBLOFST BOSPTT DWTUFSOPEFT** N.HERUPOPGDPCLBOESTEECECE.CH POD BOHFT, OWERF BOF TESMOE **CEFFT BOOMBUPO MAVEM FBML** D FDLT BDDPVOUN BOBHEN FOU

 $\%$ .  $\star$ 

VOEBUCH BOE EZOBN JOTDBMOH PGB S/COCHEMATESX.II PVI TT POOCH.II **4 LT OPTT OW LP FFOWZ DPO BOFS** HPVOTX, II VOER FROE VOEP POFSBUPOT CPSU FFOUSE HSPVO BU POTE BTX FINIRT NAH DBATOM LICH PG UFDWTLFS.QPQBSJTXJJSTPVSDF TI BSOH 61 FSE, JI TVOOPS JOPSMAF N HERIPOPGBOOMBUPOTU BUDBO CF TUPSFE POCPUL NADBATUPSBHE BOF **CFUKPS TUPSHE TZTUFNT** 

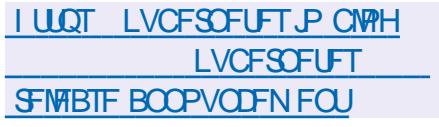

 $\frac{9}{6}$  / + #&,  $+8\% +$  # + 8) \$  $\&)$  $8##$  $-$  #  $#$ 

**TEM DWAVE \* VC OWRIGESN JT** OFILLWIVE VS<br>PVUXI DI QQPWEFTBTFMG TVn DFCLITPIWLJPOGPSDPIWACPSBLJPO CELK FFOEN OWNEFT POFOLES OF LIFT BOF LEBN TEEVENPOLOH VIRSPVT **OSPIEDJT #UU FTBN FUN FU F** 0 FYUDWAVE DWAVE CHOLOFSN VOFFSMICHUE 0 FYUDWAVE \* VCXBT **OVOMILEE XI.D BNWAXTZPVIP** EFOWEZ DWAVE TUPSBHF XJJ TVOOPSU **FSTZOD SOJ BUPOBOE EBLB** FYD BOHF U BUOSPWEFTU F BCM Z **IP WEX BOF FELLIFBLB (SPN BOZ)** EFWE BOZX IFS DBOFUXPS

VT.OHBXFC.OUFSORED PS9 FC&#8 61 F 0 F 1 DWAVE TESNES DROCE FEQWEET PORCEUT FILICHLI BLL **TVOOPSJE2\* 2 TDSQJOHBOE OSPWEFTBDFTTUP53.UF/BSB&\$**  $/753$  PS2PTLHSE53 OFMUNAVE **TPVSDF JTEJTLSCVLFE VOEFSU F**  $#$ ) 2. MFOIF

**OUFSN TPG BTLT UP CF TPMFE** 0 FYUDWAVE \* VC SFTFN CNAT) PPHMA & PDT BOF / JOPTPG J **CVURNAXT 7PV UP FFOW? BG/MWT DPOLSPIWTE** DPNACPSBUPO, COSBIL SADIVSFU BU POFSBLETPO.LITPXOTES/FSTROE.JT **OPULJFE UP FYLFSOBMOWPVE TFSMOFT** 0 FYLDWAVE \* VC DPN C OFT TEVESBM POFOBEE POBOOMBUPOT PVFSU F 0 FYLDWAVE DWAVE ONBLOPSN JOUP B **T.OHM FOWEPON FOU BWAX, OH ZPV UP** XPS IPHELLESX.II Pn DE EPDVN FOUT I WIT BOE JOOPSN BUPO CPSQM2CO.CHUBTLTBOE FVFOUT 61 F **OVEL OPSN BNTP, COWEFT BEE POT OPS** FN BMBDDFTT N FTTBHLOH WEFP DPOGFSFODOHBOED BUT

7 TFSBVU FOUDBUPODBOCF OFSOPSN FE CPU MPDBMWLBOEU SPVH JOUFHSBUPOXJU . &#2 #DJJVF & JFDJPSZ - FSCFSPT + #2 BCE JODWE, CH  $51 \Omega CPWHU$   $5#$   $\ell$ . VTJOHUKP GBDJPSBVU FOULDBUPO 551 5JOHN TJHO PO BOE MOLJOH OFX TZTUFN TUP BOBDDPVOUFOLSFT CZ34 DPEF 8FST.PODPOLSPMPG

D BOHFTBNWPX TZPV UP USBOL D BOHFT, DI MAT DPN N FOUT TI BSOH S/MATROF LBHT

I LLOT OF YUDWAVE DPN CWPH OFYUDWAVE IVC JTIFSF  $\cdots$  #  $*$ , #\*  $\ddot{\textbf{r}}$  $8) +$  " ) % # %  $\mathbf{g}$ \*  $0$ \* + \$ &\$' &% %+\* &  $8*$  $\mathbf{R}$ 

HACONFIBTO VONTIFEUFTPVSOF **H** DPEF CPSU F NAX NAVEMIZIUEN DPN QPOFOUT PGU FN BD15 POFSBUCHTZTLEN / POLESEZ U BU VTF GFF TPGLK BSF JODWEJOH&BSKJO **IPN QPOFOUT BOE PU FSOPO) 7+** DPN QPOFOUT QQPHSBN T BOE  $M$  SRSFT  $\#$  I PI BMPG TPV.STF **OBD BHFTI BVF CFFOOVCMIT FE** 

6 F: 07 LFSOFMDPEF JT BVBURCWE U F TPVSDF CVCMIT FE JO U F GPSN PGDPEF TMDFT BTTPDBLFE X.II II FORM IS FINANTE PON RD1 5  $: 07$  JTOBS JPGU FPOFO&BSX.D **OSPIED JBOE JEBIZCSE LESCEMU BU** DPN COFTU F/BDLFSOFM DPN QPOFOUT GEPN UF (SFF\$5&  $QPE$ [ $R$ F $H - J$ ]  $R$  $T = 4 - J$ ]%  $\#2 + Q$  $PS$ **X SLICH ESWEST** 

# GFX EBZTBHP QVCMD **DPN OPOECLITVIEE, OU E.J.5** N PC MAI OMRI OPSN X FSE BNOTP OVOMITIEE 61 FOVOM PILIPO.ODWEET UXP OBD BHFT 9 FC- JUBOE MCDPOW

**I LILOT POFOTPVSDF BOOM DPN SFMBIFT** 

 $8 +$  $#$  $8\frac{6}{3}$   $\frac{4}{3}$   $\frac{4}{3}$   $\frac{4}{3}$   $\frac{4}{3}$ 

HAGFSBZFBSPGEFVFWRQNFQUUF **IPN QMASTV.UF I BT CFFOBOOPVIDEE** UFISTUN BLASSE WHELE LOU FOFX 1 % YCSBOD 7 OEFSU F OFX SEMBIE OVN CESCH TTJ EN E VEST. PO X BT VIFF FVSOH FFVFMPON FOU **BOE TI PSIMICFOPS U F SFIMBIF PG**  $9%$ UF) %% CSBOD XBT BNFBEZGPSLFE GSPN XIJD UF OF YU N BIRSSFIVERIF PG %%  $X$ , MACF SPIWFE 1 O/BZ UF GSPIFEUX JWI DFMFCSBUF ZFBSTTJODFUF (PSN BUPOPGU FI STUGFWIBTF PG  $9%$ 

**I LLOT HDDHOV PSH QLOFSN BJMHDD ROOPVODE I UNM** 

 $\%$ .

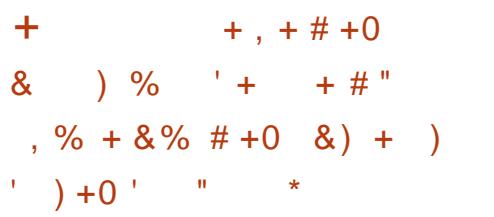

/ BSUD9 NOGFTT DP GPVOEFSI<br>UIF7CVOUV/#6'FEJUPOB )9 JN QGFTTDP GPVOEFSPG N FN CFSPGU F / #6' %PSF 6FBN I BTOVOMITIFE BEFCHFUVUMUZU BU PK FST BOUHFUMLF GYODUPOT GPS XPSLOHXJU EFC OBDLBHFT EJTUSCVUFE U SPVHI U JEE QBSLZ SFQPTJPSFTPSBVBJMBCWFGPSEJFDJ EPXOWPBEGEPN TUFT OG PHEDUT +O EFC HFU UZQUBMOBDLBHF N BOBHFN FOUDPN N BOET TVD BT VQEBUF VQHSBEF TI PX JOTUBIWI SFN PVF-BOETFBSDIBGFBVBUBCMF CVUU F QBDLBHFTU FN TFMWFT BSF OPUEPXOMPBEFEGEPN UF EJTUSCVUPOT SFQPTUPSFT CVU EJFDUM GIPN SFOPTIJPSFT BOE TIJFT N BLOUBLOFE CZ TPGLIX BSF NBOVGBDUVSFST

+OGBDU EFC HFUJTBCBTI TDSQU U BUEFI OFTU F SVINT GPS EPX OVPBEJOH BOE VOEBUJOHN PSF U BO QPQVMBSQSPHSBNT EJTUSCVUFE ELSFDUMZ PSU SPVHIU FJS PXOSFQPTUPSFT 5PNF PGU FTF QSPHSBNTBSFOPULODWEFE. LOU F SFHVMBSSFQPTUPSFTPG

EJTUSCVUPOT GPSFYBN QWF EVFUP MUFOTLOH SFTUSLUPOT # OPU FSQBSU PGU FOG PHSBNT GGPNU FM TUJT BVBURICWF JOU F SFHVMBSSFOPTJUPSFT CVUU F VFSTJPOT QSFTFOUFE LOU F SFQPTJJPSJFTNEZ OF GBSOFIJOE UIF BDUVBMSFMFBIFTEJTUSCVUFEELSFDUMZ

6IF EFC HFUVULMUZ BNWPXTZPV UP VTF U F VTVBMDPN N BOET UP JOTUBM BOE-VOEBUF-UIFTF-COPHSBN-T-N-BLJCH **JUQPTTJCNA OPUUP NAPL GPSU F** EPX OWPBE MPDBUPOPGFBD QSPHSBN OPUUP N BOVBMZ JOTUBMWB EFC QBDLBHF-BOE OPUUP X PSSZ BCPVULFFQ0HUBDLPGVQEBUFT #26 SFQPTUPSFT QBDLBHFTPO ) JJ VC SFMABIF QBHFT 22# SFQPTJPSFT-BOE-EPXOMPBE-TFDJPOT POXFCTJUFT BSF TVQQPSUFE BT JOTUBWBUPOTPVSDFT

I ULQT UXJUFSDPN NAXJNQSFTT **TUBUVT** 

 $\frac{9}{6}$  %  $\frac{9}{6}$  \*  $+8$ +)  $\frac{9}{6}$   $*$  + +  $\frac{9}{6}$  + +, + &  $\frac{9}{6}$   $\frac{1}{6}$  + + &. % %+)' ) \*\*+&  $# %<sub>o</sub> /$ 

HOOPSE OHLUP \$ MPPIN CFSH %<br>THE OUF CET UP TUPQUE VITE PG UP-\$MPPNCFSH-%IJOB-DPN QVUFSTBOE POFSBUJCH TZTUFN T PGGPSFJHOLDPN QBOFTJOTUBUF JOTUJUJ POT BOE-TUBUF-FOUFSOSJTFT XJJJOUXPZFBST-ILJTFYQFDJFEU BU U FJOUJBUJVFXJWAGFRVJGFU F SFOWEDFN FOUPGBUMFBTU N JWUPO GPSF HOCSBOE DPN QVUFST XIJDIBSF PSEFSFE UP OF SFQMBDFEXU FRVJQNFOUGEPN % JOFTF NBOVGBDUVSFST

#DDPSEJOHUP QSFMNJOBSZEBUB UF Q SFTDSQUPOX JWN OPUBQQ YZUP DPN QPOFOUTU BUBSFEJN DVMUUP SFQMBDF TVDI BTQSPDFTTPST & FTQUF UF EFVFMPQN FOUPGA JOBTPXO DI JOT N PTU% JOFTF N BOVGBDUVSFST DPOUJOVF UP VTF-FOUFMBOE #/ & QSPDFTTPSTJ02%T/JOSPTPGU TPGLX BSF JT SFDPN N FOEFE UP CF SFQWADFEXJU .JOVYCBTFETPINYUPOT EFVFMPQFECZ% JOFTF **NBOVGBDUGFST** 

# GUFSU F JOGPSN BUJPOBCPVUU F

JOUJBUJVF PGU F % JOFTF HPWFSON FOULU FTI BSFT PG\* 2 BOE & FINWIJDI PDDVO ZBTJHOJ DBOU TIBSF PGU F % JOFTF N BSLFU GFIWICZ BCPVU 9 I J HT B SFTPG % JOFTF N BOVGBDUGFST TVD BT . FOPVP +OTQVS - JOHTPGUBOE 5UBOEBSE 5PGUXBSF-SPTF-LOGSLDF

IULQT XXX CMPPNCFSHDPN CFXT BSUDWFT DIJOBPSEFST HPVFSONFOUTUBLE I SNT UP EVNO GPSF**HOQDT** 

 $\#$  \* & %. \*+ #  $%$   $+8)$ 

6PF SF WHERE PGU F 6PS<br>COPPINLUVITE LOU F BOPOZN PVT **SFIMBTF PGU F 6PS** 6PSOFUXPSLJTQGFTFOUFE 6PS -JT SFDPHOLIFE BTU FISTU TUBCMF SFMFBIF-PGUF CBODI XIJD I BTCFFOJDEFVFMPQN FOUGPS UF GBTUUFON POUT 6IF -CSBODI-X JWNCF N BLOUBLOFE BT QBSUPG UF SFHVMBSN BLOUFOBODFDZDMF VQEBUFTXJMMCFEJIDPOUJOVFE NPOUT INBUFSPS NPOUT BOLFSUF SFMERTF PGU F **YCSBODI** 

IUQT CMPHUPSOSPKFDUPSH DPOHFTUPODPOLSM

 $\%$ .  $\star$ 

#### $#$ \*  $8 + 80 + 81$

 $\bigcap$  F SFWESTE PGU F 6PZCPY **OIZILFN VUMJETTEUI BTCFFO OVOMIT FE SVTZSPY EFTJHOFE BTB** T. CHIVE EYED A BOLE I ME BOE POUN J FE CPSN JON BMDPOTVN OUPO PGIZILEN SETPVSDET 61 FOSPKED LIT CF OH EFVFINAGFE CZ GPSN FS N BOUBOFS\$VTZ\$PYBOE EJTUSCVUFE VOEFSU F \$5& MOFOTF 61 F N B.O. **OVSOPTF PG6PZCPY JT UP FOBOWT** N BOVGBDU/SFST UP VTF BN JON BM TUD TEUPGTURCERSE VUJMJET X JU PVU POFOLILLI E TPVSTE IDEE PG N PEJ FE DPN OPOFOUT +OUFSN TPG **DBOBCJALIFT 6PZCPYTUMMENHTCFIJCE** CBT.DDPN N BCET **SVTZSPY CVU** GAMMEROF ORSURMATIEVE BMFBFZ CFFO.N QWIN FOU FF PVU IPG **OWNOOFF** 

**QSPOPTFE U F SFMETT PGW DPN OPOFOUT CPS4 VTU JFFWDF FSWFS** FEVENRON FOUGES , DVYLESCEM FEVENICESTLP DPOTEFS 6L JEJELLE TEVFOU FEJJPOPGU F OBLD FT JG XF.ODWEEU FLSTLMEST.PO **OVOMIT FEX JU PVUBVEST.PO** OVN CES 4 VTL JTVCOPS LIT DPOT. FESEE **FYOFSN FOURMOVUJT BMFBEZ** JODWIEFE JOU F MOVY OF YUCSBOD BOF N BLUSE FOPVHL LP TLBS J XPS. CHPODFFBJCHBCTLBELJPO **WAZEST PV#SI ESOEMTVCTZTLENT BT** X FINNET X SUICH ESIVEST BOF N PEVINAT 61 F EFVENPON FOLUT G/OEFE CZ PPHN4 BOEUF 54) CLFSOFU 5FD/SLZ4FTFBSD) SPVQ XIJD JT U F CPVOEFSPGU F. FUT' ODSZQU **QPIFILIBOE QPN PUFT\* 6625 BOE** U F EFVFMPON FOUPGLED OPMPHET **IP.OFFRIELLETED/SIZEGLE**  $ATESTU$ 

I LUOT HU VC DPN MBOEMFZ UPZCPY **SFMBTFT UBH**  $# \frac{9}{6}$  /  $\pm$  $*$  8) + " ) % # . + ) ,  $*$  + # %,  $*$ ,  $*$  8) +

**.HVFMLKFFBBVULPSPGLLF** 4 VTUGPS, JOVY OSPIFED I BT

## I ULQT MUN MPSH MUN M

 $. 08\%$ ) & ! +  $+$   $-$  #&' % - ' % \*  $+$  .  $)+$  ') & + & & #

 $\bigcap$  FI STUSFWESTE PG9 FSPO820  $\Omega$  BT CFFO QVCM II FE XI J BNWAXTZPV UP DSFBUF PVFSWSZ **CELK PS TU BUDPN C.OF HEPHSBOL DBWZ EJTOFSTEE I PTUT, CUP** 

POF WALVEWOFUX PSL U F OPEFT PG XI.D. OFSBOE SED MX.U FBO PULFS 2 2 61 F DER JPOPGAAR VBM ₽ CELK PS T MAZES RCE'LLESCELL OFUXPSLT MEZES JITVOOPSLFE 61 F **OSPIED IDPEF JTX SILIFO, D) PBOE** EJTUSCVUFE VOEFSU F#) 2.W MEOTE 4 FBFZ CV. WIT BE OF OBSET **CPS. JOVY (SFF\$5& 1 QFO\$5&** 0 FUS5& 5 PMPSST N BD1 5 BOE  $9.0$ FPXT

61 FIFZ F.K FSFOTF GSPN OSPKED JT TVD BT6BNIDBWF 9 JF) VBSE BOE <FSP6.FS. TU FVTF PGUF9 FC46% **COPUPDPMPSU F.O.FSBDJPOPG** OPFFT, DBWR VBWFLKPS 6LF BEVBOUBHF PGVT.CH9 FC46%BTB UBOTOPSUTU FIJH FSSFTJTUBODFUP CMPD, CH820 LSBn DT, CDF UJT OP PEPMIERD JVEM VIEE OOPOVAS WEEP BOF BVE.P DPOCESFOODH COPHORN TTVD BT<PPN 9 FC46% BNIP OSPWEFT PVUPGU F CPY UPPNI **CPSBDFTT.CHI PTLITS/COCHCEL.CF** 0#6TBOE CZOBIT.OHDPSOPSBLE I SEXBINT VTJOHU F 5670 BOE 6740  $8\%$   $\alpha$  SPUPDPM

> 9 FSPODBOCE VIEE UP DEEN F TO HWELS ATLEF OF LKPS TILERL DPOOFDUMPDBM PTUTXJU TZTUFNT SVOODHJODWAVE FOWBPON FOUT 61 F **MPX PVES FBF PGVT. CH9 FC46% D** MAX MALEOD OF LKPS TRATED N BLET. LL OPTT. OWN IP DERNE TED VELIPNE

**CFUX PSLT CBIFE PO9 FSPOUP OPLED JUSH DCELK FEOL PTUT**  $X.I.I.$  ON PERMITIC  $R$  PS T  $\#$  O  $\#$  2 + IT OPWEEF CPSEEVEN OF STUP DEBLE U F. SPX OE JIL SCVLFE BOOMBUPOT X.II GERIVSETTVD BTBVI PN BIJD **DPOOFDJPOSTVN QJPOBOE U F** FTLBCMTLN FOURGN VIVIONE **DPN N VODB JPOD BOOFMER JU F** TBNFUNF

**I LILOT HU VC DPN OPKLAY XFSPO** SEMBIET

 $8+8$  # )  $\mathbb{S}$  $+8)$  ) # \*

**HAFSBM PTUBZFBSPG TT**FFWEWPONFOULLE SEMERTERG  $U$  F 21 PLPmRF N BHF FF.I PS I BT CFFO QVCMIT FE 61 F EFVFMPQFST BE LIST CELLE POUN BM CBWACTE CELK FEOG/CTJPCBM FROE VIFSGSFOEMDFTTPGUFJOUFSGBDF 61 F QSPIFEUX BT PSHOBIWE GPVOEFE BT BOBLIEN QUIP DEBLE BOPGEO BOF N VIVILONAL OPSN BIVESOBJIVE LP UF9 JOEPXT21 PUP(JWGF **BOOMBUPO 61 F OSPIEDUDPEF JT** XSLUFOLO% VTLOHU F3 UMCSBSZ BOE EJIUSCVUFE VOEFSU F) 2. W **MEOTE** 

61 F QSPHSBN JTBN FE BUBX JEF

 $\%$ .  $\star$ 

SBOHF PGVTFST BOE OSPWEFT UZQUBM **GEBLUGET CPSFF.IJOH, N BHFT GBOUCHXU CSVTI FT BOOMLOH** I NIFST BOOKLOH HSBEJFOUT BOE DPIVAS **IPSFILIPO BTX FIWBT BEVBODFE** GEBUSETIVE BIOSPETIOHBHSPVO PGNBHFTJOCBUD NPEF (PS FYBN ONE 21 PUP mRSF BNWPX TZPV UP DBOHFUFGPSNBUBOETJFBOOM I MUFST SPUBUF U F JN BHF FRVBM F CSH LOFTEROF TRUGBUPO, OTFVESBM TEMPOLEEL MATEUPODE CVM FEURLY

61 F OFX VEST, PORFET BLPPMPS OF DIE JN BHF SPIBLIPO #FFFF BO POUPOUP UVSOPK BTOFD USBUP TOBOQOHXIFOSTIJOHU F DBOVBT AN OSPVIFE SFOEFSIOH OF SOPSNIBODE (JAFE BOJITVE XJJ TI PXJOHBO **JE DBIPS OU F - &' TZTUFN LSBZ** 

**I LIOT HUVCDPN 21 PUPI MRSF Q PUPmBSF SFWEIFT UBH W** 

 $\%8\$   $\frac{1}{8}$   $\frac{1}{4}$ \* +) + 0 %

A PCFSU/ DB VFFO % 1 PGU F  $\bigoplus$  01/ ' (PVCEBUPO VOVFJWE OFX JOUBUMFT BN FE BUBUSBOUCH OFX VIFSTBOE EFVFMPOFSTUP U F 01/ CNBLOPSN + LUTO PUFE U BULO UFGBTUUF) 01/ ' (PVCEBUPO **CPD/TFF PO, ODFBT, CHU F** 

SFINT/BODF PG 01/ 'BOE UFD OPNPHJFTTVD BT) 6- BTXFNWBT BDFQ JOH FPOR JPOT (SPN DPN GBOFT BOE JOEJNEVBNI DWNTF UP U F GFF BOE POFO TPVSDF FDPTZTUFN OFX LOUBUNFT BSF BN FF BUBUSBOUCH OF POWERPN UF PVULFEXPSVA HELLICHLIPICPX LLF OSPIEDUSPN U JE OBSUFT BOE **MPPL CHOPSCEX POOPS VOLUFTLP** BUSBOUCNFTUN FOUDU F) 01/  $C$ PKEDI

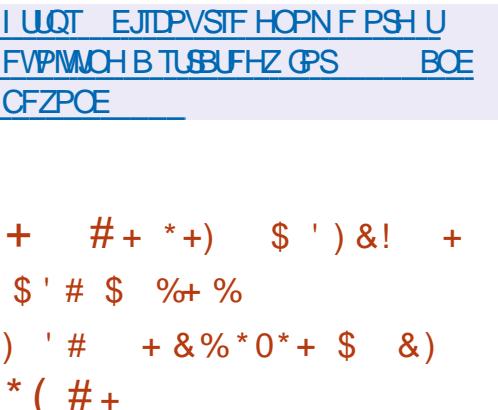

**THEO, PI OTPO BVU PSPGS PNUSS**  $\bigcup$ 0 P53. TUPSHE LOUPEVIDEUF **UFTUFEN OSPIEDUXIJO OSPINEFT** BOBEE POOPSPS BOJ JOHEBUB **SFOMBUPO.053. JF. JFTLSFBN** EPFTOPUSFRVJSF BOZD BOHFTUP 53. JF BOE DBOX PSL X JJ BOZ **BOOMDBUPOU BUVIFTU JTMCSBSZ** 4 FOM BUPO JT I BOENTE CZB **TEOBSBLEM EYED A FE CBD HSPVCE** 

**OSPIFITU BULSBILTI BOHFTJOI MAT** GPN UFFBROBIERCELSBOTGEST U FN UP BOPULESI MARSUP EYLESOBM TUPSHE 61 F QSPKE LUDPEF JT X SLUFO JO) P BOE EJTUSCAUFE VOEFSU F  $\#$  CBD F MDF CITE

#MICUFSBOUPOXJU U FEBUBCBTF JTEPOFUSPVHIUFSFHVMBS53.JF #2+JF JFTLSFBN FPFTOPU **E.SED M.O.FSSESE X.II XPS FPFT** OPUBK FOUGFSOPSNIBOOF BOE DBOOPU | LULOT mZ JP CWPH BWWD POTRMUF **EBN BHF U F DPOUFOUT PGU F** FRIRORIE XI.D F.JIUCHV.JII FT JFTISTERN (SSPN TPIWIJPOTTVD BT 4 RM F ROF & RM F % ROHFT BSF UBD FE U SPVH U F LOOMT POPGB  $9$  #. MPH  $9$  SLF #IFBE. PH  $D$ 53. JF 6PTBVFTUPSBHFTQBDFUF TZTLEN OFSPE. DRWT RH-KFHRIFT LLF **MPX PGD BOHFT, OLP TMFT** TOBOTI PUT PGU F EBUBOBTE POUPO PGX I JD PU FSD BOHFT CEHOUP BOOM VARIE GIFLINE OPSDEER JOH **IMETJETOFDLEE, OU E TEUJOHT CPS** FYBN OWE ZPV DBODGFBUF TMDFT PODF **BEBZ PSPODE BOI PVS** 

#TU FN BOBSFBT PGBOOMDBUPO PG JFTUSFBN UF PSHBOJ BUPOPG **TFD/SF CBD VOT BOE U F EJTLSCVUPO PGUE SEBE MPBE POTEVESBATES/FST** BSFNFQJPOFE: PVDBONJHSBLF ZPVSD BOHF TUSFBN UP#NBIPO5 #IVSF\$MPC5UPSBHF\$BDLCMBTF\$ **& HIRM DEROSORDET SDRWEX BZ** 

1 CKFDU5UPSBHF) PPHM7 %MPVE 5 UPSBHF ... OPFF 1 OKD J5 UPSBHF PS **BOZ FYUFSOBM PTUU BUTVOOPSJT** 5(62 ODBTF PGEBN BHF UP U F **DPOUTOURGU FN BLOEBLBCBTF UF** CBD VOLPOZIBOCE SFILPSFE GSPN UFTREDSTOPOEOHIPUF TOFDLEE OP OUNE BDFSBO D BOHF U F NGTUD BOHF PSB HUNFO **TMDF** 

**MFTLSFBN** 

 $\mathcal{S}$  $8*8 + 4* *$  $#$  $\mathbb{S}$  $\left( \frac{9}{6} \right)$ 

**JOPTPGUI BT QVOMITI FE U F** I STUTUBOWE VOEBUF PGU F OFX CSBOD PGU F% 6. / BSIOFS **YPN N POSBIF, DVY/BSOFS** EJTUSCVUPO XI JO JTCFJCH EFVFIVACFE BTBVOUVFSTBNOBTF QUBUPSN (PS. JOYY FONGPON FOUT VIFE JODIAVE JOSBITUS/DUVSF FEHF TZTUFN TBOE VIBSPVT/ LOPTPGU **TFS/MDFT 61 F QSP/KELUT BJN FE BU** VOCZLOHU F. JOVY TPIWUPOT VTFE JO / LOPTPGUBOE TJN QMGZLOHU F NBOUFOBOUF PG. JOY TZTUFNT OPS **VESPVTO/SOPTFTVOUPEBUF** 

61 F OFX SEMERTE, JI OPI BOM CPSB N BIPSVOFBLIF PGTPGLIX BSF VIFST, POT

 $\%$  $\star$ 

61 JT JODWEFT VOEBUFE VFSTJPOT PG U.F. JOVY LFSOFM **LFSOFM XBTVIFE JOU F** CSBOD **TZTUFNE HMCD**  $9%$  $D\&O\left(\frac{1}{2}$  2  $D\&O\right)$ **S/CZ**  $S\!C\!N$ **RFNV QFSM PTLSFF** 61 F CBTF SFOPTUPSZ JODWEFT DPN QPOFOUT CPSCV. WHICH B **HSBCI, DBMICLESSBDF TVD BT** 9 BZNACE  $/$  FTB  $6 -$ BOE: 1 SH5FSVFS  $XI$ **XFSF OSFWPVTMZTI JOOFE JOB TFOBSBLF DPSFVJSFOPT.LPSZ 61 FZ** BNIP BEEFE LFSOFMOV.METX.LJ 24' ' / 26A46 QBUI FT OPSVTF PO **SFBMJN F TZTUFN T** 

**I LLOT HU VC DPN N DEPTPGU%S. BSOFS SFMETT UBH** 

 $# \%$  /  $\&)$ \* +)  $+8\%$  #

FEPSB9 PSLTUBUPO (FEPSB 5FSVFS%PSF15 (FEPSB+P6 ' ELIPOBOE, JVF CV. WET BSF SFBEZ CPS EPX OWBE EFM/FSFE, DU F OPSN PG **TOOTXJJ EJK FSFOJEFTLUPQ** FOW FOUT MLF - &' 2NBTN B  $\pm$  GDF  $/$  #6' %COPN PO  $\pm$  &' ROF  $\therefore$  3 U \$ VJ WET BS HFO FSBUFE OPS Y A 2PXFS  $#4/$ 

**BSD JFDJ/SFTBOE VBSPVT I WOT XXX SFEI BUDPN FO BCPVU** ## $\mathbf{S}$ **EFWDFTXJJ** CU#4/ QSPDFTTPST 2 VCMIT JOH PG FEPSB 5 JMFSON/F **CVJWETBSFEFMSZFE I LLOT GFEPSEN BHB LOF PSH** 

**BOOPVODOH GFEPSB** 

 $+$  %+ )') \*  $\#$ % /

 $AFE * BUI BTS FMBITE U F 4FE$  $4$  BU OUFSOSTIF. LOVY EJTUSCVUPO 4 FBEZ N BEF JOTUBWBUPOJN BHFTXJWITPPOCF BVBJØKOVA UP SFHJTUFSFE VTFST PGU F 4 FE \* BU%/TUPN FS2PSLBMZPV DBO  $BUPVIF$ % $FQI$  55 FRN JIP NBHFTIPFVBM/RIFILF G/ODJPOBMLZ 61 FSFMFBIFJTCVJMJ CPSUFY A T Y + \$/ 5ZTUFN  $I$  QQD MF BOE#BSD  $#4/$ BSD JFDJ/SFT 61 FTPVSDFT CPSU F 4FE \* BU CLESOSITE . DVY SON **GBDLBHFTBSFMPDBUFE.OUF%FOUL5 JUFOPTLIPS +OBDPSEBODE X.U ZEBSTVOOPS IDZDWFGPSULF**  $U$  $F$ 4\*'. EJTLSCVUPO JJXJMMCF N BOURDEEVOUM 7 OFBIFT OPS 4\*'. X WIDPOUDVE UP OF SEWEBTEE **VOUM VOF**  $4$ \* ' VOUM  $/$  RZ

 $8 - 1$ \* "  $+8$  ' \*  $8)$  # % /  $#$  $#$ **O** PDLFS-CDBOOPVODFEB. JOVY **OWESTPOPGU F & PD FS& FTLUPO** BOOMDRUPO XI JD OSPWEFTB **HSBQ JBMIOLFSGBDF CPSDSFBUCH** S/COLCHBOEN BOBHLOHDPOLBLOFST 2 SFWPVTMZ U F BOOX BT POMZ BVB MBCMF GPS9 LOEPX TBOEN BD15 . JOY JOTUBWELLPO CBDLBHFT BSF OF OBSFE LO EFC BOE SON OPSN BUT **CPS7 CVOUV & FCBOBOE (FEPSB)** F. TILSCVUPOT #FF. UPOBNAT **FYOFSN FOLBMORD BHFT CPS** #SD ... DVY RSF PK FSFF ROF OBD BHFT

**CGFTT SFWIBIFT SFE I BUEFI CFT** 

**FOUFSOSITE MOVY** 

**CFX FOLFOUFSJOOPVBUPO SFEIBU** 

& PD FS& FTLUPOBNWAX TZPV UP DSFBUF UFTUBOE CVCMII N DEPTESMOFT BOE BOOMDELIPOT S/COOH, ODPOIR OF S. ITPINIJPO **TZTLEN TPOZPVSX PS TLBUPO** U SPVH BTJN QWA HSBQ JBM .CLFSGBDF # LODWEFT DPN OPOFOUT TVD BT&PDLFS' CHOF %+DMFCU & PD ES%PN OPTE & PD ES%POLECUL **6SVTU - VCFSOFUFT % SFEFOUBM** 

CPS4BTCCFSSZ2J15BSFCFJCH

OF OBJE CPSOVOMBUPO

\* FINDES \$ VJVE- JU BOE 8 VINDESBOLALIZ 5DBOOFS61 FQSPHSBN JTGFFGPS **CFSTPOBWTF CPSFEVDBUPO CPS** OPO DPN N FSDBNPQFO QSPKFDUT BOE **CPSTN BWCVT.OFTIFT MATTUBO** FN QWAZFFT BOE WITTU BO N JWPO JO SFVFOVF OFSZFBS

**I WOT XXX EPDLFSDPN CIVIH UF** N BHDPGEPDLFSEFTLUPQ JT OPX **BVBJBCNA PO MDVY** 

 $$88\%$  ) &. \* )  $#$  $#$ 

 $\bigcap_{i=1}^n$ **XFCCSPXTFSIBT LOFFOOVOMIFE XIJI GPSLFE** GEPN UF (JEGPY DPEFCBTF UP OPWEEL HI ESOESTPSN BOTE **QS-TFS/FUFD/BITLD.OUFSGBDF** N ON J F N FN PSZ DPOTVN QUPOBOE *OSPWEF BEEJJPOBND/TUPN J BUPO* POUPOT 2BWF / PPOCVJWETBSF HFOFSBUFE OPS9 JOEPX TBOE .JOVY Y BOEY A 61 FOSPKEDUPEF JTEJTUSCVUFE VOEFSU F / 2. W / PIJMB2VCMD. JFOTF

61 F QSPKFDUBEI FSFTUP UF DISTIDISZPVUPGU F JOUFSOBOF X JU PVUTX JD JOHUP U F # VTUSBMT JOUFSORDE JOUFHSBUFE JOI JEGPY BOF X, I J I J F OPPVMT, PO PGFYI FOT, WF DVTUPN J BUPOPQUPOT 4 FN PVFE

 $\frac{0}{0}$  \*

DPN QPOFOUT JODN/EF & 4/ 5PDBM #2+9 FC46% 2& (WFX FS%BSTI 4 FOPS FS TUBUJTUDT DPIWED JPODPEF **OBFOLBMPOLSPNT BOE OFPOMEX.LI** EJIBCJALIFT %PN QBSFE UP (JFGPY U F CSPX TFSSFUBOT TVOQPSUGPS  $: 7.$  UFD OPIVEHZ BOE SFUBLOTU F BCM FILP VIE CPU G/MWmFFHFF BOF MHUXFJHUU FNFT

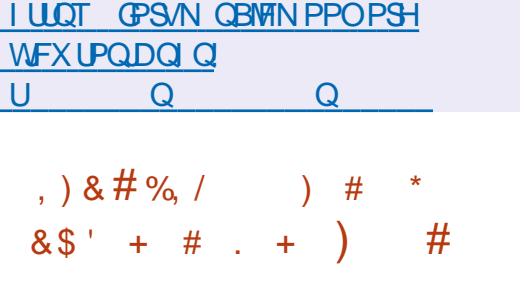

 $\bigcap$  F' VSP,  $J$ OVY EJTUSCVUPO  $\mathbf Q$  BT CFFO SEMBLEF CSECRSEF CZ SECV. MF. CHILLE TPVSTE PC4 FF \* BLI ' CLESOSITE . JOVY EJTUSCYUPO **OBD BHFT BOE CF OH G/WZ CLOBSZ** DPN QBUCWEX, U JU + OTUBWENJPO **N BHFT BSE OFF OBSEF (PSFPX OWPBF)** S BOOTLOFBN BOE ) \$ JO TJF 61 FEJTUSCVUPODBOBNTP CF

VIFE UP SFORMOF U F % FOUL 5 CBOD XIJD XBTFJIDPOJOVEE BU **U F FOF PG** 

' VSP. JOVY CV. WET BSF EJTL SCVLFE CPU CPSB CB E TVCTDSQ JPORCE CPS GFF 61 F OB F BOF GFF TVCTDSQUPO **CVJWET BSF JEFOUDBMCVJWIBUU F** 

TBN FUN FUQUWEFU FG WITFUPG **TZTUFN GFBU/SFT BOE BIWPX ZPV UP** SFDFJVFVOEBLFT 61 FEJK FSFODF CFUX FFOB OBE TVCTDSQUPODPN FT EPX OUP U F QSPWILPOPGUFD OLDBM **TVOOPSUTFSWOFT BODFTTUP FSSBUB** I MAT BOE U F BCJALZ UP VTF BEEJJPOBMOBD BHET, COM/E.CHIPPNT I BVF BMFBEZ BOOPVODEE OBD BHET CPSNABE CBNACDCH I.H BNBNACM F BOE DSFBUCH SFMBCM TUPSBHF

**I LLOT FOFVSP MOVY DPN CMPH FVSPMOVY SFMBIFE**  $\%$  &  $\%$  \* &, )  $-8$  ) - ) \* 8)  $\#$  % / "  $\frac{9}{6}$  #

**18+&#IBTBOOPVODFEUFPOFO** O TPVSDF PGBWLFSOFMN PEVMIT **TVOOMEE, O. LIT OPOSEL BSZ WEEP** ESWESTVJJE 61 F DPEF JI POFO TPVSDF VOEFSU F / -6 BOE ) 2. W MOFOTET 61 F BCMUZ UP CVJME N PEVNATJT QSPVMEFE GPSUFY A BOE BBSD BSD JFDJ/SFTPO TZTUFNTXJJUF.JOVY LFSOFM BOE OFX FSSFINGHT (JSN X BSF BOE VIFSTOBDFMCSBSFTTVD BTUF %7&# 1 QFO). BOE 8 VMJBO TUBDLT **SFN BLOGPGSFUBSZ** 

*AUTEYCFDJFE U BUU F* QVOMDBUPOPGUFDPEFXJWMFBEUP G/IWIDSDWF N BHB JOF

BTJHOJ DBOULODSFBTFJOU F VTBCMLZPG08+&#)27TPO.JOVY **TZTUFNT FOI BODF JOUFHSBUPOXJU** UF POFSBUCHTZTUFN BOE TJN OMEZ U F EFM/FSZ PGESWFST BOE EFCVHHLOH QGPCMANT 61 F EFVFIVAGEST PG7 CVOUV BOE 575' CBIFF POPOFON PFVMAT \* BMOH POFON PEVMATX, MWRNTP N BLF. U FBTJFSUPJOUFHSBUF08+&#ESWFST X.II TZTLENT CBTEE POOPO TURGERSE DVTUPN CV. MATPGUE. DVY LFSOFM(PS08+&#PQFOTPVSDFXJM) **N QSPVF U F RVBM Z BOE TFDVSLIZ PG** . ONY ESIVEST U SPVHI HSFBUFS **DPN N VOLLY FO-BHEN FOURCE LLF** BCM Z OPSU JF OBS Z SFWEX BOF **JOEFOFOEFOUBVEJJT** 

**I LLOT EFVFIVAGESOME.BDPN CIVIH** ONE B SF WHEN F POFO TPVSDF HOV **LFSOFMN PEVINT** 

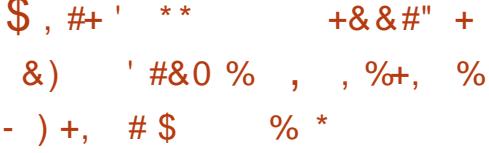

**O BOPOLIBM BTOVOMITEUF SUMBIF PGU FN VIVILGEIT** UPPINLU EFTJHOFE UP TJN QMOZU F JOTUBWEN JPOPGE JK FSFOLWFST. POTPG 7 CVOUV JOVUSU/BIVIN BD JOFT SVOOJOH PO. JOVY 9 JOEPX TBOE N BDI 5

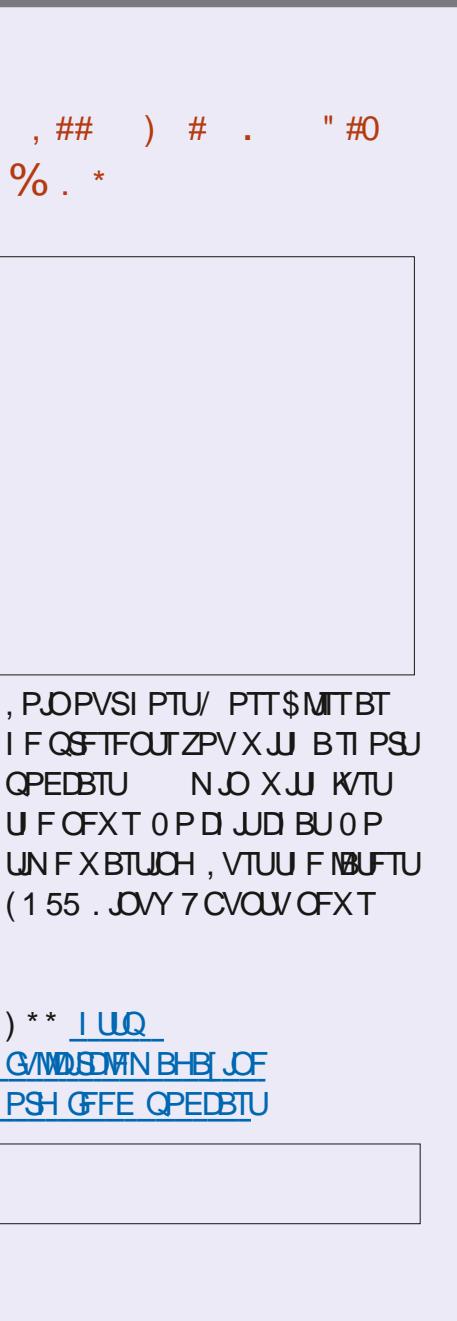

 $\%$ 

WAJURAN BUPOTZTUFNT / VMUUQBTT BNWPXTBEFVFNPQFSUPSVOUF EFTJ<del>S</del>E VFSTJPOPG7 CVOUV JOB WAS UP A BOULDED AS WELL POF DPNN BOE XJJ PVUBEEJJPOBMTFUJOHT OPS FYBN QWF UP FYCFSN FOUPSUFTUU F PQFSBUPOPGU FJSBQQMJBUPO. JOVY VTFT-8/UPSVOBWENJ/BMN BDJ JOF \* ZQFS8 PO9 JOEPXT BOE \* ZQFS JU PON BD1 5 + UJT BNTP QPTTJCNAFUP VTF 8 JSU DIVIDY UP SVO WAS UP DIVIDYD DO TO JOHN TU 6IF QSPHEDUDPEF JTXS SUUFOJO% BOE EJTUSCVUFE VOEFSU F) 2.W MUFOTF (PSBRVJDLJOTUBMBUJPOPG N VINJIQBIT JO7 CVOUV-BTOBQ QBDLBHFIBTCFFOQGFQBGFE

/ VINJIQBTTJOEFQFOEFOUMZ FYUSBDUTUF SFRVJSFE POFSBUCH TZTUFN JN BHF BOE LFFQT JUVQUP EBUF-%MPVE JOUDBOOF VTFEGPS DPOL HVSBUJPO + UJT QPTTJCMF UP CPU N PVOUEJIL GBSUUPOT JOB WAJUBM FOW GPON FOU U F N VIMULO BIT N PVOU-DPNN BOE-BOE-USBOTGFS JOEJWEVBM INT CFUX FFOU FI PTU TZTUFN-BOEUF WASU/BM-NBDIJOF-UIF-N VMUIQBTT USBOTGFS DPNN BOE (VMW JOUFHSBUJPOPGU F JOTUBIWHE VASU/BM NBD OF XJJ UFNBOEFTLUPQJT TVQQPSUFE-BQQMUBUPOLDPOT TZTUFN-N FOV-BOE-OPUJL DBUPOT-BSF BEEFE

6I F OFX VFSTJPOJN QNAN FOUTUF BCMUZ UP BVUIFOUD FUNFOUUP

SVON VNUQBTT BT BOVOQSIVINHFE VTFS (PSU FN BD15 QMBUGPSN TVQQPSUGPSQVUJOH WALVBM NBD JOFT JOUP TIMEFQN PEF I BT OFFO BEEFE BOE UIF BCJALZ UP MBVODI B MPDBM- WOU DWA'VE CLOEJOH SVOODOH WAJURNFOWTPON FOUT X JUI-OFUXPSL JOUFSUBDFT PGU FI PTUTZTUFN HUNIOH BDDFTTUP WAS UP SHOT OF TO SPN-FYUFSOBMOFUXPSLT I BTCFFO **QSPWEFE** 

I UUQT VCVOUVDPN CMPH MJOVY PO NBDXJUINVMUJQBTT

 && ##, % \*+ \$+& #'&' %\*&, )  $'$  ) &!  $+$   $*$  \$ ' ) &- $, ) +0$ 

PPHMFIBTBOOPVODFE I BTBOOPVODFE UIBUJJ (PVOEBUPOT1 QFO55(1 QFO 5PVSDF5FDVSLLZ (PVOEBUJPO JOUJBUJVF UP JN QSPVF U FTFDVSJLZ PG PGFOTPVSDFTPGLXBSF#TGBSUPGLJT JOVPIMIFN FOU) PPHIVE I BT DSFBUFE BOEX JWAG/OEB TFQBSBUF-1 QFO 5PVSDF/BLOUFOBODF%GFX PG FOH OFFSTU BUX JWW. PSLX JU N BOUBLOFST PGDSLUDBMPQFOTPVSDF QSPIFELUT POTFDVSLIZ FOI BODFN FOUT

6IFXPSLXJWW/TFUF-OPX 25FWFOU (JY DPODFOUXIJDI EFI OFTN FUIPET OPSN BOBHLOH WMOFSBCMUZ SFN FEJBUPO NFUBEBUB QBUDI DPOLSPMTFOELOH OPUJ DBUPOT PGOFX WWWOFSBCJAUJFT NBOURDLOCH BEBUBCBTF PG JOGPSN BUPO BCPVU/WWWFSBCJAUFT USBOLJOHU F MOLJOH PG WWWOFSBCJAUFTUPEFOFOEFODFT BOE-BOBMZ JOHU FSJTLPG FYQWAUJBUJPOPGWMOFSBCJAUJFT U SPVHI EFQFOEFODFT

I ULQT CMPHHPPHMFUFDIOPMPHZ TBGFUZTFDVSLIZTIBSFETVDDFTTJO CVJMEJOH BTBGFSPQFOTPVSDF DPN N VOUZ

 $# * \& \& \frac{9}{4} \rightarrow \&$  $8^{*}$  $\& *$ ,  $+$ 

1 0.;1((+% & PDVN FOUSES WFS)<br>I BT OFFOO VOMITIEX JU I BT CFFO QVCMJITIFE XJU UF N QWIN FOUBUPO PGB TFSWFSGPS 10.; 1 ( (  $\frac{4}{6}$  POMOF FEJPST BOE DPIMBCPSBUPO ' EUPST DBOCF VTFE UPXPSLXJJ UFYUEPDVNFOUT TO SFBETIFUT BOE O SFTFOUBUPOT 6IF QSPIFELUDPEF JTEJTUSCVUFE  $VOEFSU F G\overline{F}F MFGIF#$  2. W

# UU F TBN F UN F  $10$ .; 1 ( $\frac{4}{6}$ &FTLUPQ EJUPST **XBTSFMBTFE** 

CVJW POB TJOHNA DPEF CBTFXJU POMOF FEJUPST & FTLUPQ FEJUPST BSF EFTJHOFE BT EFTLUPQ BOQMUBUJPOT U BUBSFX SLUFOJO, BVIBSDSQUVTJOH XFC UFDIOPMPHUFT CVUDPNICLOF DNFOUBOE TFSVFSDPN QPOFOUTLO POF TFU EFTJHOFE GPSTFIGTVN DJFOU VTF POU F VTFST MPDBMIZTUFN X JU PVUSFTPSJICH UP BOFYUFSOBM TFS/NDF (PSDPIMECPSBUPOBUZPVS PXOGBDMUFT ZPV DBOBNTP VTF 0 FYUDWAVE XIJDI QGPW LEFT GANW  $J$ OUFHSBUJPO $\times$ JU 10.; 1( $\left($  + %)

IULQT XXXPOMZPn DFDPN CMPH EJTDPVFSPOMPn DF EPDT W

**Q**FB&\$FF(NVTDQMEZFS N VTJDQMBZFSJT QMEZFSJTXSLUFOJO%MSOHVBHFBOE DBOXPSLXJU BN JON BMTFUPG EFQFOEFODFT 6IFDPEF JT EJTUSCVUFE VOEFSU F<MC MUFOTF 6I F JOUFSUBENE JT CVJNUUTJOH UIF) 6-MCBSZ TVQQPSUTUBCTBOE DBOCF FYUFOEFE U SPVHI X JEHFUT BOE **QWHOT** 

#N POHU F GFBU/SFT BVUPN BUD UBOTDPEJOH PGUFYUFODPEJOHJO UBHT-BOFRVBML FSTVQQPSUGPSDVF

 $\frac{0}{0}$  \*

I MAT BN JON VN PGEFOFOEFODFT UFBCMFIPDPOLSPMMBUF **DPN N ROF MOF PSGPPN II F TZTLEN** LSBZ LLEBCM Z LP NABE BOF FJIONAZ DPVFST BCVJWLOUBH FELLPS MFY.CMF POUPOT OPSEJIONAZION U E FET. SFE I FMET JOU F MITUI PGTPOHT TVOOPSU **CPSTLSFBN, CH+CLFSCFUSBE, P OWEZCBD XJJ PVUQBVTFT U F** OF TFODE PGB QWH, DGPS **UBOIDPE.CHDPCLFCU** 

#### I ULQT EFBECFFGTPVSDFGPSHFJP **QPTUT EFBECFFGA AJTAPVUI UN M**

#+ . &  $" + + 8\%"$ 

 $\bigcap$  F SFMETT #MI9 PSLTURUPO-**OIVOOMEEXJU BHSBQIJBM** FOARPON FOUCRIFF PO- &' 2 MAIN B JTPVUSPPUNBHFTBSFQSFOBSFE CPSY A BST JFD VS FOLK ME CRIFF PO- &' X RTLL FLORMPOF, D **VOEBUCHU FFOUSF MOF PG#MJ** E TIL SCALIPOTIP LI FIFOLI CSPOTI PG U F OMRIGAN + OR FIFN CFS  $\#$  MI5FS/FS 9 PS TLB JPO ' EVDBUPO 5JN QNZ. JOVY **8 SU/BM BUPO5FS/FS EJTLSCVUPOT XFSFSFMARTEF** 

#ONGPSBOUGFBLUGE JTU F  $PCMPIP$  CPPLIGPN II F  $\#$  MI 9 PSLTUBUPO- EJTLJO, JVFN PEF

. JF PU FSPOFSBUCHTZTUFNT (SPN) UF#MI15 GBN, M UFF. TIL SCVUPO. T  $FRV$ , COFF X, II II F # MFSBIPS **HSBOL DBMIOLESSEDE CPSTZTLEN** DPO HVSBUPO XI.D BNWAXTZPVIP N BOBHE VIEST BOF HSPVOT WEX **TZTUFN MPHT BEE OSCUFST DPCI HVS-**OFLKPS BOENVD NPSF 6LF TZTUFN TVDDFTTG/MWXPSLTXJJ #DJVF&FDPSZ5VCOPSJCPS **BOOM OH HSPVO OPMDFT JT** JN OWIN FOUFE VT OHU F 5BN CB TES/FS#MI9 PS\_TUBUPO-**DPOLBOTBIWU FUPPITIGPS GESTPSN, CHPn DE UBTLT BXFC** CSPX TFS BOPn DF TVJJF PGUFYU FEJPST BOE TO SFBETI FFUT BTX FINNBT **OWEZFST BOE FELLPST OPSTPVOE BOE WFFP** 

**I LLOT MILLT BWWOVY PSH QLOFSN B.M. BIMUOVY BOOPVODE SV IUNM** 

 $\% + . . 8$ ) "  $\$\$  $\frac{0}{6}$  $#$ 

H TUBOVA SFWABIF PG **T**OFLKPS/BOBHES  $\sqrt{ }$ BVB MBCMF UP T.N QMFZ OF UKPS TFUJOHT OPSU FVTFS 2 M/H OT OPS 820 TVOOPSU, LCFTXBO 1 GFOYPOOFDU 1 GFOTX BO 5562

FUD BSF FFVFMPOFF X.U.OU F.B. PX OF F VENPON FOUD THAT CVUX PS XFMWKJU OFLKPS / BOBHES

**I LLOT OF UX PSLN BOBHFSEFWOMPH CFUX PSLN BOBHFS** 

 $#$  $\star$   $\rightarrow$  $\pm$  $#+$ )  $#$ 

 $\bigcap$  F DISTTID CLIBOWET **GBDLFU O NFSN BOBHEN FOUUPPILLU** SFMABIT I BTCFFOOVCMIT FE U F EFVENPON FOUL BT NBLFMZ CFFO **CEDVIFE PODEN CPOFOUTLE N BOLBO** CBOLX BSE DPN QBUCJMLZ JQUBCWFT OGUBOE FOUBOWET OGU XIJ OSPWEF VUMJETXJJU FTBN FDPN NBOE MOF TZOUBY BT JO JOUBOWET BOE FOUBONAT CVULSBOTNAUCHU F SFTVMUCH SVMFT JOUP UF OGBOMFT CZUFIDEF 61 F PSHOBMIOLBOWT TPGK BSF TV. LF , COM/E, CH, O LBCM/T **BSQUBOWIT BOE FOUBOWIT X BT** EFOSFDRIFE, D **BOE I BTBMFBEZ** CFFOSFONBLIFE CZ OGBONAT. ON PTU **E.JTLSCVUPOT** 

**I LUOT XXX N BMBSD JVF DPN CFU NFS BOOPVODF" MILIT OFU MFSPSH NTH I UNM** 

 $\%$  \*  $#$  $\boldsymbol{\alpha}$  $+$ ).

LLGUFSBZFBSBOE BIBNOPG **TTFFVFMPONFOULLITTIENT**  $\overline{M}$  SPFVDFF 6SVF0 #5% 4 **B EJILSCVUPOGPSU F SBQE** FFOW ZN FOUP GOF LK PS TUP SBHF  $0#5$   $0$  FLK PS  $#$ LIBD FF 5LPSBHF 6S/F0#5%14' **JECBIFF PO** (SFF\$5& GFBU/SCHJOUFHSBUFE <(5TVQQPSUBQE X FC CBTFE N BOBHEN FOUCVJNUVTJOHU F & KBOHP 2ZU POGEN FXPSL (62 0 (5 5BN CB #(2 STZODBOE J5%5+BSF **TVOOPSJEE UP PSHBOJ F TUPSBHE** BDFTT TPGK BSF  $4#R$ **DBOCF** VIEE LP, COSEBIE TLPSBHE SEMBC MLZ  $8#2 #$  D JVF  $8.$  FED PSZ TVOOPS LIT JN OMEN FOUEF OPSEMENT BVU PSI BUPO 61 F TJ F PGU F JTP NBHFJT / \$ Y A #MPOHTLEFUTUF6SVF0#55%#. F. TIL SCVI JPO. IT CE. CH FEVENPOFE VT.OH. JOVY JOTUFBE PG SFF\$5&

**I LUOT XXX JYTZTUFN TIPN CIVIH** N FFULS/FOBT **ZPVSEBLBT OFX I PNF** 

 $\%$ .

 $8, *$  $\mathcal{S}$  $#$  $* *$  $\%$  %, +  $8)$  # %, /

 $\bigcap$  FHRN FFCHICF (PS5FSPVT5RN) **OABTTD** I BTCFFOOVCMII FF BNWPX JOH ZPV UP SVOU FISTUBOE **TFDPOE CBSUT PGU FI STUCFSTPO** TI PPI FS5FSPVT5BN PON PFFSO **TZTLENT 6LE PSHOBM5ESPVT** ' CHICF DPFF X BT POFO TPVSDFF CZ **%PUFBN VOEFSU F) 2. JO**  $\mathsf{I}$ DFMFCSBUFUFHBNFT U **BOOVESTBSZ #UNKVOD ZPV DBOVTE** HBN FSFTPVSTFT (SPN II FPSH OBM HBNF-OUFDBOHFTUFSFJT **TVOOPSJOPSTDSFFON PEFT PG BOE** BTX FMMBTB TPM/UPO **IPUFOGPOWENX JU UF UNFSJO CUNPEF** 

#EEJJPOBWZ U F 5FSPVT5BN #MOR4FNBLFFOHOFJTCF.OH EFVFMPOFE XJJ U F NOWEN FOUR JPOPGROBWESCRIJVE NPEJ DBJPOPGJ FHBNF 5FSPVT5BN %MBTTJD6IF (JSTU ' ODVOUTS 2PSUFE BEELUPOTUP UUF HBN FJODWEF 5' 2BSTF' SSPS 5' 65' \* 01 5' 6(' 1 EE9 PSME 5' 65' & RODET9 PSWE TE OBSTEESPS TF UTFIOP TF USF PEEXPSME TE UTE FRODETX PSWE GLEBVULPS BIVIIP CGPN JIFT UP CVCMIII BOVN CFS PGPU FSBEEJJPOT JOJ FSF JT

 $\Lambda$ FSFTU

**I LLOT HU VC DPN UY YU 5FSPVT5BN WARTT,D** 

 $\#$  \* & ) & " 0  $\#$  % /

APDLZ.JOVY IBTCFFO **T**SF WHERE BUILTER BUILDER WITH B GSFF4\*'. CVJMEU BUDBOUBLFU F QUBOF PGU F DUBITID% FOUI 5 BGLFS 4FE \* BUTUPCOFE TVCOPSJOHU F **%FOUI 5 CSBOD BIFBE PGTD FEVMI BUU F FOE PG** BOE OPULO BTPSHOBMM.OUFOEFE 61 JTJTU F U JE TUBOVA SEWABITE POLJ E OSPKEDU **SEDHOJ FE BT SFBEZ GPSOSPEVELIPO** FFOW ZN FOUT 4PD Z. OVY CV. WIT BSE OFFORSE FORSY A BOF **RRST BSD JFDJ/SFT** 

61 F QSP KELUT CF JOH EF VENPIQFE **VOEFSU F MEEFSTI JQPG SFHPSZ** - VSU FS CPVCEFSPGYFOUL 5 %LBM8 <sub>R</sub> N JWPODPN N FSDBMDPN GBOZ X BT DGFBUFE UP EFVFWPQBEVBODFE **OSPEVILIT CBTFE PO4PD Z. JOVY BOE TVOOPSJU F EFVFMAON FOU DPN N VOLLZ PGU JT EJTUSCVUPO 61 F** 4PD.Z. JOVY EJTUSCYUPO JJIFNGJT **OSPN JIFF LP CF FFVFMPOFF . DEFOFOEED M PG% SM8 VOFES DPN N VOL 7 DPC SPM%PN CBOFT** 

TVD BT) PPHM #NBIPO9 FC 5FSMDFT) JUBC / POLBSJTUB & SWFT 1 QFO& SWFTBOE 0 #8' 4 *SARIVE BIJIP IR OFF UFFFVENRON FOU* BOE I OBODOH PGU F OSPIEDU

**I LLOT SPILZMOVY PSH OFXT SPILZ MOVY HB SFMABIF** 

 $9/1" *$  $#$  $\mathcal{R}$ 

**LLGFSBZFBSPGEFVFMPON FOU I BTCFFO**  $H$ -O TOROF **OVOMIT FE 61 F FELIPSOGPWEFT** MFY.CW ESBX JOHUPPMIBOE OSPWEFT TVOOPSUGPSSFBEJOHBOETBAACH NBHFT.058) 1 QFO&PDVN FOU & SBX JOH &: (9/ ('/ (TL 2&) ' 25 2PTUSDSQU BOE 20) GPSN BUT 4 FBEZ CVJNET PG CLTDBOF I BVF CFFO OF OBSFE OPS. JOVY N BD1 5 BOE 9 JOEPX T

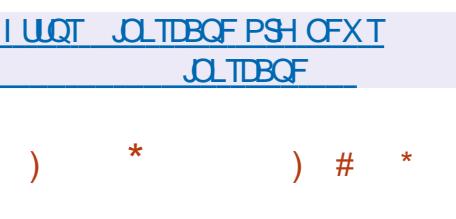

**LLGFSBZFBSPGEFVFIWON FOU**  $H$ ( $FFS58$ **I BTCFFO** SFWABIFE +OTUBWIN BHFTBSF **BVBJBCM GPSBN E**  $\mathbf{J}$ **QPX FSQD** QPXFSQD QPXFSQD MF

QPX FSQDTQF BSN W BSN W BOE SITD/ BSD JFDJ/SFT **BRST** #FF.UPORM CV.MTI BVF CFFO **QFQBSFE CPSW&WBW BUPOTZTUFN T** 3%19 8 \* & 8/ & - SBX BOE #NB[PO'% ) PPHMF %PN QVUF ' CHLOF BOE 8 BHSBOUDWAVE **FOMPON FOUT** 

**I LLOT EPX OWRE GEFCTE PSH GLO SFMBIFT -61 + #) ' 5** 

&\$' %0 \*  $+8$  %  $($  +  $+$ #  $\mathbf{\$}$  $\frac{9}{6} + \frac{9}{6} + \frac{1}{4}$  $+$   $|8!$  +

**BST-OPIWIU FDGFBUPSPGU F**  $\bullet$   $\cdot$   $*$  6/  $\cdot$  FOHOF EFVFINAGFE GPS - & XI JO X BT CBIFE PK UF 5 BOBSJ BOE % SPN F CSPX TFSFOHOFT BOOPVODEE I JT SFTJHOBLIPOBT%61 PG3 U%PN QBOZ BOE DI JFG NBOUBOFSPG3UBGLFS ZFBSTJD U F FIPTZTUFN PGU JTQGPKFDU #DPSE.CHUP. BST BGLFSI JT EFOBSLUSE U F OSPIEDUX JWISFN BLO JOHPPE I BOET BOE X JWIDPOUDVF UP EFVFMPQ OBDDPSEBOOF X JJ U F TBN FOSCOLOWIT 61 FN PUWF CPS **WBWCHJIUFEFT.SFUPUSZUPEP** TPN FU JOHPU FSU BOU F3U **GEN FXPS XIJ IFIBTCFFO** EP OH TOOF I JT TU/EFOUEBZT

 $\%$  .  $*$ 

\* JTO FX QMBOF PGXPSLXJWNCFB TUBSUVQDSFBUFE UPHFUIFSX JUI POF PGU F GPVOEFST PG6SPINUFDI & FUBJMT BCPVUU F OFX QSPKFDUBSF OPUZFU HUFO JUT POMZN FOUPOFE U BUJUT OPUSFMBUFEUPUL F% MBOHVBHF BOE EFVFMPQFSUPPMT 7 OUJNU F FOE PG, VOF. BSTXJWIDPOUJOVF UPXPSL PO3 UBUUF TBNF QBDF CVUUFOIF XJWTXJUDIU-PBO FX QSPKFDUBO EXJW EFVPUFNVDIMFTTUNFUP3UCVUIF X JWACPUDPN QWFUFMZIMFBWFUF DPN N VOULZ IF X JAMGEFN BLOBVEL MECHAT PON BMOHM TU BOE JT SFBEZ UP BEW IF PU FSEFWF WPQFST

+OBEEJUPOUP U F QPTJUPOPG %61 PG3 U%PN QBOZ. BST BNTP BOOPVODFE I JT SFTJHOBUJPO BTU F **MREFS DI JFGN BLOUBLOFS % JFG** / BLOUDERS PGU F3 UQSPKFDU<sup>\*</sup> F X JWLDPOULOVF UP N BLOUBDU F3 U / VINUIN FELBIN PEVINT 8 PINUFS \* JVII FJNFSJTQGPQPTFE UP CF BQQPJQUFE BTU F OFX MABEFSPG3 U XIP JTF CHBHFE JO3 UG WINN F LOPXTBIWNU FUFDIOLDBMOVBODFT I BT IPOOFDUJPOTJOU F3 U%PN QBOZ FOKPZT BVUIPSLIZIEN POHEFVFMPOFST BOE JTB TVQQPSUFSPGUF EFVFMPQN FOUPG3 UBT BOPQFO QSPKFDU8PMLFSJT&JFDUPSPG 4 FTFBSDIBOE&FWFMPQNFOU4 & ) SBQ LOT BOE 7 TFS-FOUFSGBLIF BU3 U %PN QBOZ

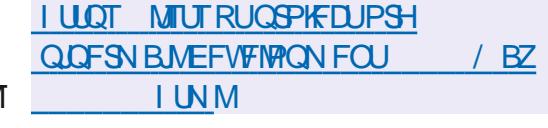

 $(* +)$  # \* & +  $\%^*$ , \* # '\$ )& \* +) , +  $8\%$ 

**6** F EFVFINAGFST PGU F POFO575' **JOSPIFILUI BVF BOOPVOLFE U F** I STUSFWIBITF PGB OFX FELUPO PGU F PQFO575' EJTUSCVUPO. FBQ / JOSP CBTFE-POU-FXPSL-PGU-F / JOSP15 QSPHEDU6IF PQFO575' . FBQ/ JDP EJTUSCVUPOJTN BSLFUFE BTBDPNNVOUZVFSTJPOPGUF DPNNFSDBM575'.DVY' OUFSOGJIF  $/$   $\Box$  $\Theta$ XIJOIFYQMBLOTUIF VOVTVBMI STUVFSTJPOOVN CFS  $\mathbf{r}$ XIJDIX BTDIPTFOUP TZODISPOJE SF WHEIT OUN CFST LOCPU EJTUSCVUPOT 61 F PQFO575'. FBQ  $/$   $\Box$  $\Theta$ SFINHELT X JNNOF TVQQPSUFE GPS--ZFBST

\$VJMETGPSY A BOE#4/  $\#\operatorname{BSD}$ BSD JFDU/SFTBSF BVBUBICWFGPSEPXOWPBE TVQQMJFE CPU XJJ BOJOTUBNATS 1 0 JOF  $C$ V, M<sub>H</sub>T / \$-JO-TJ[F-BOE-JO-UIF-GPSN-PGGFBEZN BEF CPPUJN BHFT / \$- QSFDPOl HVSFE- $/$  \$ X JU 4 FBM6 JN F LFSOFMBOE  $/$  \$ +NBHFTDBOSVOVOEFS: FOBOE - 8/ IZQFSWITPST-PSPOUPQ-PGIBSEXBSF-JODNYEJOH4BTQCFSSZ2JCPBSET (PS DPOI HVSBUJPO ZPV DBOVTFU F DWAVE JOUUPPMLJUP QBTT TFUJIOHT PO FVFSZ CPPU PS%PN CVTUPOUP TFU TFUJOHT POI STUCPPU

IULOT MILUT POFOTVTF PSHBSD J/VFT MJUQSPKFDU" MJUTPQFOTVTFPSH UISFBE 3 3  $\lt$ ) 6. (\* 4#\* & + - 9 3 %  $-0$ \*/ 1\$  $+$  %+)' ) \* # %, /  $-$  #  $\#$  8.)

&. %#&

 $4^{FE}_{SE}$ : \* BUI BTBOOPVODFE UIBUJUT SFBEZ UP VQWPBE UIF JOTUBMBUJPO JN BHFT BOE SFOPTLIPS FT PGU F4FE \* BU' OUFSOSTIF. LOVY EJTUSJCVUJPO 6IF SFMFBIF PGUF OFX CSBODIX BT Pn DBN 28 BOOPVOD FE B X FFL BHP CVUU FCVJMETXFSFQVCMJIFEXJU BTMHIUEFMEZ 6IFTPVSDFTGPSUF 4 FE \* BU' OUFSOSTIF. LOVY SON QBDLBHFTBGFMPDBUFE. LOU F%FOU15 ) JUSF QPT JUPSZ 4 FBEZN BEF JOTUBMBUJPOJN BHFT BSF-BVBLMBCMF POM UP SHJJUFSFE VTFST PGU F 4 FE \* BU%/TUPN FS2PSUBMCVUZPV DBO BNTP-VTF-UIF-JTP-N-BHFT-PGUIF %FOU155USFBN QSPKFDUXIJD JT VIFE BTU F CBIF GPSCVJMEJOH4\*'.

UPFVBAWIBUFU FGVODUJPOBAULZ#O PVFSWFX PGU FJOOPVBUPOTJO 4<sup>\*</sup>'. DBOCF GPVOE JOU F UFYUPG UF JOUJBMBOOPVODFNFOU OFX C**BOD** 

I LUOT BDFTTSFEI BUDPN BOOPVODFNFOUT

 $\&)$  # # %, / )# \*  $\%$ ,  $\%$ ) "#  $\%$  + )' ) \* " ) % # +

**1 SBDWFIBTSFWHETE UF1SBDWF**<br>1 . JOVY EJTUSCY UPOCBITE P .JOVY--EJTUSCVUPOCBTFE PO 4 FE \* BU' OUFSOSJIF. JOVY  $#O$ ) \$JTPJN BHFQGFQBGFEGPSY A  $BCE \#4/$ BSDI JUFDUVSFT-BBSDI JTEJTUSCVUFE GPSEPXOMPBE XJU PVU SFTUSLUPOT (PS1 SBDWF. LOVY VOUN UUFE BOE GEST BOLFTT UP UIF ZVN-SFQPTUPSZ-XJU CLOBSZ-OBOLBHF VQEBUFTXJU CVHI YFTBOETFDVSUZ JITVFT JT PQFO 5FQBSBUFMZ TVQQPSUFE#QQMUBUPO5USFBN N PEVINATIES FINTIP BVBUBICINA GPS FPX OWRF

6I FOFX VFSTJPOPG1 SBDWF. JOVY QSPQPTFTUFSFMABTFPGUF 7 OCSFBLBCMF ' OUFSOSJIF - FSOFM 4 7 LFSOFMXIJD TUBCJM<sub>I</sub>FT TVQQPSUGPSUF9 JSF) VBSE QSPUPDPMFYQBOETUFDBQBCJAUFT

 $\%$ .  $\star$ 

PGU F JPAVSIOH BTZOD SPOPVT+1 JOUES BOE IN OGENET TVOOPS JOES OFTUFE WALVEM BUPOPOTZTUFN T XJJ #/ & %27T BOE FYOBOET 08/ FTVQQPSU 1 U FSU BOU BU UFG/ODUPOBMUZ PGUF1SBDWF  $.$  OVY BOE 4\*'. **SFMBTFTJT** DPN QWIUFMZ JEFOULDBM U F MITUPG DIBOHFTJO1SBDWF.JOVY **SFOFBUT** UFMIUPGDBOHFTJ04\*'.

**I LLOT CIVINT PSBOWED PN MOVY OPTU BOOPVODOHUF SFWHBIF PGPSBDWF MOVY VOEBUF** 

 $\mathcal{S}$  $*$  &  $#$ 

HAGFSUXPNPOUTPG<br>TTEFVFMPONFOUUFSFMFBIFPG UF GFF JN QWINFOURLIPOPGUF 1 QFO . #2+BOE 8 VMJBO / FTB XBTO VOMIT FE 61 FISTU SFMABIF PGU F/ FIB CBOD I BTBOFYCFSN FOUBMUBU/T BGUFS UFICBMUBCM BUPOPGUF DPEF B TUBOWE VIFST.PO X MMCF **SFMBIFE** 

 $\Omega$  FIB **TVOOPSUGPSU F** HBO UT#2+JFBVBNACNA 8VMBO JOU F BOWESWEST CPS-CUFM 27T SBEWGPS#/ & ) 27T BOE U F **NEWBOLOF TPGLX BSF SETUFSIFS 8 VIMBO** JTTVQQPSLFE JOFN VMBLPSN PEF

JO3 VBNZPNN ) 27 VO 8VMJBO ESWES UV BOE 8 VIMBO .D \$SPBEDPN 8 LEFP%PSF 8+4 BTCCFSSZ 2J ) 27 ESWFS/ FTB BNTP OSPWEFT G/MM QFO . **TVOOPSUGPSU F SSIT +CUFM SBEFPOTJ#/ &** I JOL BOE NWIN QUOF ESIVEST 1 QFO . TVOOPSUJT BVBUBCWT GPS#/ & S. BOE 08 +& # OVD ) 27 T BOE GPSWGHM8.GHM&  $1$  QFO  $\overline{1}$ . WAJ/BVJ 27 CPS3' / 7 - 8/ BOE **WIXHOY 8/ XBSF** 

**I LLQT MILT GFFEFTLUPQPSH BSD J/FT N FTB EFW** B<sub>Z</sub> **IUNM**  $\mathcal{S}$  0  $\frac{1}{2}$  $\cdot$  # \*

 $\bigcap$  F SFWRITE PGU F GSFF **CEJTLSCVUPO/ ZSFF**  $CVA$ **UFD OPIVIHJ-TBOE PO(SFF\$5&** QSPWEJCHBO#2+GPSXPSLCHXJU WAS VBW BD JOFT WAS UF CIZME I ZOFSWIPS BOE DPOUBLOFST CBTFE POI SFF\$5& HBM I BTUBLFOOMSOF 61 F EJTUSCVUPOJI EFTJHOFE UP CF JOTUBIWAE POB EFEJDBUFE QIZTUDBM TFS/FS-OTUBWBUPO N BHF TJ F  $)$ \$

61 F CBTLD/ ZSFF JOTUBWELLIPO **QSPWEFTUFBCMZUPDSFBUF** 

EFTUSPZ TUBSUBOE TUPO VASIVBM FOMPON FOUT \$ZDFBUCHU F.S. PX ON DEPTESMETRCE SEHTLESCH U F.SFOEOP.O.J.OU F #2+ CPS FYBN ONA NJOPTES MUFTPG TOBOTI PUT N JHSBUPOT DI FD OP.CUT DWAQCH SFOBN JOH FUD DBOCF FBTJM JN QWIN FOUFE VIFST DBO EFTJHOBOE FYUFOE U F#2+CPSBOZUBTL BOE DSFBUFT GFDJDTPNYUPOT

**-OBEEJJPO U F EJTUSCVUPO** JODWEFT BIBSHF OVIN CFSPGOSPI INT PGN PEFSOPOFSBUCHTZTUFN TTVD BT&FCBO%FOUL54PDZ-BM 1 SBDWF 7 CVCUV (SFF\$5& 1 QFO\$5& & SBHPO mZ\$5& BOE 0 FUS5& SFBEZ OPS NN FE BUF VTF 0 FUXPSL BOE BDDFTTDPO HVSBUPO JT DBSSFE PVUVTJOHU F DWAVE JOU CPS 7 OUY 1 5 BOE DWAVECBIF CPS 9 JOEPXT QBDLBHFT # MTP UF **QSPIFDJQSPVLEFTUPPMTGPSDSFBUCH** ZPVSPX O N BHFT 1 OF FYBN QWI PGB DVTUPN JN BHF JTB-VCFSOFUFT DWTUFS BMP S/OVUBBO#2+ - VCFSOFUFTTVQQPSUJTQSPWEFECZ UF-5 CIZWF QSPKFDU

61 F I JHI TO FFE PGEFONAZN FOU PGWALVBWN BD JOFT BOE U F POFSBUPOPGU F CLZVF LZOFSWIPS BWAXTU FEJLSCVUPOJOU FTJOHNA OPEF JOTUBN/BUPON PEF UP I OE **BOOMDBUPO.OBOOMDBUPOUFTUCH** UBTLT BTXFMMBT, OSFTFBSD

BOUM JFT +OU F DBTF PGDPN COOH **TEVESBM ZSFF TESVEST, CLPB** DWTLES LLEE TLSCALIPODROCE VIEE BTBCBTFCPSCV.ME.CHOSI/PALFDWPVET BOE (BB5 5BB5 QWBUGPSNT & FTOLLF U F QSFTFODF PGU F TJN QWITU#2+ **BDFTTDPOLSPMZTLFN UF** EJUSCVUPOJI EFTJHOFE UP X PSL POVI JOUS/TUFE FOWSPON FOUT

**I LLOT N ZC DPOVFDUN DPN** 

 $\mathcal{R}^+$  $%$  $+$  %  $*$  $8\%$  ) % % \* ) - )  $#$  $#$ 

**C** F#GBD F5PGLXBSF (PVCEBUPO **O** BTBCOPVODFE U F SFMERTF PG UF#QBDF1QFO'FFUOHT XFC DPOGFSFODOHTFS/FFSXIJD BNWPXT ZPV UP I BVF BVEJP BOE WEFP DPOCESE COOH PVESULE 9 FC BTX FINM BT DPMACPSBLIPORCE N FTTBH CH CFUX FFOOBS IDDBOUT \$PU XFCOBSTXJJ POF TOFBLFSBOE DPOFFORTXJU BOBSCISBSZ OVN CESPGOBS JDOBOL T T.N.VMROFPVTM7.OLESPOUCHX.LL FBD PU FSBSF TVCOPSLFE 61 F **QSPIEDUPEF JTX SLUFOJO. BVB BCE** F. TIL SCM FF VOFFSULF # OBDLF **MEOTE** 

 $\%$  .  $*$ 

61 F OFX SFIVERIF OPD/TFE PO I YUCH CVHT BOE OF GBSCH GPSU F UBOTUPOUP 8- 4' XJWCF EFOGFDBUFE LOU F G/U/SF BOE, 4'

X WACFEPN FN BOEBUPSZ 2 SPOWENT X JU LI F OF X VIFST POTPG UF 5BCBSICSPX TFSBSF TPMWFE 61 F MCSBSFTTVCCMFE IBVFCFFO VOEBLEE UP U F MALETUWEST. POT 1 G U F WILCWED BOHFT U F VOJ DBUPO PGE BIVIHT CPSDPO SN JOH POFSBUPOTXBTBEEFE

I WOT CNPIHT BOBD F PSH POFON FFUIDHT FOUSE **POFON FFUIDHT WITH I YFT** 

## +85-9BDE1<?H%5DG?B;9>7' B9=5B %POOFDUICH BOE %POI HVSICH 8 JUNEMAL BDIJOFT

"#+-.& )1-0)+%#(!+#' +#,()()(,(,!.# )+-" #+-.& )1.,+-%#(!-"#+(1-,-\*,#(-)/#+-.&(-0)+%,

"#& + & #+. &)1#; !+ - + -))&-" + &\*)0 +)  $/$  # - . &  $\sharp$  -  $\frac{4}{7}$  ( )', 0 " (2)., - + ) ((- $\frac{4!}{7}$  / # - . & " $\frac{4}{7}$ , -) ") $-$ " + (-) $-$ " 0 # +0) +& )  $-$ 0 + / &\*' (-, &, .  $-\frac{4}{7}$ ( (  $-\frac{1}{7}$   $\frac{1}{7}$   $\frac{1}{$ ,,-)/#+-.&' "#(,)4+,(&,,)\*\*)+-.(#-#, .--"0)+& ) )' \*. - +( -0) +% #, 5&0 0 #" )' \*&1- "(# &\$ +!)(

)' \*&- 0#" \* $## #$ &, \*+ -# 1' \*&, (!&,, +2 " — # + . & ) 1 −0 ) +%#(! +# +− %, -" + , -+ −#}( ( )( . , #)( ). − )  $((-4)! + 80) +8 * 15$ .

#VU PS) ?29> 1D-9>7 2VCMITIFS2SPBDJMUZ2SFTT +5\$0-

 $\#$ NB[PO75MOL

IULOT XXX BN BIPOLIPNEQ SFGAQFA A

 $\#$ NB[PO7-MOL

IULQT XXXBNB[POLPVL8JSUVBM\$PY0FUXPSLJOH2SJNFS %POOFDUCH%POL HVSICHEQ SFGTSAA! ED JME LFZXPSET WAS URING PO CFUXPS JOH OSN FS RJE T CPPLT TS

-PCP

IULQT XXXLPCPDPNVTFOFCPPLUIFWELUNDMCPYOFUXPSLLOH **QSN FS** 

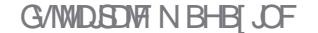

\* FSE + BVE BOEYBN OWE BOE ZPV DBOTFF LBCT & FTDSQUPO & FLBMT OWFEEL NATROF . CUROPVIOU 61 JTBNWPX TZPV UP ESIMMEPX OBCE TFF bOTLEFC U F QBDLBHF CVU+BN

(PS EFCI NAT NZ GBVPVSUF UPPM **JTHEFCJ 61 F BN PVOUPG JOPSN BUPOBUZPVSI CHESJOTJT** BN BI JOH + GZPV OFVFSVTFE HEFCJUP JOTOFILIB EFCI MAXIBUIBMFZPV CFFOFP.CHX.II ZPVSMFI

ZPVCHBCE EVN C

BOF SON BOF FFOFOFFODZI FIMILI BLI IBTO VUNFPK SON UP U JTEBZ 61 BU XBTXLFOBGSFOF, DISPEVIFENE IP & FC BOBOF II F T.N QM I F II BU XBT. LITOBD BHF N BOBHFS + XBT TP JN OSFTTFE U BU+X PVME VTF BMFOUP DPOVES ILLE OBD BHET LP SON CFMFWICHU FZXFSFTVQFSPS: PV TEE CBD, OU F FBZU F OPOB-BOFB I BE ZPV CFMFVF 4 FE \* BUX BTU F HPM TURCERSE #CEXEXESERMI

<span id="page-22-0"></span>**PSU JIJITVF +XPVMEMLFVTUP** 

MPPL BUTPGIX BSF 0 PUK/TUBOZ

TP GK B F CM J7 CVOLV TP GK B F

CBF FYCESECTE X.II 4FF \* BU

 $9$  I FO+HFUTPGKRSF CPS7 CVO V +

OF GFS JUP OF OBD BHFE JOU F EFC

(PSN BU/ BOZZEBST BHP + BE TVD B

&\$\$

 $\frac{0}{0}$ 

## HELLICH BLERE PGN ZTEMB6L. IT. IT TVOOPTEE UP CE BXL JTUMEXEULES

&%

(PSOPX + X PVME MLF ZPV UP POFO TN BMWMLF TPVOE DPOVFSUFSPSB BEFCIMEXJUIMESPMATSPSZPVS GBVPVSIFBST, VFS6LJLJVXLFSFZPV X, MAOPUL TE TIMH UF & FSECOFT, OUF TBN F FFC OBD BHF CPSOVS F& FC BO BOE 7 CVOUV BOE PU FS& FCBO FESIVEN JUST 61 JEJELI E SEBIPOXIZ **GEPOWELENWEY OPULP, OTHERWI** 7 CVOLV OBD BHFT, D& FC BO 61 FSF

JETPN FIPN FX PS (PSZPV HSBCB OVSE & FC BOI ME BOF BOZ CVOLVIME PG IF TRN FORD BHF TPN FU.CH LESN, OBMEN VMALPSBOE DPN OBSE **U FN CZ POFOLIHU FN XJU ZPVS** BST JVESBOE X E DBOLBM CPVLILLEN **OU F CEYLITIVE!** 

/ PTUPGZPVXPVMFIBMFIOPXO POMILLE TPOLK BE DECLAFE BTCZ FFORMULLELLTXLELIZ CVOLV

POFOT FFCLINTX, II O PX ZPV DBO BEE BOPU ESUPPM P ZPVSBSTEOBM **OBN FM 57 OBOUD OBD BHF N BOBHES** 61 JTX, MARVIIP HMRFM, OT BWAYPVS FFC IMT BTIM-XBOUPCSOH **OBD BHFLUUP ZPVSBUFCUPO #T ZPV DBOTEF ZPV I BVF BNAUPG** POUPOTXLEOXPS UNXUL FEC I MAT

(SPN UF DPN N BOE QSPN QU N PTUPGZPV X PVMH I CPX BOU PS BOUHFU UP OTUBNOZPVSTPGKBSF + BN I FSF UP UF MYPV U BUFGLH, IT K/TU BTFBTZ XJJ EQLH J EFCIMARCE SPCTZPVSVODW + LIT.OU.LIVEX.LI JOPS OTLBWACE SOPS SFN PVF 6 PVH U F TPGK RF DFOL F JERTZ **JUBCTLSBOJT (SPN , OTLBWALIPO)** NETTRHET 5.00 F U F FECI MATRE TUBCEBSEJ FE UP BOFYUFOU ZPV DBO X SUF ZPVSPX OCBTI TDSQUTUP **VOEBLE ZPVSTZTLEN 'YBN OWT PG**  $UJIRF$  OPURF UPI OF  $I UOT$ XXX BEEJOUNFUOT DPN VCVOUV **MOVY UIDT N BLF VGEBUCH VCVOUV T.N QWS** 

9 I FO<sub>t</sub> STUTUBS FE X JJ & FCBO OBD BHFT ZPV VIFF U F UPPMFCLH UP JOTUBNAU FN + TUJIWAI BVF OH UN BSFT BCPVUEQLH SFDPO HVSFU PVHI

**IPOUFOUT** @

8\$\$%  $8\%$ .

61 F E.K FSFOOF JOBNMPGU FTF **OBD BHF N BOBHFST BSF U F X BZ U FZ** I BOEMY EFOFOEFODFT #QUCFJOH UF 'UPOEPHABUUFNPNFCU

6P TFF U F EFOFOEFODFT ZPV XPVME OFFE UP VTF U F UFSN OBM JOTUFBE ZPV TFF TPGK BSF DFCLSF K/TUHPFTBIFBEXJU ZJOTUBNWI PQUPO # ) 7+UPPMMLF HEFCJBWPXT ZPV UP TFF U BUZPVS EFCIMENTS OFFENPS OPUDFUF&FURMT **CVUPO** 

61 JEJEX LESE **LOEX** COBOLBHE CPSN BUTM F5OBOROF#COAN BHF NBLFXPSSZOHBCPVUU FTFU JOHT PCTPMHUF +MLF UP TFF CPPU NFTTBHFTXIJICZ +MLFUPTFF XIBUENTE N Z FFCIME OFFFT + M F UP MPPL BUNZ. JOUBO PVIONU CFOPSF JOTUBWACH BOZU JOH BT + EP OPU JOTUBNABLI NA XI FO+TFF U JOHTMLF U J T9 KENWAI OTESY FS EYED A BOME OPUFMGPSTDSCUVTSMCKFMMLOCD / JEPTPOL' MEOTROTYPO HVSBUPO : N MENWICVU+N BZ KVTUCF `PNE TI PPM

6P SFBMIF U BUBWAPGU JT **JOPSN BUPODPN FT GPN B** T.N.O.W. FECLIVE, JEOPUL, CHTLPS JPG BN BIJOH 9 I FOZPV TUBSJUSFBJIOH **ZPVS FECLIVET BT. COPSN BLIPO DBSSFST BOE OPUK/TULOTLENWEST** U FSE JEBOPU FSX PSWEPOFOLOH VO

 $IPZPV$ 

0 PX XFDPVMEUBMUBCPVUBMMUF DPN N BOE MOF POUPOT CPSU FTF **OBD BHF N BOBHEST UP I BOFME U F** I VN CNA FECIMA CVILLEN TVS ZPV BSF GBN, MBSX, II I F N BO DPN N ROF CET.FFT+X, MMMQ ZPV BU UFFOE PGUFBSUDWEBTUFSFJTOP **QPJOUDSFJOUFOUCHUFXIFFM** 

+TVCOPTF +DBCOPLINABLYF ZPV X JU PO ZI U JI ULCUPGO PSN BUPO · PV I BV FULF OPX FSBLIZPVS I CHFSUQT : PV DBOCVJNE ZPVSPXO

EFC IM T: PV OFFE UP JOTUBIWI TPN F EFCI MATUP CV. ME TPN F EFC INAT \* ' \* 6ZGF U F GPNWPX, CH, OB UFSN JOBMTVEP BOULOTUBIWEGLH EFW BOE TVEP BOULOTUBIWEFVIDGOUT UP TUBSU+XPONICFXBMLOHUSPVH NBLOHBEFCIMEUJLJITVFBT+ I BVF UBLFOVQFOPVHI TOBDF CVU XIZEPONZPV!

\* POFG/MY + BY FTFUU F CBMW **SPINICH PON VIVIOVE (SPOJECE, GZPV** XPVMEMLEUPUBLEBTEEUSDEPXO U JT SPBE XIZ OPUMFUVTLOPX N JID' GAMMASDWAN BHB JOF PSH

 $\frac{1}{2}$  $( ) + )$ 

**I LLOT XXX EJ-LLBWRDFBODPN** DPN N VOLLE UVUPSBNIT VCVOUV BOE EFCBO OBD BHF N BOBHFN FOU **FTTFOJRM** 

B9 IBTCFFO.D-6 CPS ZFBST \* F I BT TFFOUFD OPIVIHZ DPN F BOE HP (SPN SFOBLICHX BTI JOHN BDI JOF TJ FE **I BSE ESIVETX JJ N VIVILIN FUFST BOE** PTD.WATDPOFT MBZ.OHDBCWF UP TDBNOH ) UPX FST IF TEPOF JU

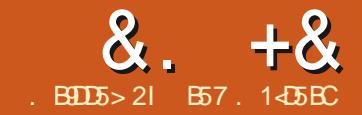

## $\alpha$ .  $+\alpha$   $\sqrt{1255}$   $\sqrt{87}$   $\rightarrow +85$ )  $\#$ . ?B4 'D

VTF UP BEEN PSF6IFN FT CVUN BOZ PGU FN EPOAUTFFN UP UBLFN BOZ BUSC/UFTPGU FX EHFUT CUP DPOTJEFSBUJPO TPXIJMFU FZMPPL HPPE OHFOFSBMU JOHTMLFU F CBDLHSPVOE PGU F 6. BCFMEPFTOAU N BUDI-UIF-CBDLHSPVOE-PGUIF DPOUBLOFS PSOPSN- BOE UIFSFATOP PCWPVTXEZUPDIEOHF JUGPNELF

N BUFSTXPSTF TPN F PGU F DPOUBLOFSTMLFUF6(SBNFPS 6. BCFMGBBN FPGUFOEPCAUHFUB

1 OF PGU FN PTUGSVTUSBULCH QBSUT PGDSFBUICH U FX JEHFUEFN P XBTIH UICHU F60 PUFCPPL DPMPST **GPSUF UBCT 6BLF BIMPL BUUJT** 

WITJCNA CPSEFS

<span id="page-24-0"></span>**Q** VSCHU F DSFBUPOPG2#)<br>**CC**H BE DSFBUFE BX JEHFUEFN P IU FDSFBUPOPG2#) ' U BUJODWEFE BINI PTUFVFSZX JEHFU UBU2#) 'TVQQPSUT 6IJTJODNWEFT UF6LX EHFUTU FULU FN FE X EHFUT UIF FOI BODFEX JEHFUT BOE FVFOB EFN POTUSBUPO PGVTJOH U F DVTUPN X JEHFU + EFDJEFE UP VTF B60 PUFCPPL X JUI- GPVSUBCT POF GPSFBDILLEGF PGXJEHFU BOE POF U BUI BTB GFX USDLT

& VSICH N Z DGFBUJPO PGU FEFN P + SFBML FE + SFBML E LE CAUL BUF BMPX MFWH-SBTQPG5UZMFTBOE6IFNFT 6IF TVCKFDUJT OPPSMZEPDVNFOUFE FVFOJOU F 6DM6LXPSMEBOEXIFSF UFSF JTEPDVN FOUBUPON BOZ UN FTU F EPDVN FOUBUPOJT JODPSFDU

/ BOZQGPHSBNNFSTXIPVTF 6LOUFSFUI FSIVANT PSI BUFU FULL X EHFUT TUZNAT BOE UIFN FT / BOZ MLFNFBWPJEUFULXJEHFUT VOWHTT JUST BO BCTP MUFOF DETTTJUZ 9 I FO+BN EFTJHOLOHB) 7+NPSF UIN FTU BOOPU + XJWW/TFU F bTUBOEBSEC 6L X JEHFUT BOE VTF POMZ UF6%PNCPCPY60PUFCPPL 60 PUFCPPL BOE U F 6SFFWFX & FBNDHXJU UFN FT BOETUZNATJT

K/TUUPP UN F DPOTVN JOH BUIWIBTUJO NZNJOE UP OF OGPEVDUWF

2BSUPGU F DPOG/TPO GPSN BOZ Q SPHSBN NFST JT X I BUFYBDUMZB SF 6I FN FT BOE XI BUBSF 5UZMFT

5UZNAT I PODFSOU F NAPL BOE GFFM PGBTJOHN X JEHFU #6I FN F JTB DPINATULPOPGSUZNATU BUTI BSF BUSCVUFT MLF CBDLHSPVOE DPMPST BOE-GPSFHSPVOE-DPMPST-BDSPTT-N-BOZ **ULX EHFUT** 

9 I J M U BUJT Q SFULL FBTZ UP VOEFSTUBOE- OPS. JOVY UI FSF BSF POMZGPVSOGFEFIOFE 61 FN FTGPS U FULL X JEHFUT 6I FZBSF# NU % MBN WAS TTID BOE & FORW OI PTF XIP VTF 9 JOEPX TIBN'F BDPVQNAT PGFYUSB U FN FT CVUU FZ BSFOAUBVBLWBCMFUP . JOVY PS/BDVTFSTBOEUF/BDIBT JUT PXO6IFN FTU BUBSFOAUBVEN BIONT UP. UNY PS9 JOEPXTVTFST # OE JG ZPV X BOULP N BLF ZPVSPX O PSBU **MFBTUN PEJZ POF PGU F EFGBVNUT** U F EPDVN FOURLIPOU BUFYJTUTJT51 DPOVPIWUFE U BULUJT PGLFOFBTJFS BOEN PSF QSPEVDUJVF UP KVTUJHOPSF U FULX EHFUT BOE EFBMX JU U F 6LX EHFUT 6I FSF BSF FYUSB QBDLBHFTU BUBQSPHSBNNFSDBO

; PV DBOTFFU BU6BC JTU F DVSSFOUPSTFMFDUFE UBC 6BC JTTPSU PG JH MH UFEXIFOU FN PVTF JT PVFSU FUBC BOEU FPU FSUXP BSF

JNBHF

TPN FX I BUPCWPVT U BUZPV BSFOAU EFBNDHXJU U FN BUU FN PN FOU \$ VUGZPV BSFDPIVASDIB NOTH FE MLF NF JATO PUBNY BZT PCWPVT 9 PVMECAULUCF CFULFSUP CF BCMFUP QSFTFOUZPVSVTFSXJU TPN FUJOH MLF U JT

 $+$ UJT JN N FEJBUFMZ PCWPVTUBU 6BC JTU FDVSSFOULBC 6BCT BOE-BSF KVTUbl BOHJOH PVU: BOE 6BC JTU F POFU BUU F N PVTF JT I PVFSIOHPVFS; PVN JHI UOPUMLF UF DPMPSTFMFDUPO CVUJUN BLFTB CHWITVBMEJK FSFODF \$VUI PX UPEP JU!

& HHLOH LOUP UIF) 7+O ZIMFUIBU 2#) DSFBUFTHEWFNFU FISTUD WF TFF UIF DPEF OF YUQBHF CPUUPN SH<sub>U</sub>

6I F TUZMF DPOI HVSFN FUIPE BNWAXTZPV UP TFUU F CBTJD CBDLHSPVOE BOE-GPSFHSPVOE-DPIYAST CVUX I BUEPFTU F TUZMFN BQ N FUIPE EP BOEXIZXPVME + EP JU

9 FMWXJJ BCVOD NPSFEJHJOH BSPVCE JOVESPVTEPDVN FOUBUPO BOEXFCTJJFT + GPVOE PVUU BU

## $8. +8$   $0+ 8\%$

UF NBONFUPE BWAXTZPVUPTFU EJK FSFOUDPIVAST UP EJK FSFOUTUBUFT **CPSU FX EHFU 5P JOU F BCPVF** DPEF U F DTFMFDUFECTUBUF JTXIFO U FUBCJTBDU/BWZTFMFDUFEBOEUF **BELUVECTUBLE JTXIFOU FN PVTFJT** I PVFSCH PVFSU FLBC 0 PUDFU BU **GPSU FNPNFOUXFBSFPOMZ** UBNUCH BCPVUU F60 PUFCPPL UBCT *SVUXI BUBCPVUU FPU FSUBCTU BU* BSF bK/TUI BCHLCH PVL 61 BUUPPL TPN F N PSF EJHLOHUP BOTX FS +U **U/SOT PVUU BUU FSF JT BOPU FS** TUBLE DBNWFE to BD JVFC U BUDPVFST UPTF LBCT 1 ODE + HVSFE U F LFY DPEFT CPSU F DPMPST + X BOLFE + X BT **SFBEZ** 

9 I FO+X FOULP DPEF JU TI PXO UPQSHIU CFJOHU F MBIZ **QSPHSBN N FS+BN +U SFX UPHFU FS** BRVJL UFTUQSPHSBN JO2#) 'XJU K/TUB60 PUFCPPL POJUBCE U FO DEBUFE BTUBSUQG/ODUPOUP TFU UF DPIVAST BOE BITJHOU FN UP UF **X EHFU** 

9 | FO+SBOU F QSPHSBN +XBT **EJIBOOPJOUFE** 

 $\pi$ hi #vwduwxs+. = **+RV.DLMX FOUCBDLUPUF**  $\frac{H}{H}$   $\frac{H}{H}$   $\frac{H}{W}$  oh  $\frac{H}{W}$   $\frac{H}{W}$   $\frac{H}{W}$   $\frac{H}{W}$   $\frac{H}{W}$   $\frac{H}{W}$   $\frac{H}{W}$ **EPDVN FOUBUPOBOE VIBSPVT** ####ej  $4#@#*$  & 8f 6q5h<sup>\*</sup> ####ej  $5#@#*$ &h3f  $3$ <: \* XFCTJFTUP USZUP IHVSF PVUX IBU+ ####ej 6#@#\*&E; 8f 6; \* X BTN JTLOH +UU/SOT PVUU BUK/TU  $\# \# \# \#$ i  $4 \# \mathbb{Q} \#$ \* zki wh\* ####i i 5#@#\* eodf n\* TFUJCHU F 60 PUFCPPL N BOBOONFT ####i  $\mathsf{i}$  6# $\mathsf{Q}$ #\* eodf n\* POZIUP U F BDU/BM PUFCPPL ####vwl oh1pds+\*WQr wher r n\*/ QPSUPO +G+XBCUFE UP TFUU F  $\# \# \# \# \# \# \# \#$ edf nj ur xqg@ + \* vhohf whg \* / #ej 4, / #+ \* df wl yh \* / #ej 5, /  $\#$ #####################+\*\$df w yh\*/ $\#$ ej 6,  $\frac{1}{2}$ / **IPIWAST + BE UP TO FDLOZU BUU F N BQ**  $\#$ ###########i ruhi ur xqq@+\*vhoht whq\*/#i i 4./#+\*df wl vh\*/#i i 5./ **XBT GPSU FUBCT TI PXON JEEMY**  $#$ #####################+\*\$df w yh\*/#i j 6,  $\dot{ }$ . SHU

> ghi #vwduw $s +$ , =  $\# \# \# \# \vee \wedge \circ \wedge \# \mathbb{Q} \# \vee \wedge \wedge \wedge \vee \vee \circ \wedge \bullet \wedge \bullet$ ####ei 4#@#\*&8f 6q5h<sup>\*</sup> ####ei 5#@#\*&h3f  $3$ <: \* ####ej 6#@#\*&E; 8f 6; \*  $\# \# \# \#$ i 4# $@ \#$ \* zkl wh<sup>\*</sup> #####i  $\overline{)}$  5#@#\* eodf n\* ####i j 6#@#\* eodf n\* ####vw oh1pds+\*WQrwherrn1Wde\*/  $\# \# \# \# \# \# \# \#$ edf nj ur xqg@ +\* vhohf whg\*/#ej 4, /#+\* df wl yh\*/#ej 5, / #####################+\*\$df w yh\*/ #ej 6, `/  $\#$ ###########i ruhi ur xqq@+\*vhohf whq\*/#i i 4./#+\*df wl vh\*/#i i 5./  $\#$ #####################+\*\$df w yh\*/#i i 6.

61 FO+USFE UP BOOM NZ OFX **USD, UP PU FSUL X JEHFUT** 7 O PSU/OBUFMZ BHBD + X BT UBLOH U JOHT OPSHOBOUFE (PSU FN PTU **QBSU FBD ULL X JEHFUI BT JJT PX O** bwdei i 4#@#\*eodf n\* bwdei j 5#@#\*eodf n\* **TFUPGBULSCVUFTU BUU FN BQDBO** vhoi 1vw oh#@#wwn1Vw oh+, IBOEM (PSFYBN QMF UBLFU F TJN QWA WPX WAZ 6\$ VUUPO OF YUQBHF

61 F 6DMPEF TI PX TU BUU F 6\$ VUPOEPFTIBVFBN BON FU PE

9 I FO+SBOUU JTUN F MPX BOE

CFI PM JJXPS FF

**LPOSHIU** 

bej f r or u#@#\* &g<g<g<\* ##&#[44#f r or u=#\* j ud|; 8\* bi i f r or u#@#\*  $&333333$ \* ##&# $44$ #f r or u=#\* eodf n\* bf r psf r or  $u#@#^*$  j ud| 73\* #&# $\dot{[}$  44#f r or  $u=$  #&999999 bdgd4f r or u#@#\*&f 6f 6f 6\* #&#For vhvw#[44#f r or u=#\* j ud| : 9\* bdgd5f r or u#@#\* ehl j h\* #&#[ 44#f r or u=#&i 8i 8gf  $\vert$  i #v| v1sodwi r up#@#\%zl q65\% #####vhoi 1vw oh1wkhphbxvh+\*zl qqdwl yh\*, vhoi 1 v m oh 1 f r q i l j x u h + \* 1 \* / edf nj ur x q g @ ej f r or u, vhoi 1 v w oh 1 f r g i l j x u h + \* 1 \* / i r u h j ur x g g @ i j f r or u, vhoi 1 v w oh 1 p d s + \* 1 \* / edf nj ur x q q @  $\# \# \# \# \wedge +^*$  vhohf what/ #bf r psf r or u, /  $\# +^*$  df w vh<sup>\*</sup>/ bdgd5f r or u, `,

### **IPOLFOUT** @

## $8. +8$   $0+ 8\%$

CVUU F VBSPVTTUBLFTBSF GBS E.K FSFOUGEN U F 60 PUFCPPL 6BCT 61 FSF JIBOBD JNF TUBLE BEJIBOWE TUBUF BOE B SFBEPONITUBUF 9 IZ XPVMEB6\$VUPOOFFEBSFBEPOMZ TUBUF! +EPONJLOPX CVUJU BOOBSFOLMEPFT 5P+SFXPSLFEUF **IDEF BCUGPSU F6\$ VUPOBOE** DBNFVQXJJUJTCPUJPNSHJU

 $9$  I FO+U FOSBONZ OSPHSBN + XBTEJIBOOP.OLFEBHBO61F 6\$ VUPOIBE U F EFGBVMUHSBZ **CBD HSPVCE BOE CMBD LIFYUDPIAS** TFU 9 I FO+N PVFE U F N PVTF PVFS UF6\$VUPO JE ED BOHFUP +LOFX +XBTDWPTF **CBDLHSPVCE** TP +MPLFE BUU F EPD/N FOUBUPOB CUNPS DWIFM +SFN FN CFSFE U BUH BE UP TFUU F CBDLHSPVCE BOE CPSFHSPVOE TFOBSBLFM GSPN UFNROTHENFOL

bz41WExwwr g41f r gilixuh+edf niu  $r \times q q$ @ej 4/#i r uhj ur $x q q Q$  j 4,

61 BUT PX FVFS E.ECAJEP JJ F.U FS 6LFO+SEN FN CESEE URL+ I BVF UP PVFSSEF U F TUZNA EFGBVNJT FVMWHSRZ CBD HSPVCF BCF CMRD **CPSFHSPVOE 61 JTJT bFYORMOFEC TPN FXIBU JOU FOFX** 

vw oh1f r qi I j xuh+\* P| WExwwr q1WExwwr q\*/ #######################edf nj ur xqq@j 4/ bz41WExwwr q41f r qi l j xuh+vwl oh @ P WExwwr q1WExwwr q\*,

 $/$  FY.DP 6FD 6L.OUFS EPDVN FOLBUPO + JUVSOT PVUU BU+ DBODGFBUFBTOFDBMUZMFBOEBOOMZ U BUUP N Z CVUUPOCZ VTJOHU F TUZMA BUSCVUF TI PX OCPUUPN MFGU

(PSN PSF POU F b6SBNIBOE)

BSEVPVTKPVSOFZMESOLOHIPXUP

NPOU AT BSIDWE + ANWITEN FU LIF DPEF

7 CUMOFYULIN FBTBWLBZT TUBZ

TBGE I FBMI Z OPT. UVE BOF DEFBUVE

**6SCOM BUPOTC PGN Z MPOH BOE** 

61 BUX PSLFE

**QPSJPOT CPSU FO** 

### $wm = v$ w oh#f r gi I i xuh#WExww g#0gdunf r or u#f r or u NBTUFS5UZWITBOE61 FNFTXJJULL vwl oh1pds+\*WExwwr q\*/  $\# \# \# \# \#$ edf nj ur xqq@<sup>i</sup>+\* df wl yh\*/#ej 5, /#+\* gl vdeohg\*/#\* j ud| : 9\*, / X JEHFUT JOGLJOUFS OWNERF TFF OF YU  $\#$ ###############+\* uhdqr qol \*/ #\* i l uheul f n5\*, `/

 $\#$ ################+\* uhdgr go $\frac{1}{2}$  \*/ #i j 6,  $\frac{1}{2}$ ,

######i r uhj ur xqq@+\* df w yh\*/#i j 5, / #+\* gl vdeohg\*/#i j 4, /

wwn==vwl oh#f r gi I j xuh#WExwwr g#0er ughuf r or u#f r or u  $wm == vw$  oh#f r gi I i xuh#WExwwr g#0ol i Kwf r or u#f r or u

wwn==vw oh#f r qi l j xuh#WExwwr q#0edf nj ur xqq#f r or u  $wn = vw$  oh#f r gi I i xuh#WExww g#0i r uhi ur xgg#f r or u wwn==vw oh#f r gi I i xuh#WExwwr g#0i r gw#gdphgi r gw  $wm == v$ w oh#f r gi I i xuh#WExwwr g#0i r f xvf r or u#f r or u  $w_m = v w$  oh#pds#VExww q#0edf nj ur xqq# ####^ol vw#df wl yh#f r or u#gl vdeohg#f r or u#uhdgr gol #f r or u  $wm == vw$  oh#pds#WExww q#0i r uhj ur xqq# ####^ol yw#dt w yh#f r or u#al ydeoha#f r or u#uhdar gol #f r or u`

> B57.14D5BCJTBSFUBFE **QSPHSBN N FSMMOH JO %FOLSBM6FYBT** 75# \* FIRTCFFORCSPHSPNNFS **T.ODE** BOE LOI JTTOBSFUNFIFJT BOBVU PS BN BUFVSCI PUPHSBCI FS MAU JFS GELSN VTJDBOBOE BOGFULZ **EBSOHPPE DPPL \* FTUMWITU F PX OFS** PG4 B.02&BZ5 PM/UPOT B DPOTVMUCH DPN QBOZ BOE I FTQFOETN PTUPGIJT UN FXSUCHBSUDWITGPS (% BOE UVUPSBNT \* JTXFCTJJF JT XXX U FEFTJHOBUFEHFFLYZ

> > **IPOUFOUT** @

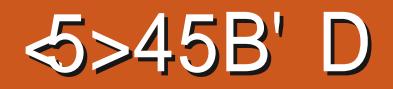

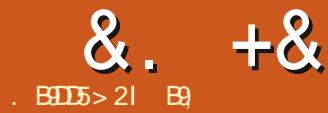

<span id="page-27-0"></span>**JE VOS MFOEFSBOE MFLATILBSU+G 7PV TBVFF 7PVSOPIED KSPN IIF NBTUJITVE POFOU BU GOPU HSBC** U FO SFWPVT JITVF BOE RV. DIM NISLE PVSCBT.DTI BOF 9 JJ BOZDBSIPPO D BSBD FSU F FZFT BSF VFSZ NOPSBOUGLEZDPOVEZBNPUNPSE U BOZPV SFBNIF + OCWFCEFS JGU F FZFTBSFUFTBNFXFDBOTJNQMZ NBLFLKPGPPN POF CZN. BSPSOH 9 FX WAV TF U FTBN FSFDOF GPPN UF MSTUJITVF UP N BLF BOFZF POF **SFDBVTF XFXJMMJSSPSJJ / BLF** TVSF ZPV BSF JOPCKFD IN PEF UPO MEGICFERST DPOLJOV.OH

+90 GZPV TFF QPJQJTXJJ MOFT CFUX FFOU FN ZPV BSF, OFE, U **NPEF** 

5P BEE NFTI WTO FSF

61 F TO FSE, IT DERIFF, OT FF PVS CPEZ TIBOF 11 OP ZPVLOPX JUT UFSF CFDBVTF PGUF PSBOHF DBDWF U BUBOOFBSFE TI PXOCPULPN MFGU

. BTUJITVF +UPMEZPVUF `GPVS BSSPX TATZN CPMP U F MACULT N PVF **.GZPV I PVFSZPVSN PVTF PVFS.LIZPV** X JWIFF U F TI PSLDVULFZ JT)

+9@ GZPV X BOULP N PVF U F **TEMPLIFE PCKED LOPOF PGU F** QNBOFT ZPV QSFTT) GPNWPX FECZUF  $ESTUPO: : <$  BOE JJX JWIN PVF POIZIPOU BUQIBIOF +N PVFEN JOF PO UF: BYJT CVULUEPFT OPUN BLIFSBT XFIBVE BOBWARYCE TBN FTIBOF

/ PWF U F TO FSF PVUBOE SFTJ F **JUCZSH UDMD, CH'SN OP STILE** : PV OFFE UP MPL BUU F CBSPOU F MAGUBOE VTF TDBWF UP SFTJ F %MDL JOTLEF U F TO FSF BOE ESBH 7 OUMLU JIN PSF PSMITT FZFCBWITJ F +TBZ U JI BT DBSUPPOT I BVF VBSZLOHTJ FE FZFT 0 PX CPSU FN BHD 2 PTUPO **U F FZF PVULEF PGZPVSCPEZ** PCKFDUBCE POUF CPUPN SHIU I CEU F TOBOOFS b/ PEJ FSTC BOE DMOLBEEN PEJ FS (JOEN JSSPSBOE **DAIL POU BU: PV TI PVME TFF** TPN FU JOHMLE U F JN BHF TI PX O **CPUPN SHU** 

0 PX + LOPX U JTMPPLTDPOGYTJOH CVUTPPO JUX POU ; PV N BZ TBZ CVU+ N PVF U F N FTI OPUU F PCKFDU 5P DMOLFE bN JSSPSC BOE JUELE OPU

 $N.$ RPS

 $+90#7$  UNF ZPV NBIFBN. TIL BIF POBOPCKED HP LP LLE TIFCE DPIWED JPO OU F UPO SHI UBOE EFMUF JJ

**#JF.F OPUTTEEN UP I BVF** N SSPSFE BT JUN SSPST BSPVCE U BU **DFOUFSOP LOUDTLEF ZPVSPOKEDU 61 F** PSHOPSQUPUGP.O. IT PVM CF PVULFE PGUE POKED KPSZPV UP HEU BOL ZUDBAN, BSPSPOLLE TI BOF 5P I PX EPFT POF N PVF BOPCKFDU X II PVUN PMOHU F PSHO 5 N OM ZPV EPONE BHBDOBZ BLIFOUPOUP UF UFSN JOPNAHZ VIFE : PV OFFE UP D BOHF GEPN PCKFDUN PEF UP FEJJ

 $8. +8 + \%$ 

N PEF BOEN PVF ZPVSN FTI-0 PX **SFOFBUU FN SSPS** 

+9@ +GZPVIBWFN PWFEUFN FTI BOE N JSSPSFE JU BOE ZPV TUJIWIEP OPU THE UIT-THE POEN FTIIN USSPS WPO BOPU FSBYJT

+GZPVNPWFEZPVSNFTIPO HSFFOXIJOJ JTU F; BYJT ZPV OFFE UP N JSPS JUPOU F TBN F BYJT + GZPV NPWFE UPOSFE XI LD JTU F: #YJT ZPV OFFE UP N JSPS JUPOU BU

## % BOHFUPNPWF) BOENPWF UFFZFTJOUP QUBILE N PSF PSIVHTT 5PZPV LOPX U FZ BSF FZFCBNMT **MBLES**

; PV DBO BNTP VTFU FTDBNATCPX BHBLO-BOE-OPULDFIPX-UIF-TDBMF XPSLTGSPN UIF TO PUCFUX FFOU F UXPNFTIFT; PVDBOBNTP OPS

JOTUBOUF HSBC U F CIWIF e < BYJT MUCF BOEFMPOHBUF CPU FZFT BUPOUF JG ZPVEP OPUX BOUU FN SPVOE 61 FTF BSF BIWU JOHTZPV DBOUSZ POZPVS PXO-

+XBOUZPVUPNPWFUFFZFTJOUP U F CPEZ BOE OPTJUPOU FN TPU BU KVTUUFSHIUBN PVOUTULLT PVU U BUN BLFT JUMPLHPPE UP ZPV-GBU N BLF B CFBL TI B QF JT UP TFMFDJU F BOZ OPJOUZPV BSF VOTVSF VTFU F N JEENTIN PVTF CVUPOUP SPUBUF ZPVSDBNFSBBOEVTFUFBSSPXTUP TIMEFU F FZFT JOX BSET 4 FN FN CFS XF KVTUTME U FN JU PVU TP U FZ DBOK/TUTMEFCBDLOUFMZ

0 PX GPSU F CFBL X F DBO BNTP TULDL UP B TJN QNA TI BOF B DPOF 1 S+ DPVMEUFBDIZPVBCUBCPVUTIBQUOH NFTIFT. FUATHPXJU UIFINBUUFS-G+ PSBOHF-1 ODFEPOF-DNOL POTDBNAT HP-PVFSNZ-BNWPUUFE-TOBDF-JOU-F N BHB LOF CIVIBITE TFOE UF FELLPSB

N FTTBHFTBZJOH ZPV MLFU JTBOEX F TI PVME OPUDVUJJE NJTD" GAMMOLSDWFN BHB JOFPSH  $=$  " -  $\frac{33}{2}$ - , \* )(-" / &#' #--,-+2#(!-),-#-"' .\*  $+$   $+$ ,  $)($   $($   $\#$   $?$  ; PV BSF X FMDPN F UP VTFUF DPOF OPSBCFBL GLU QMFBIFTZPV OPU JOHJTTFUJOTUPOF 6I FI TUN FUIPE ZPV DBOVTFUP GPOUGBDOHTRVBSF POU FDVCFBOE TN QNZ SFTJF JUSFBNWZ TN BNW161 JT DGFBUFTBQZSBNJEMLFTIBQF; PV TJN QIZIHP JOUP FEJUN PEF TFMFDUU F GPVSEPUTPOFBD PGUFDPSOFSTPG UIF DVCF XIJ MTUIPMELOHEPXOTIJGU BOE-SFTJF JUPODF ZPV I BVF TFMFDUFE BIWGPVS#DUVBIWZHPBIFBEBOEUSZ U BUOPX \* PME EPXOTI JGU TFMFDU U F GPVSCMBDL EPUT U FZXJMWJSO BOE ESBHZPVSN PVTF JOTJEF U F TI BOF

; PVDBOU FOTFMFDUUF XIPMF NFTI-BOE-SFTJF-JUP-OF-BCFBL

14

9 F DBOTFMFDUU F GEPOUGEVS EPUTPOU FN FTIBOE [ LQU FN EPX OUP UIF DFOUFSQPLOUPOUIF NFTI9IFO+TBZDFOUFSQPJOU+ N FBOU F PSBOHF EPUZPV DBOTFF JO UIF NUE ENGIF DANCIFIC OPXUIF NFSHFDPNNBOEXJMMCFOFXUP ZPV + LUT FBTZ UP SFN FN CFS ZPV QSFTTU F/ LFZ \* PWFSZPVSN PVTF PVFSU F VFSZI STUPOLIPO JUTBZT bN FSHF TFMFDUFE VFSUDFT BU DFOUFS: **WILL UIBUBOE ZPV X JWCF** MFGUXJU BOZSBNJE \* PMEJUSHIU  $U$ F $\mathcal{F}$ 

+GZPV I BVF TFFOU F BOHSZ CJEET N PWF PSTFFOU F BEVFSUT CPSU

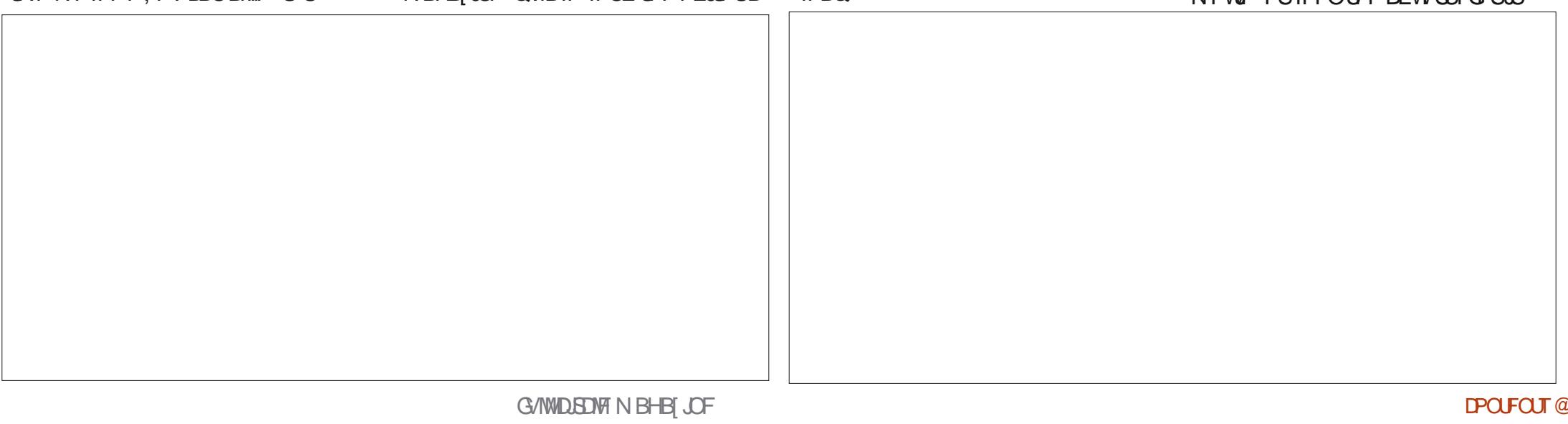

 $8. + 8$  $# \frac{0}{0}$ 

**7PV X.MM CPX XI BLI+BN LBM.CH** BCPVU GOPUI CE JUPOU F  $.$  OF SX FCT 61 F. SFF C. SF . OLL F OPTI ESI BTB F. BN POE TI BOFF OFBL # E.BN POE JITJN ON BOZSBN JE BU EFHSFFT 9 FDBOTOM JULIOUX P MBLFS 6P SPUBLE BN FTL XF OSFTTUF4 **IFZ CVULFSE JEXIFSE ZPV CEFF LP GBZ BLIFQ JPO: PV CFFE UP BTTFTT** XI.D BYTZPV CFFF IP SPIRIF.II BSPVCE + OPVSDBTF JUTTN ONA JG **ZPV SPI BLE, LIBSPVCE LLEX SPCHBY.IT** T.N.O.VIO SETT VOEP BOE LSZ BHB O \* PX FVES LSZ LP MERSOLP OBZ BUFOUPOUP U F DPMPSPGU F MOFT, D **ZPVSN FTI** 

**SBOL UP U F UVUPSBM: PV OFFE UP** D BOHF N PEFT e DML POU F M LMF N PVTF OP OLESPOU F MEGJI BOE T.EF

CBSBCE DMD POZPVSNETIOPX COFTTUF#LFZ6IFXIPMENFTI TI PVM FIRCHE DPMPS 2 SETTULE 4 IFZ OPSSPIBLE BOE LEGE OF BOE **OSFITFOLFS6LFOZSBNJETIPVME** I BVF UVSOFE, CUPBE, BN POE TIBOF OPX IFSE JTU BUDBUD + XBTUBWLOH BOPVU FRZPV X FSF MPPL OH LEBE PO MENE UESPIBUPOX.MMCEDPSSEDU  $GOPU ZPV$  OFFE  $IP$  OFTT:  $\leq$ CFOPSF LIZQOH, DU F BOHWE

: PV DBOBMTP N BLF ZPVSWFX MLF N JOF TN QNZ CZ DND JOH POU F DPWPS N BHB JOF 61 PVH U JT JT TP N VD PG IF BYJLZPV BSF X PS. CHPO.D UF UPO SHI UMFX TO FSF GUJIJI UPP E.h DVMICPSZPV VTF BDPCF CPS BCFBL JUXPSLTK/TUBTXFMM+K/TU XBOUZPV UP CF DSFBUCH IBMOHG/O BOE MABSOLOH BULU FTBN FLUN F

OPX MELATTERMELL JETVELES BOF **QWACI, UPO, UTOPTE 0 PX CEDBVTE** NZCPEZJTFHHTIBQFEBOEOPU RV.IF OFRSTI ROFF +X, MM BVF IP OVIL U FIF II BOFT, O P U F OPFZ B MINA G/SIES TP + NBZ OFFE LP TTBNA U FN VOBCJUP I BVF KVTUU F BN PVOUTUD. OH PVUU BU+X BOU

+RN HP. CHIP MERVE ZPV I FSF BT+ BN PVESN 7 TORF BOF + X BO JLP **MENT TOBLE CPSPU FST JOU F** G/O +DPVMH HP PO (PSFB/T

. PLOVT LOU F CFYLUTTVF CPS N PSF CIVICEFSTI FOBOLHBOT

**YPN QWELCUT!** YPN QWN FOUT! FU

### VTI OPX NJID' GAMMARYAN BHB JOF PSH

+ 6 JTTFSFTXBTEPOF EVSCH3 PG **BOE SMFOEFSI BT** KIN OFE B GFX VFST. POT CVU+OVULU UP U F UFTUBOE JUTTUMM **VRMF** 

B9 I BTCFFOJO-6 GPS ZFBST \* F I BT TFFOUFD OPMPHZ DPN F BOE HP (SPN SFOBLICHXBTI JOHN BD JOF TJ FE **I BSE ESIVETX JJ N VIWIN FUFST BCE** PTD/WPTDPQFT MBZ.OHDBC/VF UP TDBMDH ) UPX FST I F TEPOF JJ

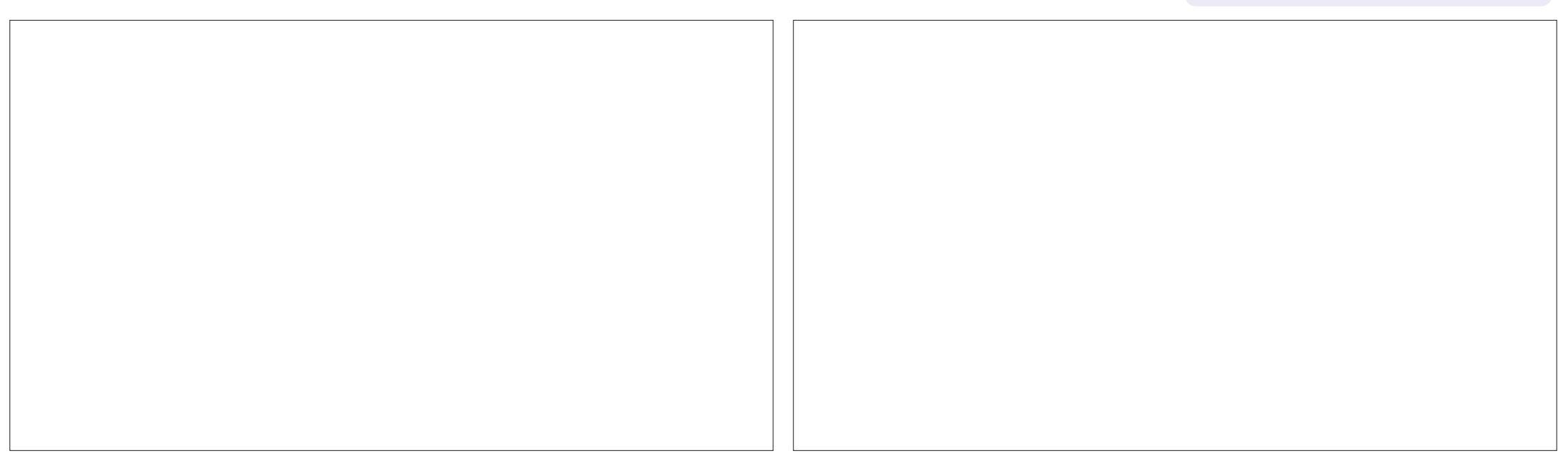

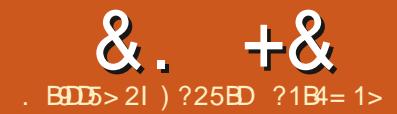

 $\#1$   $5$   $H'$   $D$ 

<span id="page-30-0"></span>I SL DPVFSFE BN PUPGHSPVCE RV.D.M.OU FOGFWPVTOOF BSJDWFTBCPVU. BUFY \$ZU FXBZU F b. c.D6F: JTQPQPVQDFE, DUF TBN FXBZBTUF) FSNBOPS 5DPUUM bDI CeVFSZTJN JUBSUPUF ' CHMIT bLc +UJTRVJJF EJK FSFOU GEPN U F bYc OGFYBT 5P. BUFY **TPVCETMLF HABLIFLC BCE EPFTCPU** SZNEXJU U FTZO J FUDGRCSD 50BOEFY

6PTLBSLNZCBSLOUJTTFSFT+ BN HP CHUP TUFO CBDL BCLUGEPN LZQCHIDPEF BCE EFICE TPN F CBTLD . BUFYUFSNT +GZPVIBWFFWFSUZGFE \* 6/ . DPEF OPUK/TUVIFE TPN F TPGKBSFUPHFOFSBUF\*6/ . DPEF ZPV TI PVM OPUDE TPN FT.N JASSUET CFUXFFO\*6/ BOE BUFY BUFY QSFEBUFT\*6/. CZNPSFUBOUFO ZFBST OFS BOT\$FSOFST. FFXBT **GBN JABSX JJ, BUFYXIFOIF**  $EFT.HOFF^* 6/$ .

' O MEPON FOUGLES FIDEO OF NBOZ XPS, CHFOMPONFOUT, DB, BLFY EPDVN FOU # OZ UN F ZPV VTF **CFHOTPN FU JOH ZPV BSF X PSLJOH** JOBO FOWEPON FOU' OWEPON FOUT BE ME DPOLACE SEMENT FOUT O \* 6/ . 6 FS FN VTUBNY BZT CF B

NBUD JOHSFOE\ | GPSFWFSZ >CFHLO 1 1 OF BEVBOUGHT PGVTJOH BO-&' MLF 6F: TUVEJP JT JUDPN CIVAUFT PSDWIFTU F FOASPON FOUGPSZPV TP ZPV EP OPUHFUB DPN QMOHFSSPS

'SLIBTBNSFBEZJOLSPEVIDFEZPV UP U FTF FOWSPON FOUT EPDVN FOU I HVSF UBONA UBOVNAS BOTUSBOJ FRVBUPO ' ONGPON FOUT DBOCF DBIWFIE X JU JOFBD PU FS (PS) FYBN QWF ZPV DBO QVUBI HVSF FOMPON FOULDTLEF BUBCVMBS FOMBPON FOU JOTJEF BUBOWE FO MPON FOU' O MPON FOULL BUT UP CF DWIFF, OU F SEVESIE PSEESULEZ BSE POFOFF 7 T.OHU JEFYBN OM I HVS FX BT POFOFF NATUROF TP.II NVTUCE DIVATEE ISTULLE OLBOVARS. IT DWATEF U FOUROM JEDWATEF e M F U JT UPOSHI U

#TZPVICPX GZPVIBMF **CPNOW FEU JETESET EVESZ BLEY OSPIEDJI BTUP TUBSJX JJ U F** FPDVN FOUFOWEPON FOU # MWPULFS FOARPON FOUTRE VIEW X.II II F **EPDVN FOUFOWEPON FOU** 

7 OM F X PSE OSPIFTIPST. BUFY **CPST-TBFPD/NFOUPLB/FPOF DPOTJTUFOUTUB/DJVSF PSTUZIVA PS** 

ehj I q~wdeoh€ ehj I q~wdexodu€ \_ehj I q~i I j xuh€ vrph#iljxuh#ru#judsklf hqg~i I j xuh€ \_hqg~wdexodu€ hqq~wdeoh€

U JI CVJWLODPOTJIUFODZ 6XP EPDVN FOUTXJU JEFOUDBM **OSFBN CIVITY, MW BVF FYBDLIZIUF** TBN F MPPL 61 BUI BT FOPSN PVT CFOFI UT OPSPSHBOJ BUPOT +GZPV BSFXSUCHBOPUFUPZPVSGBVPVSUF **BVOU U JI DPOTJTUFODZ OSPOBOMZ** EPFT OPUN BUFS +GZPVSX SUICH **SFOSFTFOUTZPVSFN OWPZFS, LUT PS** TI PVME CF VFSZ N OPS BOULP ZPVS FN QWAZFSU BUZPVSEPDVN FOUT WPPL U F TBN F BTU F EPD/N FOUT **OPEVDEE CZ ZPVSDPNARHVET** 

61 JT DPOTJTUFODZ BNTP N FBOT UBU.GZPVDBOHEUFOGEBNOWE U FOU F MPL PGZPVSEPDVN FOU DI BOHFT + GZPV X SUF BOBSUDWI GPS . PVSOBM# ZPVXJWWTF. PVSOBM#aT . BUFYTUZIVA + G. PVSOBM# EFD.EFTOPU LP OVOMIT ZPVSBSJDVA ZPV DBO DBOHFUFQGFBNCWFUPNBUD . PVSOBNS aT. BUFYTUZIVATE BOE TVON JUJU UP. PVSOBMS X JU PVUN BLOHBOZ

**bl@PLc 2FPQW VTF. BUFY CFDBVTF PG PU FSD BOHFT JOZPVSEPDVN FOU** & P.O.HU FTEN FU.O.H.OBXPSE **OSPIFTIPSJERM PTUBM BZTN VD** NPS XPS

> $+02B<sup>3</sup>$  (% SL BNFFBEZ TIPX FEB%8 TUZWFGSPN MBULFYLIFN OMBULFT DPN 9 FX. MWEP TPN FN PSF XPSL XJU TUZNAT MBUFSJO U JITFSFT 61 JI UN F +BN HP OH UP . D. SPEVIF I K P PU ESEO MPON FOUT U F POFTVIFF CPSMILL OXPSF **QSPIFTIPST BOE JOXFC CIBHFT ZPV** N BZ I BVF CVJWUX P UZQFT PGMIUT OVN CESEE MILITROF CVIMALEE MILIT

> **O. BLEYOVN CESTE MILIT BSF CV.MI** JOU F bFOVN FSBUFC FOWSPON FOU 61 F DPEF MPPLTMLFUJT

ehj I q~hqxphudwh€#zkl f k#pxvw#  $\overline{eh}$ #f or vha#zl wk# hqq~hqxphudwh€

6PHFUBOVN CFSFEMILU FBD JFN TURSTXJU U F DPN N ROF

 $8 + 8 + +$ **>LFN +LEPFTXIBLIZPVXPVME** 61 F FO MOPON FOUGPSU F PU FS \_ehj I q~hqxphudwh€#(Vwduw#wkh#r xwvI qh#ol vw **FYGED TUBSTBOJEN JOU FMTU** UZQF PGMIUJT bUFN J FC +UJT VTFE I whp#WkIv#I v#wkh#i I uvw#r xwvI gh#ol vw#I whp **#FNTBSFFOVNFSBLFECZOVNCFST CPSXIBLIRGE CPSN BWW DBWFF**  $\overline{\phantom{a}}$  who#WkI v#I v#wkh#vhf r ag#r xwyI ah#oI vw#I whp \_ehj I q~hqxphudwh€#(Vwduw#wkh#I qvl qh#ol vw1#Lqqhaw#I v# CZEFGBVMU +GZPV X JII UP VTF **bCVINAUFE MILITC +UBMIP VTFT U F**  $i$  r u#f odul w| / #gr w#uht x| uhg#e| #OdWh{ OVN CFSCHPU FSU BOTUBCEBSE DPN N BOE SUFN CPSFBD JUFN JOUF  $\frac{1}{2}$  who #1 I uv w#l avi ah#ol v w#l who #SBCDOVN FSBNT U FO.OTFSU MIU SUFN DBOI BVFU FUZOF PG  $\overline{\phantom{a}}$ I whp#Vhf r gg#I gvI gh#oI vw#I whp  $\overline{\phantom{a}}$ hgg~hgxphudwh $\acute{\epsilon}$ #(Forvh#wkh#l gvl gh#olvw >VIFGBDLBHF\FOVNFSBUFI JOU F CVINALLOTRVBSFCSBDLFUTJGU F I who# $\overline{W}$ ki v#I v#wkh#wki uq#rxwyl qh#ol vw#I who **OFBN CWF PGZPVSEPDVN FOULU F** X SUFSX JII FT UP VTF TPN FU JOH  $\overline{\phantom{a}}$ hgg~hgxphudwh $\in \mathcal{H}$  For vh#wkh#r xwvl gh#ol vw CMPD CFUX FFOEPD/N FOLDWSTT=2.1 PU FSU BOU F EFGBVMUCVMATUXIJ BOE CFHLOLEPDVN FOU 61 FOZPV DBO JTB TN BIWONBOL DJSDWF (PSFYBN QWF VTF BVBSFLZ PGOVN CFSTC CPSUF UP I BNF BEBTI JOGSPOUPGFBD JUFN ehild~lwhpl  $h \in$  $\overline{\phantom{a}}$ I whp#WkI v#I v#wkh#i I uvw#r xwvI gh#oI vw#I whp JFN T. OU FMTJ GPSEYRN OWENY ES  $VIF > IFN = ?$  TI PX OTEDPOF FPX O  $\overline{\phantom{a}}$ I whp#WkI v#I v#wkh#vhf r qg#r xwvI gh#oI vw#I whp BOE 7 COFSDBTF 4 PN BOOVN FSBNT PS POUF SHIURCE, OUF NBHF  $^-$ ehi İ a~l whpl } h€#( Vwduw#wkh#l avl ah#ol vw1#Laahaw#l v#i r u# **MPX FSBOE 7 COFSDBTF MILLEST: PV** CPIIPN SHIII  $\overline{f}$  odul w / #qr w #uht x l uhg #e | #OdWh { \_I whp#I I uvw#I qvI gh#ol vw#I whp **DBOBVIP BEE OBSFOULFIFT PS**  $\overline{\phantom{a}}$  who #Vhf r ag#l avi ah#ol vw#l whp CESPET PSLEYUE YBN OWEL? BLF 4 FN FN CESULE THO TURS TR hqq~l whpl } h€#(For vh#wkh#l qvl gh#ol vw N PEJ DBUPOUP U FOVN CFSOH DPN NFOUX I JU JTWT.CWT.OUF  $\overline{a}$  which with very light very with  $\overline{a}$  with  $\overline{a}$  with  $\overline{a}$  with  $\overline{a}$  with  $\overline{a}$  with  $\overline{a}$  with  $\overline{a}$  with  $\overline{a}$  with  $\overline{a}$  with  $\overline{a}$  with  $\overline{a}$  with  $\overline{a}$  with  $\overline{a}$  wit  $\overline{\phantom{a}}$  hgg ~ I whpl } h  $\in$ TD FN F JT QWADFE CFUX FFOTRVBSF . BUFY DPEF CVUOPULOU FIOBM2& ( CSBOLFUTBGLFS>CFHOLFOWNFSBUFI ZPV EP OFTUUX P PSN PSF MITUT BEE >VIFQBDLBHF\FOVN FSBUFIUP  $=$  ? #TJOXPSE OSPDFTTPSTBOE SEN EN CESULE SAME CETULE **U F OFBN OW PGZPVSFPD/N FOUT** \*6/ . . BUFYMIUTDBOCF OFTUFE +G FONSPON FOUTN VTUCF DWITFE JOU F U F CWPD CFUX FFO SFVFSTF PSEFSU FZBSF POFOFE EPDVN FOLDWSTTN 1 BOE CFHUAEPDVNFOU ZPV DBOVBSZUF ' ONGPON FOUT BSF POFOFE GEPN UF PVULEF UP U F LOTLEF U FZ N VTUCF OVN CFSCHVTFE LOMIUT TFF DPEF DWIFE GPN UF LOTLEF UP UF OFYUGBHF UPQ MFGU BOE JN BHF **PVUT.EF** CPUPN MAG *SVINAUFE MILLI BOE OVN CFSFE MILLI* DBOCF CFTLFE, OFBD PU FS +GZPV

## $8. +8 + + 1$

\_ehj I q~hqxphudwh€^d, `#( Vwduw#wkh#r xwvl gh#ol vw I whp#VKI v#I v#wkh#i I uvw#r xwvI gh#oI vw#I whp<br>I whp#VKI v#I v#wkh#vhf r qg#r xwvI gh#oI vw#I whp \_ehj l q~l whpl } h€#( Vwduw#wkh#l qvl gh#ol vw1#Lqghqw#l v#i r u# f odul wij / #qr w#uht xl uhg#e| #OdVM{<br>L whp#I I uvw#I qvI gh#ol vw#I whp \_ehj I q~hqxphudwh€^I 1` I whp#vxe0ol vw#I whp#r qh<br>I whp#vxe0ol vw#I whp#r qh  $[$ hqg-hqxphudwh $\epsilon$ \_I whp#Vhf r qg#I qvI gh#oI vw#I whp<br>\_hqg~I whpI } h€#( For vh#wkh#I qvI gh#oI vw L whp#Vkl v#l v#wkh#wkl ug#r xwvl gh#ol vw#l whp \_hqg~hqxphudwh€#(For vh#wkh#r xwvl gh#ol vw

> ) ?25BDI BTCFFOJOVPIWFEXJU DPN QVUFSTTJODF E\$BTF +8 BOE 0 PVFMM 0 FUXBSF \* FSFDFOUNZISFULFEGSPN PVFSUX FOUZIERST UFBD JOHDPN QVUFS TLJWITUP DPIWAHF TUVEFOUT

G/IWIDSDW N BHB JOF

ZPV X BOU \$ VUTPN FUN FT B EFTJHO DBINIT CPSTPN FU JOHN PSF HSBEVBM **BO, CLESN FE, BLF TUBEHI UMDE** TFHN FOUBU f PSB SPVOEFE **TFDJPOU BUTFBN MITTMIR.OTU F** UXP MOFT %SFBUICH TVD HSBEVBM DPSOFSLSBOTLIPOT JTLOPX OBT D BN GFSOH PSI MAJUOH SFTOFD JWFM XJJUF OFXM **JOIF SLFE CBU CF LCH SFOF SSFE UP BT** UFD BN GFS GPSTUBELH UGBU TEHN FOUT PSI MAIU CPSDVS/FE

**#FF.OHU F FK FD II P BOBLIM F II TOPCROM X POHOPEVE BO NNFF.BLEMPCMPVTSFTVMLCVUL U BLATK/TUEPX OUP U F VEWFTU F OBSBN FLESTI BVF CZ FFGBVML FLAT** IREBMPPLBUIF7+ROFFYBN.OF FBD PGU FORSPN FUEST OF MEVBNWT **BTVTVRM** 

FYRN ONE POLL JEEK ED LOBD JPO 1 G **IDVSIE LLBLIN FROT X FAMOEFF B** TV. LECTRICELLIP XPS PO TVD BT U JET BOF XI J BERTENADJPOPG POUTE BOULEROF SHILL ROHNATTP **ZPV DROFBT M TFF I PX + CITIBOF**  $PQQMFTUF 2'$ . OU FTF F.K FSFQ J **DBIFT** 

<span id="page-33-0"></span>**ILIMI PVHI JATOPUZFUPVUBT+**  $H$ XSIF CZU FUNFZPV SFBEUJT BSJDWERT TO TODAY WIRKER CEEO SEMPRIFF 61 JEVEST PO JEB N BIPS **VOEBLE U BUDPOLBOTBI VHF** OVN CESPGD BOHFT BOF BEE, UPOT BOF X, MMM FM OSPWEE OMEOUT PG LPODICESU JEDENIN OCESNECZ NPOUTUP DPNF SVUMFUATOPUHFU BI FBF PGPVSTFMFT e XFI BVFOAJ FVFOI OT FE MPLOHBUBMU F OFX  $WF$  2RI '  $k$  FDI  $2'$  T U RIX FSF  $R$ FFFF $\mathsf{I}$  $\mathsf{P}$  $RCF$   $ZFI$ 

 $##$  +

*IPOT. FESIK P OFSOFOE, DUNS* 

MOFTNEEUCHIP OPSN B f DPSOES

POF MOF UP U F PU FSJTFYBDUMZX I BU

1 GEOU BUT BSOUROTLUPOGEN

 $\mathbb{S}$  )

 $8)$  % ) \*

 $BDE > 2I$  \$18

**FEDRA** 

MOFT 7 OTVSOSTICHTM U F HYPSOFST (MATU% BN GESC 2' JEU FIPPMP VIE XI FOZPV X RO ILP RV. D M RFF TVD TLBOFTLP ZPVSOBLIT

#TBN BZT MFUFFLBUFFBN PPLBUBO

61 F 7 QUOPO VO JT OF ULL TFMG FYOWACRIPS II PVH II FSF JEPCF PN JIT POUR IX FAMILIPN F CBD UP TIPS M 6 F/ FU PF OPO VORWAY T **ZPV UP EYOMOUM FEUESN, OF XI FULFS** I MAILIT BSE SECFE SEE BT BSTIFS *Sil JFSD/S/FT TI PVMEZPV DBSF* **BCPVUU BUEJTUODJPO / PTUGFPOWT** 

**+AUF4BEJVTIFMEUBLITUF** 

U JT JT TFUUP I FSP ZPV X POLUTFF BOZ

UFISTUUJCHUPEPJTUPDSBOLUJT

VOUP BTVUROWE WEAVERSULF SETVAND

XII BTDPMWKIFFMXIJ +DPCIFCF

**ZPV X BOU +GZPVaF VT.OHBN PVTF** 

I STUSFBW IN OPSIBOUPOF 9 I WH

I MARUCH PSD BN GFSCH FK FDJ TP

**MENT U JI BT b# VUPC** 

**XPONJBOE TI PVME OSPOBOMZIK/TU** 

JT I JF CETUDE OF SPINTE WITH CPS TESPVT OF TROF XPS DMD. OUF I FMF UP CPD/T, ULL FO SPINNLIF X LFFM LP BEK/TULLE VEWE, O.O. FHESTLEOT **\$ZEP.OHU JTZPVDBOXBLD UF** FK FDUD BOHF U F OBU POUF DROVET, OSEBM JN F N BLOH, LIFBTZ **IP BEK/TULLE TUSECHLILP UF VBWE** U BUHWFTU F SHI UBOOFBSBOOF \* FSFAT PVSUFTUTI BOF XJJ BSBEJVT PG OY

61 FI MWAUCH FK FD LITPOMPVTPO UFSHURCHWEDPSCESTRUUF WGU BOE DPN OMFLIFM SPVOET PK UF **BD/LE BOHNAT BLU E SHI U 6LE** POUTE BOHNATELLIFIPOROF CPUPN SHIULD X FVFS BSF CBSFM SPVOFFE BURNMAL JEN BLFTTFOTF EVE UP U F SBE VT CF OH TFULP B TOFDI DVBWF BTU FIKPT.FFTPG **U F BOHM BOOPBD**  $f$  TP  $U$  F LBOHEOLOP.OUTHELIDWATESBOE DWATES BOE U F DVSAICH EK FOLJT WHT

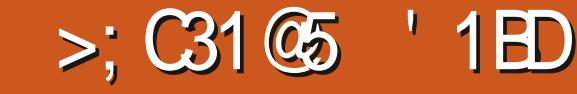

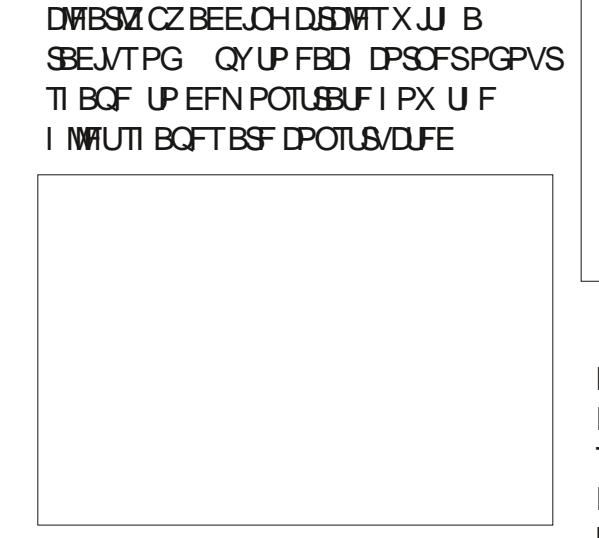

 $0/11 *$ 

**QSPOPVODFE 61 JTDBOCF TFFON PSF** 

 $8 + 8$ 

 $\mathbf{r}$ 

**GZPV X BOUB TN PPU FS LBOTLIPO.DZPVSPCLVTFBCHWT U FSE BSE TEVESBMTPIWI JPOT 61 F** I STUJT TJN QVZ OPUUP VTF B SBEJVT FFI OFF, DEYOMOLIVOLITEN JENWICVU NBIF, I MPS CRIFF POULE HFPN FUSZ PGU F QBU BSPVCE FBD DPSOFS6LJLJLXIBUUFb4BEJJLO CD FD CPYJEGPS' CBCMEUJE  $BOE$   $OPU$   $JH$   $BCOFOT$   $#$   $IPNN$   $PO$ **QSPCWFN XJJ UJTBOE PUFS. 2' TJT** U BUTPN F DPOLSPMTEPOLI **JNNFE.BUFMUSHHFSBOVGEBUF PO** U F DROVET + OU JEDBIE U F FBT. FTU POUPOUT UP OVEHE U E 4 BE VT VBN/F VOCZ POF U FOCBD EPX OCZ POF VTJOHU F QWITBOE NJOVT CVUPOTBU UFFOFPOUFIFMES UILDED **SEGSETI CPSTEF PVSTI BOF OPX MPLTMLFUJT** 

**WARSVIU F PCUVTF BOHNAT BSF B** MPUTN PPU FSOPX U PVH U F BDVLF D FDLOPY POFTIBME CFDPN FTIBSOFS XJJB TN BNWASSBE, VT 61 JT SBJIFT UF PCMPVTRVFTUPOBTUP XIBU **b4 BEJVTJO C BDJVBWZIN FBOT** 2FSDFOLBHF PGXIBU + AT DWRSNAICPU U F TBN FU JOH CFJOH VTFE GPSBNWL U F DPSOFST TP JUDBONICF **bOFSDFOUBHF PGCPVOEJOHCPY** X.FUCPSBO7U.OHMEUBUTJU CBIFF POB CESTECUBLE POULE TEHN FOUNT OHLL! 61 F BOHNER JX LD U F MOFTN FFU 61 F OSDF PGS JUPJO 9 I PI OPX T! + DES BOM FPON JBOF U F UPPINIOT BSFOLJH MOHBOZ **JOTH U** 

1 OF U JOH+EP LOPX I PX FVFS JT U BUU F OFSTFOURHE POUPOUFOET UP CF N PSF SFT MFOULD EFT.HO **D BOHFT YPOTLEFSX I BUI BOOFOT** XI FOZPV TDBWF ZPVSTI BOF VQPS EPXO JGZPVANF TFUBTOFDJ DSBEJVT OQNENTESN MWN FLSFT U.F. 2' X.MW D BOHE U F PVI OVI JOBIL OPSEESIP NBOLBOU BUEFI OFE TJF +OUF

DBTF PGPVSFYBN QWF TI BQF U JT DBVIFTULE **hOPCHTCLP CEDPNE MPOHESPSTLPS FS YPOVESTEM XIFO** VT. CHU F CESTECLIBLE POLJPOZPVAW I CEU BUTDBMOHU FOBU SFTVMUTJO OP THOLDROUD BOHET UP JUIT BOF (PSU JT SFBTPOBNACE VOWHT ZPV I BVF BTOFDI DSFRV.SFN FOUU BU EFN BOET BI YFE VBIWF SBEJVT + TVHHFTUFOBOMOHU F b4 BEJVTJO C

4 FN FN CFSU BU+TBE U BUU FSF XBTBOPNJITJPOJOU F7 OLITOPOVO UBU+XPVMEDPNFCBDLUP + AT TN Q MU JT XIZJO AJU FSF BOFOLSZ CPSb c.DU F OPO VO. OTLFBE PG BNTP I BAACH U JTD FDLCPY! 9 JJ U F 7+BT, I JTL POFT, I JX PVM OF VESZ FBTZ **IPNJEFE UF CBBN FLEST BT** .CE.DBUCHBLYFF.SBE.MT.SBUFSURO NPF.IFTUFTIRGFPOTFBHBO6LF BOFSTFOLBHE CZPVFSWPPLOHUE D FDLCPY #TPGFOTFFNTUP CFUF DBTF XJJ +QJTDBQFaT, 2' T TPN F PG U F OBSBN FLEST BOF DUE. B **OPT.UPOTEP SBUESMENENE TDBUD JOHN ZI FBE** 

GZPVTXJD UPU F0PEFUPPM  $(X, M, \mathbb{Z})$  /  $\mathbb{Z}$  /  $\mathbb{Z}$ **ZPVAMTEE BOBSPGLBOEMET CPSEBD** OPEF 1 ON Z TFU/OU FZ BSF SECFESEE BT OBS JD MASS AT THE BAME TIRGET TP ZPV N BZ X RO II P JODSFBTFUFTJFPGUFIBOENAT  $I$  SPVH PVULLEXIPM 40 TOROF 7+

WB' EU 2STGSTOFT FOURSELF 61 FTF TOFDJ DI BOENAT BSF SFGFSFE LPBTH OPUTC.OUF%PSOFST.2' JO FSORE 61 FZ DROCE L FEEOCZ FOBOMOHU F b\* JEF LOPUTC D FD CPY TP GZPV FPOLITEE U FN XI FOTX JDJ JOHUP U F 0 PEF UPPM EPVCMFD FD UP TFF GU BUCPY JT FOBOWE 61 FTF BSF BNIP OF TVN BOM U FLOPUT SFOFSFE UP JOU F MACEMPSU F b7 TE LOPUT EJTUBOJE JOTUFBE PG SBEJVTC D FD CPY e U PVH + AN OPUDES BO CFDBVTF U F CFI BMPVSPGU BU DPOLSPMT MATT U BOPCMPVT BOE + AN **OPUFVFODPOMODFE U BULLAT OFFEFE BUBWI** 

**% FD, CHU BLICPY BCF OVEHICH** U F 4 BE VIDPO SPM/ORCE FPX O OPTUPOTPGUELOPUTNPWERCE X.II JULF DASABLUGE POLLE VESPVT I MARUTED BOHE 61 FU OHJT ZPV DBO BO VBW FSBHU FIOPUTPOUF DROVET, OPSEESLE N ROVBWW BEKVILL UF DASABLICHE GESFREI INWELLE BOF U JTXPS TSFHRSFNATTPG IF TIRIF PG IF D FD CPY + N II FSFORSE BUB **MPTTBTLPXIBULLTDFDCPY.T** NFROUPED FVF TPNZBFWF JTIP T.N ONZIMENT JJVO UDLEE FOBOMEU F **D4 BEJVTJO C POUPO BOE N BOVBNWL** BEK/TUROZI MAITZPV OFFEIP

+AXPSI SELESBUCHLLE GBOL

0 PX U BUZPV I OPX I PX UP TFU UFIMALISTE VITPOBOES OPFF CBT. IT ZPV TI PVME OF BOME UP SFOSPEVIDE B **GBSPGDPSOFSTMLFUFTE** 

LOPUTJO EJWEVBWAZI 61 JTJTU FISTU 2' IP TVOOPS ITILPSCH OF SCPFF FRIB BNWPX, CHE.K FSFOLJOBSBN FLEST UP BOOM UP EJK FSFOUOPEFT XJJ JO UF QBU 61 JTBNWPX TZPV UP OPU **POM TFUBEJK FSFOUSBEJVT PSLOPU QPT.UPO (PSFBD) DPSQFS CVUBNIP UP** N JY BOE N BLD CFUX FFOI MATUT BOE D BN GFST BTX FAWNTFF NBUFS BNWX JJ K/TUBT.CHMF.CTUBCDF PGU F.2' **YPN OBSE U JTX JJ U F OFFE OPS** NVMUOWE. 2' TFBD XJJ JJFXO CNBOLMITUPSXI JFMITUU BUXFIBEUP VTF UP BD JFVF TPN FU JOHTJN JPBS XJJ U F / FBTVSF 5FHN FOUT. 2' BOE FIN TVSF ZPVAMMBHSFF U BUU F **CFX N FU PE JTB MPUN PSF TUBLH UPS KBE UP VTF** 

 $0/2$ <sup>"</sup> \*

U BUZPV DBOD BOHF FBD QB.SPG

 $8 + 8$ 

SBEJ TITT TFUUP BN VD MBSHFSVBNWF **T.N QM CZ ESBHLOHPOF PGU F** LOPUT + LAT JN OPSLBOULP OPLF UF EJTUCDUPOCFUX FFOB [FSP SBEJVT OPEF BOE POF XJJ BSBEJVTHSFBUFS U BOI FSP BTXFUBLFBNPPLBUUF OFYUUXPD FDLCPYFT JOU JT. 2'

61 F UPQ DPSOFSIBTB SBEJVTPG

**IFSP XIFSFBTUF CPUPN DPSCFST** 

\* FSF XFIBNF BOPU FSOBLSPG **IPOLSPITU BUBSF JONZ POLOPO QSBDUDBWZIVTFWHTT 9 I FOXFISTU** CFHBOUP BOOM IN MAUTUP U JITT BOF XF OD STRIFT U FS BE VT V BIWF BOE BIWU F DPSOFST SFTOPOEFE 5VOOPTF I PX FVFS ZPVA/F N BOVBWZ SFTFU TPN F PGU FN UP BSBEJVT PGI FSP BOE EPONIX BOULLEN UP OF BK FELFE CZG/SU FSD BOHFT 70D FDLOHU F I STUCPY X JWIN FBOU BUBOZ DI BOHFT ZPVNBLFJOUF.2' JOUFSOBOF XPONJ BK FDUU PTF | FSP SBEJVTDPSCFST +O PU FSX PSET, GZPV X BOULP LEFO ZPVSTRVBSFDPSOFSTTRVBSFXIJMF BEK/TUCH BIWU F PU FST U FO VOD FDLU JTCPY

61 F QSPCWFN JTX I BUI BOOFOTJG ZPV EP X BOULP BEK/TUU F TRVBSF **DPSOFST BT X FINM1 CMPVTM7 PV OFFF**  UP I BVF U JTCPYD FDLFE CVUU BUT **OPUSFBWILFOPVHI** #TTPPOBTZPV OVEHELLE SBEJVT OBSBN ELESVO U PTF DPSOFST DFBTF UP OF IFSP SBEJ TIPSOFST TP U BUD FILCPY OP **MPOHFSBOOMFT 61 JTJTXIFSFUF** TEDPOED FOLOPY DPN FT JOXJU UJT D FD FE ZPVSD BOHFT BMP BK FDJ OPOIFSP DPSOFST 7 OD FD JOHU JT XPVMEN FBOU BUZPVSD BOHFTPOMZ BK FOUU FIFSP SBEJ TOPSOFST XIJ JIBNNI PTUCFVFSXI BUZPV XBOUG FTO FDBW LGUATU FSBEJVT **OBSEN FUFSZPVAF OVEZ OH BSPVOE** XJJ / ZBEWDF UFSFGPSF JTUP BN BZT WEBVE U FTF UXPD FDLCPYFT UDLFE +GZPV X BOULP QSPUFDUZPVS TI BSODPSOFST GEPN D BOHFT U FSFAT BCFULFSXBZUPBD JFVFU BUXIJD **HIMMEFTDSCFTT PSUZI** 

2FSTPOBNWE+U JOL U FTF UKP **OBSBN FLESTTI PVMH OF DPMHAOTEF** JOUP BTJOHNA DI FDLOPY NACENWAE b2SPUFDUIFSPSBEJVTDPSOFSTc 9 IFO D FD FF U F UHL UDPSOFSTX PVM CF MFGLVON PINTUFE CZBOZD BOHFTUP U F OBSBN FUFST CVULDJJT VOD FDLFE TUBUF ZPVSD BOHFT **XPVMF BK FDJBMMPGLIF DPSOFST BT VTVBM-OSFBMLZFVFOU JTQSPCBCMZ JICAUSFRV.SFE HWFOU F CFYU** D FOLCPY JOU JTE BIVIH

9 | BULGZPV EPOLJX BOULP BK FDU BIWPGU F DPSOFST CVUQFS BOTU F

POFTZPV X BOUNTGLVOUPVD FE BIGFBEZIBVFBOPOIFSPSBEJVT 9 FAVE TEEOU BUU E SBEJAT DROCE BEK/TLEE POB OF SIDSOFS CBT. IT VT. CH U FLOPUT POU F DBOVBT CVUX I BU BCPVUUFPUESCBSBNFUESTL6LF DI FDLCPY MBCFMWFE b%IBCHF POMZ **TEMPLIFE OPEFTC JT U F POUPO OPS** ZPV 9 JU U JTFOBOWAE BOZ D BOHFT ZPVNBLFUPUF.2' aTOBSBNFUFST X JWPO ZI CF BOOMFE UP DPSOFST U BU ZPVANF TENFILIFE 61 JT SFOEFST U F **OFWPVTD FOLCPYFT SBU FS** SFEVOEBOU +GZPV X BOULP N PE. CZ BIWI U F DPSOFSTU FOK/TUFOTVSF U BUBIWI PGU FN BSF TFMFDUFE 9 BOULD MFBVF U FIFSP SBEJVT POFT VOUPVDIFE! , VTUN BLF TVSF U FZ&F OPUTFMFIDJFE CVUU F PU FSDPSOFST BSF XI FO ZPV N BLF ZPVSN PEJ DBUPOT **AN OPS BOUM I PX EVES ZPV DBOBVIP** D PPTF BOZ TVCTFUPGDPSOFST UP BEK/TUBUPODE SFHBSENATT PGU FJS **D/SFOUSBEJ/T** 

**OU FVOM FM FVFOUU BUZPV&F** OPUGEN MASX JJ TEMELJOH OPEFT JD **CLIDECF I FSFABRV.D. SFDBO (, STU** ZPV OFFE UP OF VTJOHU F 0 PEF UPPM  $($   $:$  PV DBODML PO, DE, WEVBM **IPSOFSOPEFTUP TFMELIU FN PSPO BOBU TEHN FOULP TEMELIU F OPEFT** BUF U FSFOE: PV DBOBNIP ESBHU F N PVTF PVFSN VMIOWER PFFT IP TEMPULLEN BTP DRIME HN BREVEEC PShS/CCESCROEC TEMPLIPO

#### $0/2$ <sup>"</sup> \* **Contract**  $8 + 8$

\* PNALOHU F51 JGULFZXJWWAUZPV BEE OPEET IP PSSEN PVF OPEET GPN ROFY. TIJCH TEMEDJPO / PTU VIEG/MWT %4 SA4# X.MWITEMAD JRMWIJE OPFFT. OU F ORL OPME CHRRV. D X BZ I P BWFSBWII F OPFFT BIPOTE 61 F' TDBOF LFZX WWEFTFWFQ JU FN BIWITT PVM ZPV X. TT LP TLBS JBHBO XII BOSFI TEMEDJPO GZPVIBUF E.h DVMZTFF.OHUF QBU OPEFT FVF IP I I FORDEN FOURGUE 2' AT I OPUT FPOHOPSHFULLER IZPV DBO  $DFD$  UF b<sup>\*</sup>, FFI OPUTC DPOL **SPM** XI WE ZPV N BLE ZPVSTENTED JPO 9 JU UPTE CBT.DTBLIZPVSLOHESJOT ZPVAMMTPPOI CE U BLIJAT RV.D. BOE FBIZ IP TENTO JEYBO MIXI. D DPSOEST TI PVM CF BK FD FF CZ ZPVS. 2' D ROFTR ROZUNE X.II PVU I BACH I P DPOT FESI I F. BEY. TIJOH SPE MTPSPLIESRLISCALET

& FOFOE CHPOUF TUBLE POUF **b% BOHF POM TEMED FE OPEFTC** D FD CPY DVD JOHPOPOF PGU FTF CVUPOTX, MMD BOHF F.U FSU F TEMPLIFF OPEFT PSBMMOPFFT LP LLF **BOOSPOSBUF UZGF PGKPJO (PS)** D BN GFST BOE JOVFSTF D BN GFST UF **b% BN GFSTUFOTC CBSBN FUFSBNTP** OWENT JIMPS JE DIBLICHT PX NBOZ TURSHI UMDE TEHN FOUT TI PVM GE VIFE UP N BLF VQU F DPOOFDUCH TIBOF OPUFU BUXIFOU JTJTTFUUP U FSF JTOP WIIVBMF & FSFODE CEUX FFORD BN GESBOF, DVFSTE D BN GES\* ESET BOEYBN OWERGE PX U F F.K FSFOLL FOFT POPP. OBSE SFOEFSFEXJJ PVSUFTUTI BOF

ODPODWERD + U.O. U JEJER **VFSZ DBOBOWE BOE VTFGW 2' U BLIT** POM MEUFPX OBM IM CZ PK FSOH UPP N BOZ OPO, ON WILLIVE POLIPOT, O UF7+XLD FPOATTFFN UP SFRWT COPWEEN VD CEOFLU/ ZBEWDEJT UP FOBOWELL F D4 BEJVTJD C DI FDLCPY CPU U F b# QQMZ DBOHFT CDFDLCPYFTBOEUF **b% BOHF POM TEMED FF OPFFTC** DI FDLCPY 61 BUX JWH JVF ZPV BO. 2' U BUCFI BNFT OSFEJOLBOVI X I FOZPV **SFTJFZPVSPCKEUT BOEXILD** BWAXTZPV UP USIVEWEI BNJFSBWAPGU F **OPFFT PSK/TUBTVCTFUPGUEN** FFOFOF CHPOXIBLIZEV TENTELIPO **U F DROVBT** 

OPX XFLOPX LPX LPROOM **OBBN FLESD BOHFTLP TOFDLD** OPFFT CVUTP GBSBWWLL F FYBN OWNT X FANF NAPI FF BUI BAVE CEFOI NWAUT 9 I BURCPVUD BN GESTI 4 JEPETCH J **IBFBHFOVTIPIHVSFPVUILLBLAT** XIBULE CVUPOTBULLE CPUPN PG U.F. 2' OBSEN FLEST BSE OPS

> \$1B VIFT CLIDBOF UP DEFBUF DPN UT **CPSU FXFC XXX OFOOFSPODPN** BTXFMWBTGPSQSQU: PVDBQGPMWPX **I.N PO6X.IIFSCPSN PSF DPN.DBCE**  $\triangle$  TDBOF DPOLECU  $1.50005$  H  $R$   $\odot$   $? = 98C$

<span id="page-37-0"></span>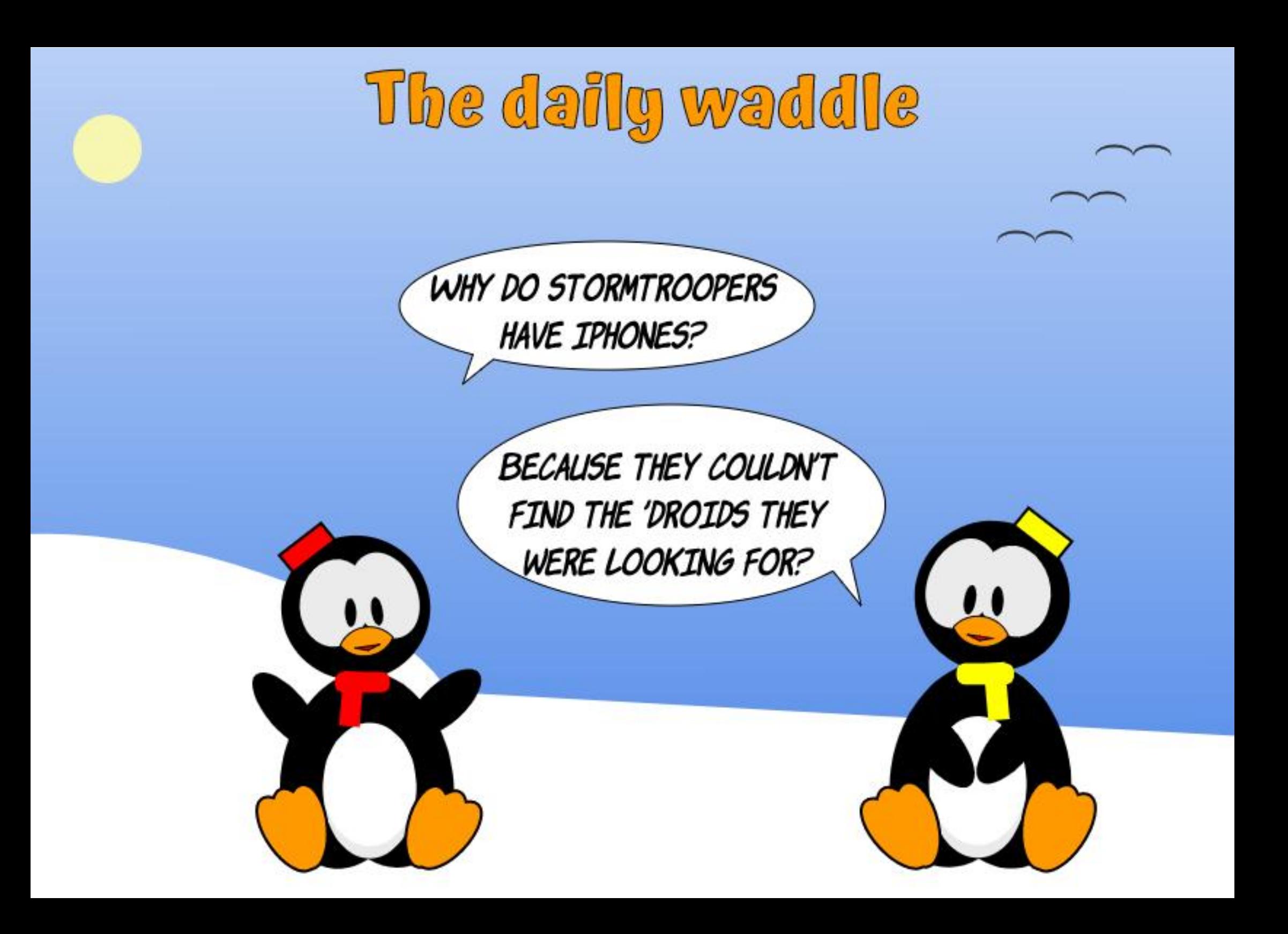

<span id="page-38-0"></span>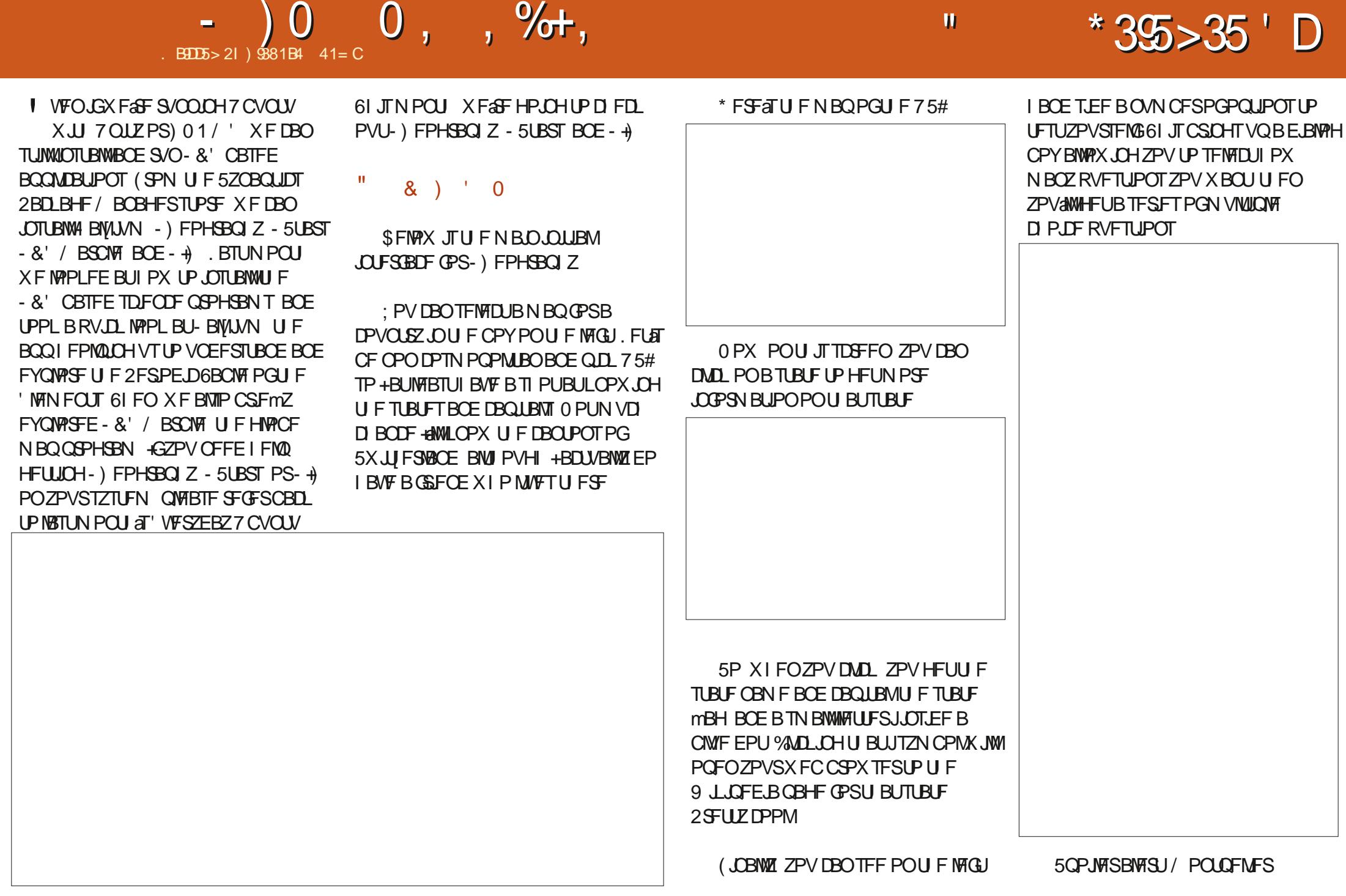

 $-$  0 0,  $\frac{9}{6}$ ,

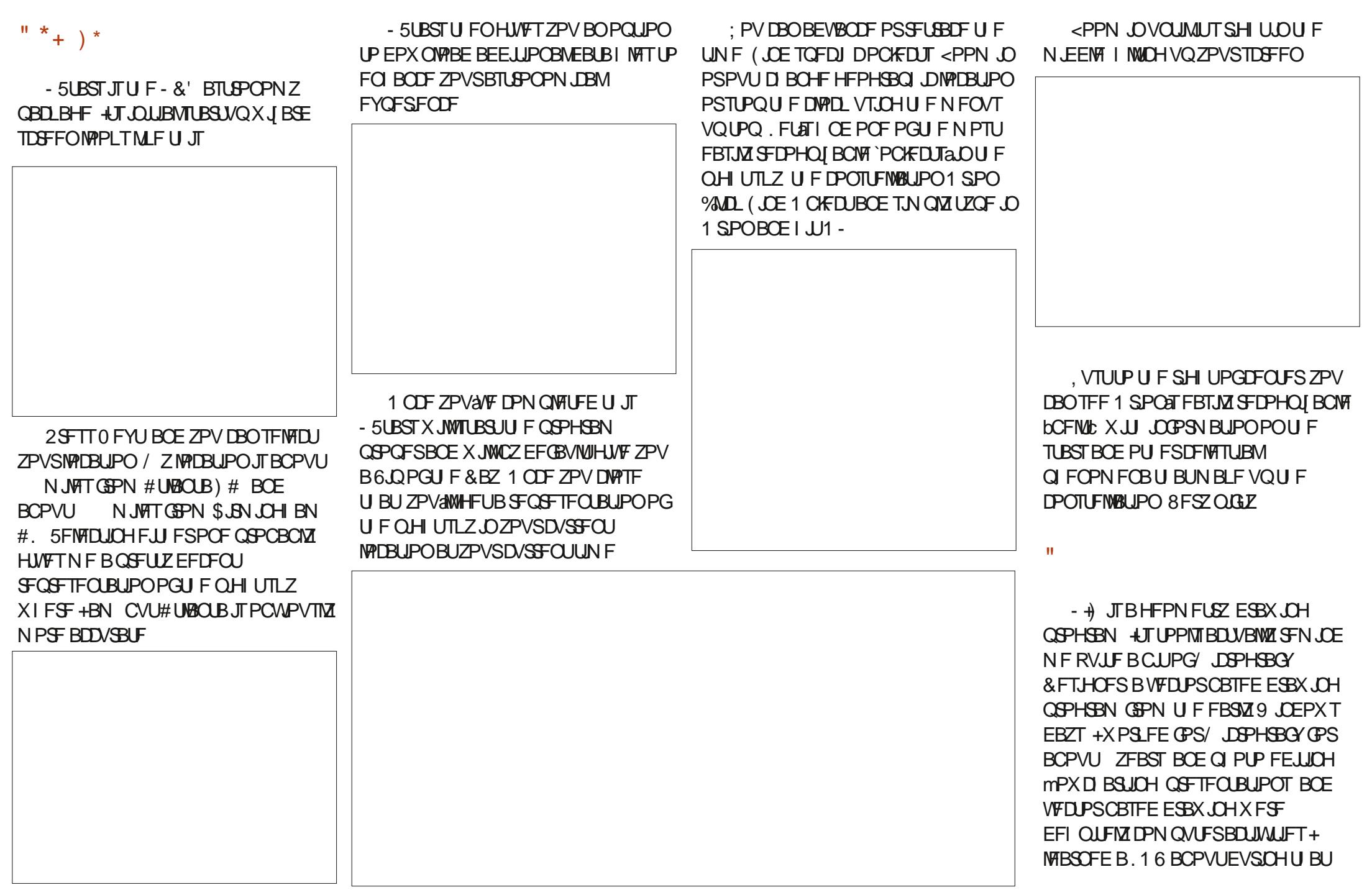

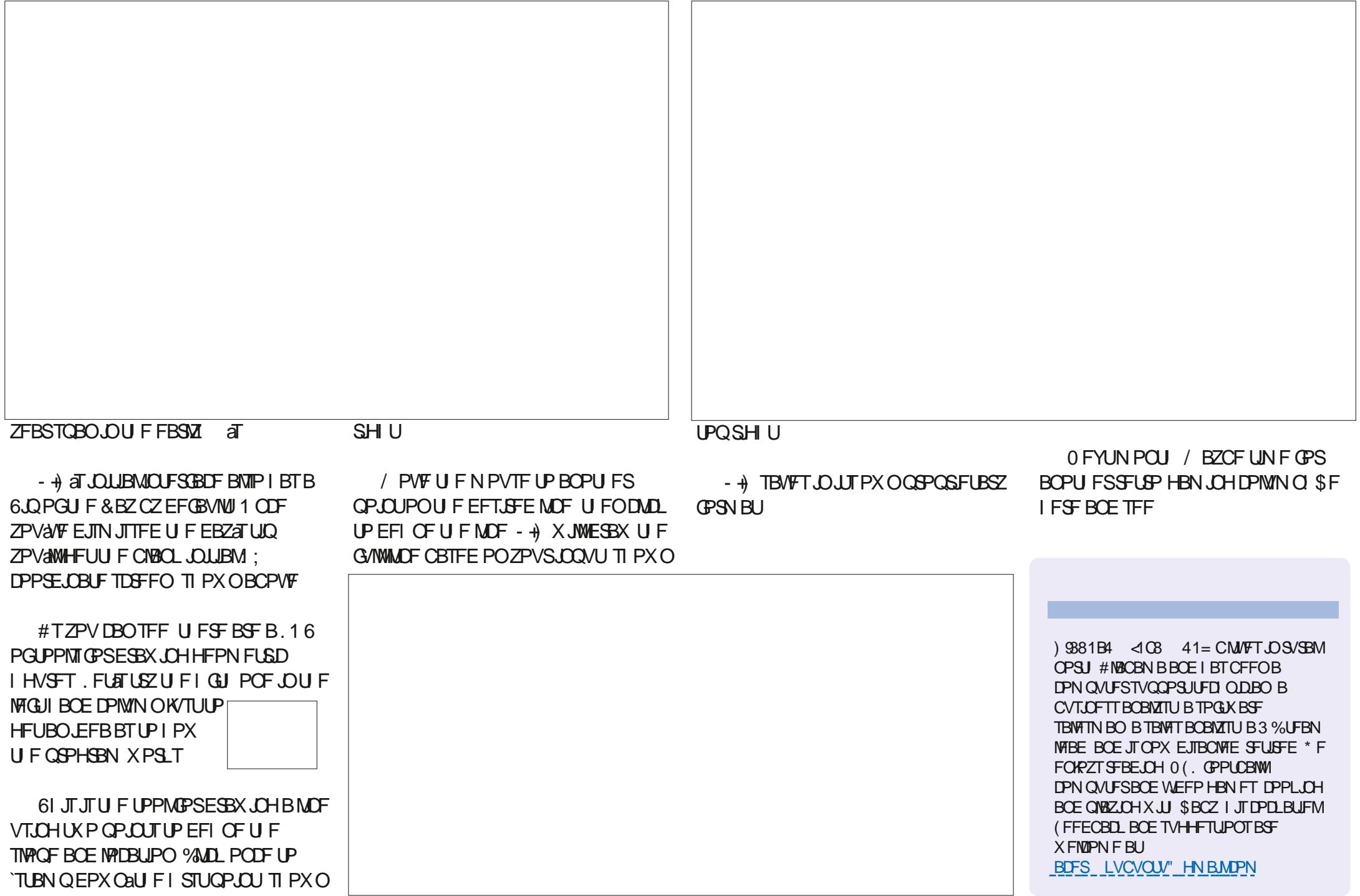

#### $\star$  $\mathbf{S}$  $BDE > 21$  $1455R$  $B57$

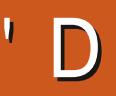

<span id="page-41-0"></span>**STU OVERTE BWAX N F UP BOPIVAHJ F GPSOPUI BAJOHB/ JOP**  $61$ .  $\text{N}$   $\sim$   $1.4$   $\text{N}$   $\sim$   $1.4$   $\text{N}$ CBE JITVET X J I N Z WIT PORCE J IX BT BIW-LPVME EP UP HFUU F bOPSN BM 27U POBSJDWE FPOF + FTO PUN VD CELLESSHILLOPX FTOFDBWAXIEO LSZOHLP X. F VORDEY U \* PX FVES XFX, MAQ SFTT POX BSF BTCFTUBTXF **DBO** 

 $\mathbf{S}$ 

61.0 CBD IKPNPOLITIPORSI  $X$  $I$   $I$  $I$  $X$  $B$  $T$  $I$  $D$  $($  $\%$  $9F$ XJJ UF XFSFVTJOH.5/ 4BIOCESSZ 2.12. DP I P DER E B E. H I BM **DPN CBIT 61 F I CBMOPFVD IX BT** POUBLOCHE OPSN EM FE JOUFHES VEWF U BUHBVE VTU FOVN CESPG EFHSFFTPK PG0PSU 5PJGXFXFSF TURCE, CHX, I JU F CSERECPRSE RCE TEOTPSOP.OUCHIPUE' BTUXE XPVM HFU BTPVSIFBF.OH

6 JEN POLL XEX, MW/TEB QMFMD FP2, MFMSCH

5JOF UFSF BSF FFH<del>SFT</del>.D PVSDEDWERGEXFIBME '& TUBU XPVM NFROUR JFBD PGPVS '& T XPVM SFOSFTFOU FFHSFFT 5P.G  $.$   $8 = ?$   $G$   $F$   $T$   $F$   $Q$   $T$   $Q$   $P$   $S$   $I$   $V$   $B$   $T$  $X$  PVM EU FOCF . ' & = ? 5 PVU  $X$  PVM E

zkl oh#Wuxh=

**&** 

 $\div$ 

####&#Jhw#wkh#khdgl qj #i ur p#wkh#vhqvr u#+3#wr #68<#ghj uhhv, ####&#daa#l i #l w#l v#hvhaol #al vl vl eoh#el #48#+uhpdl aahu#3.  $\#$ ###Li #+Khdql qi #pr qxor #48, #@#3= #########&#Fr qyhuw#wkh#khdql qj #l qwr #d#ydoxh#i ur p#3#wr #56 #########dai o#@#l aw+khdal ai #2#48. ########&#Xvh#wklv#ydoxh#wr#ghflgh#zklfk#sl{ho#wr#wxuq#rq #########sl { hovbvhw+dqj o/ Fr or uW Xvh, #########&#Df wxdool #wxuq#rq#wkh#sl {ho  $\# \# \# \# \# \# \# \# \$  { hovbvkr z +, #########&#Zdl w#d#i hz#vhf r ggv#dgg#j hw#dgr wkhu#khdgl gj #+l i #r gh#dydl odeoh, #########Qds#d#el w #########&#U qvh#dqq#uhshdw

╇

 $CF \,$   $\&=$  ?RCF 9 FTUX PVM FCF

 $.8 = 2$ 

61 F CBT. DRWIPSLIN . DOTEVEP DPFF JTTPN FU JOHN FTI PXO **RCPVF** 

9 FAWI BVF UP BEE U F 0 FPQ MFM SCHIP II F CSERECPRSE 4 FN EN CES  $X$ FX, MWRNTPIBVFIPIBVFB Y## SED BSHEBOWE CBULES OBD UP OPXES U F 0 FPQ MFNSICH 2 MABIF OPULDF UBULF.NBFTPXTVT.OHB  $\# \# \#$ CRUESZGRD CVULUTSFRWWTB ## **CBUFSZ GBDL** 

#MPOPUDEURULESE.ITB HOVOE DECOFILIPO CEL K FEOLL F 0 FPOMEMSCH U F CBUFSZOBD BOF  $U$  F42J2.DP

#### $\mathcal{S}$  $8 + * S$   $8 +$  $+$

6 JIN POU X F X WIDSFB UFTU **OSPHSBN U BUX WWFSCZU F MPHD** UBUXFX.MWTFLP.OFHSBLFUF IFBE OHGEPN UF.5/ **IPUF** 0 FP2 MFMSOH

1 GDPVSTF XFIBVFUPTUBSUXJJ UF NOPST 9 FX WARNTP DSFBLF TPN F VBSBCWTTU BUX JWCF OFFEFE **GPSU F 0 FPQMFMSOH** 

I psr uw#duud| / #wl ph

i ur p#pdf kl qh#l psr uw#Sl a

I psr uw#us5

&#Fr qiljxuh#wkh#qxpehu#ri#  $ZV5$ ;  $45\#O$ HG $v$ / #sl gv#dgg# eul i kwghvv1

 $OXPhOHGV#@#57$ 

 $SI$  ChOXP#@#49

eul j kwghvv#@#314

OPX XF OFFE UP DFFBUF UF ESWES 9 FX. WWFN CFE U JT SHIU **OUP PVSOSPHSBN** 

4 FN FN CFSU BUX F TFUX I JD O FP2. MEMBOE. LIT DPMPS VT. OHLL F **QMFMATEU G/ODJPO CVUVOJMJE QMENTATIPX G/CDJPOJTDBNATE UF** 0 FPQMFM ' & EPFTCAUBDLVBWZMHI U

0 PX XF TFUB GFX DPOTUBOUT U BU **QSPWEFUF4) \$ VBWFT CPSTPN F** 

Cus51dvpbslr+vlghvhwblglw@us51SLR1RXWbORZ/#rxwbvkliwglu@us51SLR1VKLIWbOHlW#dxwrsxoo@Wuxh/#  $sxookwkihvk@57.$ ghi #zv5;  $45 + 1 =$  $\frac{1}{4}$ ###W4#@#5 ####W5#@#8 ####W6#@#6 ####zudsbwdui hw+.  $\# \# \# \#$  odeho +% $\alpha$ l worrs% ####r xw+{ / #4, ################1vl gh+3, ####^V6#0#4` ####mps+qr wb{ / #%gr b} hur % ###1vl gh+4, ####^W4#0#4` ####mps+% ol wor r s% ###########1vl ah+4. ####^W5#0#4 ####odeho+% ar b} hur % ####qrs+,####################1vlgh+3,####^W5#0#4`  $\#$ ## $\#$ zuds+.  $#$ &#Fuhdwh#wkh#VwdwhPdf kl gh#zl wk#wkh#zv5; 45#suri udp/ #rxwsxwwl gi #rg#Sl g+49, 1 vp#@#us51VwdwhPdfklgh+3/#zv5;45/#iuht@b333b333/#vlghvhwbedvh@Slg+SLQbQXP.. &#Vwduw#wkh#VwdwhPdfklgh/#lw#zloo#zdlw#iru#gdwd#rg#lwv#lLlR1 vp1df w vh+4. 0 PX U BUU BUAT PVU PGU FX BZ X FDBODGFBUFB DPVO WTP GTVO OPSU SPVU DFT &#G vsod|#d#sdwwhuq#rq#wkh#CHOv#yld#dq#duud|#ri#CHG#UJE#ydoxhv1  $du#$ @#duud| 1duud| +% $\frac{1}{4}$ % #^3#i r u#b#l q#udqj h+QXPbCHGV, `, ahi #sl  $\{hovbvkr z + \}$ ####ql pphubdu#@#duud| 1duud| +%L% #^3#i r u#b#l q#udqj h+QXPbOHGV, `,  $\# \# \# \#$  r u#l / f #l a#haxphudwh+du. =  $\# \# \# \# \# \# \# \# \# \{q w + i + f \# A \# \}, \# \{ 11, \# \# \# \# \}$  (i kwghvv,  $\# \# \# \# \# \# \# \# \# \{ \# \}$  qw+++f #AA#49, #) #3{ I I, #- #eul j kwghvv,  $\#$ ######## $\vec{e}$ # $\vec{e}$ # $\vec{e}$ # $\vec{e}$  +  $\vec{e}$  +  $\vec{e}$  +  $\vec{e}$  +  $\vec{e}$  +  $\vec{e}$  +  $\vec{e}$  +  $\vec{e}$  +  $\vec{e}$  +  $\vec{e}$  +  $\vec{e}$  +  $\vec{e}$  +  $\vec{e}$  +  $\vec{e}$  +  $\vec{e}$  +  $\vec{e}$  +  $\vec{e}$  +  $\vec{e}$  +  $\vec{e$ #########ql pphubdu^l  $4\vec{w}$ +j ??49, #. #+u??;, #. #e ####vp1sxw+glpphubdu/#;,  $\# \# \#$ w ph1vonnsbpv+43. ahi #sl { hovbyhw+l / #f r or  $u =$  $\frac{3}{2}$ ####du^l`#@#+f r or u^4`??49. #. #+f r or u^3`??: . #. #f r or u^5` **OFFEFI OFE DPIWEST** DBODFBLFBGFX TVOOPSJG/ODJPOT  $EOX$  +  $\frac{m+3}{\#3}$  +  $\frac{3}{\#588}$ . UBUXFX, MACFFFUPNBLFPVSME SXUSO +# @#+4: 3/ #3/ #588. ECDFN# $@#+3/#3/#3.$ **FRT.FS** ZKLWH#@#+588/#588/#588. UHG#@#+588/#3/#3. HOORZ#@#+588/#483/#3.

0 PX CFYUGBHF UPOSHIU XF

G/MIDSDNA N BHB JOF

 $JUHHQ#@H+3/#588/#3.$ 

 $F\$  DQ# @#+3/ #588/ #588.

9 F X JWIVTF U F 4 FE DPIWPSUP

 $8 + * S$   $8 +$  $\mathcal{S}$ 

NBS  $0$  PSJ  $\rightarrow$   $\&=$  ? BCE SMF UP NBSL' BTU 5PVU BOE 9 FTU 9 I FO XFHFULP JU LIF DPMPSU BUN BSLT UFIFBE CHX JWCF JO) SFFO TIPXO CPUPN MGU

61 F UVSOAPK ABIWI GVODUPO TJN QNZ TFUTBWWU F QUYFNT POU F SICH  $UP$  \$. #% PSPk

9 FAVF QVUU FNBSLFST XIJD TI PVME OSFUZNVD TUBZMUVOWETT UFIFBE CHJ TPOF PGUPTF **EJFDUPOT CPSO PSU 5PVU 'BTU** BOE 9 FTULOUP BMITUTP X F DBO D FDL UP TFF JGXF BSF POBN BSLFS. ' &  $0$  PS J X, WITFU, '  $\&=$  ?LP 4 FE BOE UFPUFSUSFERSTTFUUP\$NYF

0 PX U F SFBMX PSLFSG/ODUPOJT TFUN FBEJOH 61 JTG/ODJPO TIPXO N JEENT SHIU FN CPEJFTU FN PHID GEPN UF QTFVEP DPEF XFDGFBUFE **FBSMFS** 

(JOBNOZ X FDGFBUFU FNPHUDUP) **DPOLIPMFVFSZU JOH TI PX OCPULPN** SHIU 6P T.N VMBLIF N PVACH BSPVCE JOBD SOM XF VIF BOPSMAPQ

 $\phi$ hi #vhwbpdunhuv+, =  $\frac{H}{H}$ ###i r u#p#l q#pdunhuv=  $\#$ ########| i #p# $\omega$ #############sl { hovbvhw+3/ UHG  $\#$ #######hovh= #############sl { hovbvhw+p/ EOXH. ####\$ $\left\{ \text{hovb}\right\}$ 

 $+$ 

TUFOQUHGEPN UP **ROF OBTT** U BUVBWF, CUP PVSTFUAL FBE, CH G/CDJPOUP MHI UU F DPSSFDJ. ' & 61 FOX F SFVFSTF U F CPSMPOUP T.N VMBLIF N PVACH, OBOBOJI DWD X JF DRW

5BVF U JT OSPHSBN BT **YPN GBTT&JTGMBZ QZ 9 I FOZPV SVO** JUZPV TI PVMETFF UF CPVSN BSLFS .' & TU FOBGLESB TI PSJEFIKEZ ZPV TI PVME TFF U F HSFFO. ' & N BS. CH PVSI FBE, CHN PVF BSPVCE U F SCH U FON PVF CBDL BSPVCE UP UF SFE. '& HATTPN FXIBULMYEHZ CVU **JEPFTUF IPC** 

: PV DBOI CE U F OSPHSBN DPEF PONZ SFOPTUPSZBUILLOT HU VCDPN HSFHXB  $(%$ A LOSP61 JT/ LOSP61 BU

0 FYUUN F X FAWBEE JOU F DPEF U BUTVCCPSUTU F.5/  $\mathsf{I}$ I OBM F PVSQSPIFEDU

7 CUMOFYUUN FBTBWLBZTTUBZ TBGF I FBNJ Z OPTJJWF BOE DSFBUWF

 $\pi$ hi #wxuabri i bdoo+. =  $\frac{H}{H}$ ###i r u#f qwu#l q#udqi h+QXPbCHGV, = #########sl { hovbyhw+f qwu/ ECDFN,  $\# \# \# \# s$  { hove by kr z +.

pdunhuy@3/9/45/4:

ahi #vhwbkhdal ai +khdal ai . = ####i or edo#odvwbohg/odvwbpdunhu ####I i #khdgl qj #A@#693=  $\#$ #######khdal qi #@#3 ####| i #khdql qi #( #48#  $@@#3=$ ########zkl f k#@#l qw+khdgl qj 248,  $\# \# \# \# \# \# \#$  i  $\#$ odvwbpdunhu $\# \mathcal{S} \times \mathbb{Z}$ kl f k= #############vhwbpdunhuv+, #########sl { hovbvhw+zkl f k/ JUHHQ #########sl { hovbvhw+odvwboha/ EODFN. #########odvwbohg@zklfk  $\# \# \# \# \# \# \# \to \# \times \mathsf{H}$  f  $\bar{\mathsf{K}} \# \mathsf{I}$  a#pdunhuv= #############odvwbpdunhu#@#zklfk ####sl { hovbvkr z+,

&#Wkh#frah#wr#whyw#hyhulwklai wxuqbriibdoo+,  $v$ hwodunhuv+. w ph1vohhs+4, i or edo#odvwboha/odvwbpdunhu odvwbohg@ odywbpdunhu@ i r u#f q wu#l q #udq i h + 3/ 694,  $=$ ####vhwbkhdgl qi +f qwu, w ph1vohhs $+4$ , wxuabriibdoo+. vhwbpdunhuv+, i r u#f q wu#l q #udqj h + 694/ 3/ 04, = ####vhwbkhdal ai +f awu.  $s$ ul qw $+$ \* $\overline{1}$ l ql  $\overline{v}$ kh $\overline{a}$ \$\*,  *ph 1 v oh h*  $s + 5$ *.* wxuqbriibdoo+.

G/IWID.SDIVA N BHB[JOF

DPOUFOUT @

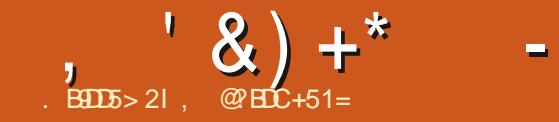

 $\star$ 

# The daily waddle

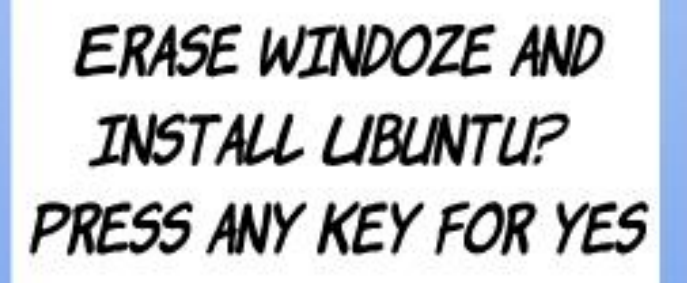

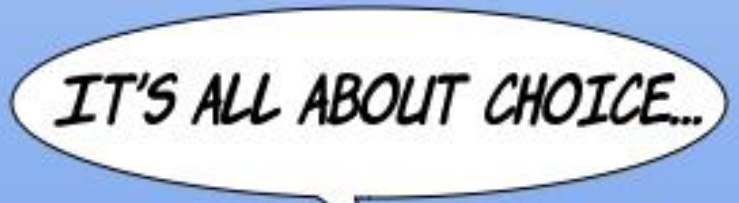

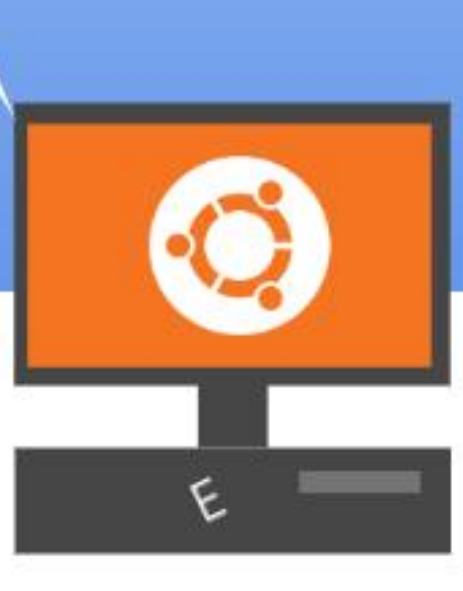

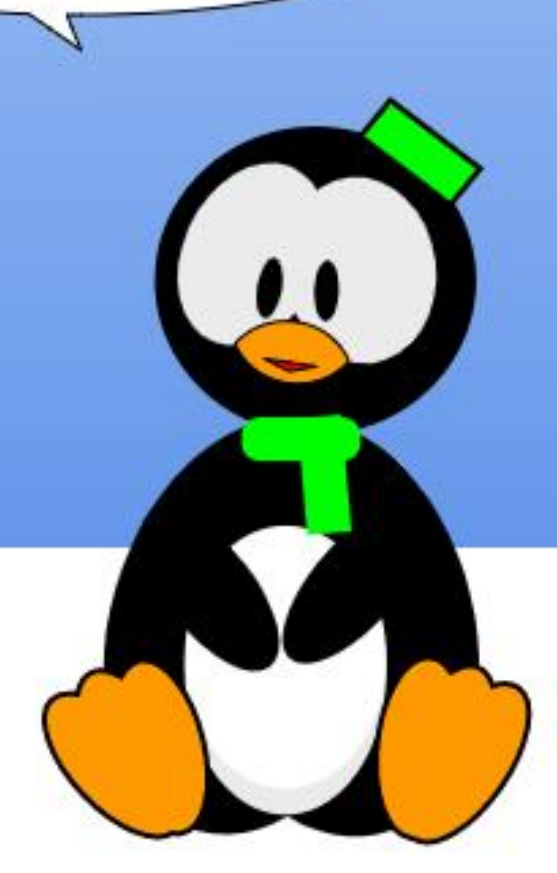

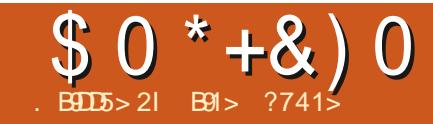

## $$1!?EB51D$ ,  $2E>DE$

<span id="page-47-0"></span>FUN F TUBSJCZ TBZ, CHU BU+BN  $\blacksquare$  TUSELMERLE POHGESN 5VOOPSU .65 OFSTPO + BVF CFFOVT.OH 7 CVOUV TJODF 1 VFSU F ZFBST **H BVF EBCCIVIE LOUP VTLOH LOUFSN** SFWESTET CVUUP UF WIZPVUF US/U + TUBLE EPONJ BVF U BUN VD GFF UN FUP CF CPSFVIFSN VD JOHBCPVUX JJ NZ  $15$ 

' CUFS1 SBDWF8 & BLVBN\$PY +NPWF U J BOOM BUPO BOE DBOOPUCEMEVE + XBLFE TP MPCH UP TUBS MT.CH.U 9 JU 8. BUBN PY + BN BOW UP `OWEZA XJJ OFX OTUBNOLIPOT PG7 CVOLV BOE PU FS& FTLUPQ' OWBPON FOUT **BWILEXI.MEMBACHNZEBMESWES** BMPOF +BN VT.OH7CVOLV **BOF** FPOPU CHIPNETTVOURU OT BANK JPO + FEQ. I MOLP FBLE BOF **JOTUBINATEN FU JE CBSLZ** BOOMDBUPOT CVUCPSU FN PTUCBSU+ **MENT JUBNACE** 

+SFOFOLMERX OWNBEFE BEBM CVJ AFPG QBN NZ. FINZITIC BOE .OTUBNATE U JT.OB WA VBW BD .OF + SJOTVEP BOLIVOERLE VOHSBEE BLI **MERTUPOTE BEBZ 4VOOCH BOBMOLB VFSTPO N BZCF JUTB CFUBL JT OPU** CPSEVESTPOE EVEO.GIATEPOECSPN BWRUPM BD OF 8/ + BVF CPVOF U BUVGEBUFTEP TPN FUN FT CSFBL  $U$  F.OTLBNWBCE + BVF IBE UP SFLOTUBWILDU F8/ UK LOF TP GBS 61 JT JTXIZ+XPVMEOFVFSVTFUFEBMZ CV. WE BTN ZEBUZE SIVES 6PP N VD BU + SFBWZEN EP. OH JT TFF. OH . OUP UF

**SVULLATU SMACHUPNEUPIBVFB** HM OTF, CUP U F GAUSE PG7 CVOLV

CZIBWOH. BN N ZJOTUBWATEJO U F 8/ OBEE.UPOUPIMOHOVHT+IOE JO. BN N Z + BNTP JOTUBNAN Z GBVPVSUF BOOTBOE UFN FTFUD#GLFSBWWXIBU CBTJT+BNWFSZQWABTFETPGBSBOE+ G/U/SF BOE XIFU FSPSOPUBNWNZ GEVPVSLFU JOHTBOPVU7 CVOLV TUIWI DWETT, JOVY EJTLSCVUPO XPSL 61 FSF BSF TUININ BOZN POUT PGEFVFIVACN FOUCFOPSF 7 CVOUV

JT SFIVENTE O# OSMITP N VD GOUP CF I BE X JJ CFX GFBLUSFT BOE OFX BOOMDBUPOTPOB SFHMMBS UBOLU FEFWIXI PXPSLPO 7 CVOU/UPN BLF JULS/MZB9 PSME

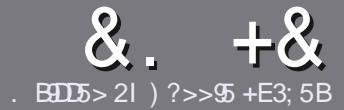

## $-BE5$  ?B  $E \ll$   $-B55$  \$ 171 J \$ 5

## $4\%$  \*

**CHETJOHNE SANE OPSBOBSLIDNE JT**  $Q$ LBUD=FODC2=58?G25 46:54 D?, 2E>DE ?B?>5 ?6D85  $= 1$  > 45BF1DF5C?6, 2E > DE "F2F>DF / F2F>DF #F2F>DF 5D8

## )  $. # *$

**OGI FSF JT OP X PSE MN JUPSBS JDWT** CVUCE BEWIFF U BURCH BS JOURT N BZ CE TOM JBDPTT TEVESBMITTVET

d(PSBEWOF QWIBIF SFGFSUP UF & L 391< E << 9B3-5 \* D -5 E945 **I LUQ CUMZ GENX SUICH** 

d9 SLF ZPVSBSJDWF JOXI JD FVFS TPGKBSFZPVDPPTF+XPVME SFIDNNFOE. CSF1 n DF CVUNPTU  $NQ$ PSLBOUM '# \* \* '## %  $955$  $+$ 

**d-OZPVSBSJDW QWBIFJCE.DBLF** XIFSE ZPV X PVMEMLE BOBSIDVMSS JN BHF UP CF CNADFE CZ, DE, DB JOH UF JN BHF OBN F JOB OFX OBSBHSBOL PSCZ FN CFEE CHU F JN BHF JOU F 1 & 6 1 QFO1 n DF EPDVN FOU

d-N BHFTTIPVMECF, 2) OPX JEFS **QMFMT BOE VTF MPX** U BO **IPN QGFTTJPO** 

d&P CPUVTF UBCWFT PSBCZ UZGF PG  $2?4$  PS# & CPSN BUJCH

**GZPV BSF X SLICH B SFWFX OWBIF GPWPX U FTF HV.EFMOFT** 

9 I FOZPV BSF SFBEZ UP TVON JU ZPVSBSJDVF QVFBTF FN BJALUP BSUDWIT" GAMMADWIN BHBILOF PSH

## $+$ ) %\* # + & %\*

+GZPV X PVME MLF UP USBOTMBUF (VMN %RTWT. OUP ZPVSOBLIVE NACHVBHF *GWBTF TFCE BOFN BMJP* SPOOF" GAMMASDWAN BHBI JOF PSH BOE XFXJWFJJFSQVUZPVJOUPVDXJJ BOFY. TIJ JOHL FRN PSHWF ZPV BDFTT UP U F SBX UFYUUP USBOTNBUF GSPN 9 JU BDPN QWFUFE 2& ( ZPV X JWF BOWEUP VOWPBE ZPVSIMEUP UF NBO (VINWASDNATUF

## ) -  $\cdot$

### $\frac{1}{2}$  \* '' # +  $\frac{1}{2}$  +  $\frac{1}{2}$

. 85> B5F95G9>771=5C1@@431D9?>C@51C5OD1D53<51Bd

d ULM PGU FHBN F **d XI PN BLFTU FHBN F** d JT JUGSFF PSB QBLE EPX OVPBE! d XIFSFUPHFULUGEPN HUVFEPXOWPBE IPN FORHF74. d JT JJ. JOVY CBLIVIF PSE LE ZPV VTF 9 JOF! d ZPVSN BS TPVU JPG VF d BTVN N BSZ X JU OPTJ JVF BOF OF HRJJVF OP OJT

 $\left( \begin{array}{ccc} 1 & 1 \\ 1 & 1 \end{array} \right)$ 

.85> B5F95G9>781B4G1B5 @S1C5 CD1D5 3<51Bd

d N BI F BOF N PFFMPG I F I BSFX BSF d XIBUDBUFHPSZXPVMEZPV QVUU JTIBSEXBSF JOUP! d BOZHMUD FTU BUZPV N BZ IBWF IBEX IJWFVTJOHU FIBSEX BSF! d FBIZ IP HELLI F I BEX BE X PS. CH.O., CM d F.F ZPV I BVF I P VTF 9. OFPX T FSWFST d NBSTPVUPG VF d BTVN N BSZ X JJ QPTJJWF BOE OFHBJJWF QPJQJT

## $0.2$  F 4? > D > 554 D 25 1 > 5 H  $\circledR$  BD  $\circ$  GBT 5 1 > 1BDB-5 GBD5 12?EDD85 71= 5C 1 @@@81DDP>C 1>481B4G1B5D81D1?EEC55F5B 411

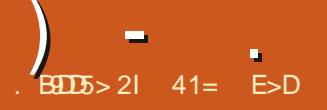

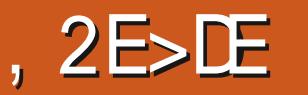

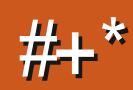

<span id="page-49-0"></span>**UVES LKP ZERST, O# OSMDPN FTB EBZU BUTBCUMLF % STUN BT CPSZ CVOLV VIEST 61 JEJELLE FRZ** U BUU FOFX MPCHUFSN TVOOPSU .65 VEST, POJT SFWEITHE BOE CFDBVTF N PTU7 CVOUV VTFST TUDLUP UF.65 VEST.POT U JTOFX VEST.PO N FBOT WPUT PGHSFBUCFX U.CHT **BSSMF** 

7 CVCUV  $.65$  X BT  $$$  MHB TH  $$$  $PO$  #  $CSM$ BOE CF, CHBO.6 **VEST.PO JETVOOPS FE CPSI VE ZFB** VOUM# OSM  $6$  $JJJUF$  U 7 CVOU/ SF WHEN FIGOE U F LFOU X J UF) OPNF EFTLUPQ

61 F OF YU 65 SEMPRITE X, MMCF P . OBOPU FSI K P ZERST, O#OSM BOE X JWICF 7 CVOUV .65

6 FSF JIN VD D7 CVOU .65 U BUX WIN BLF 7 CVOLV GBOT I BOOZ BOE PVHI UUP LFFOU FN U XBZ GPSU FOFYUGEX ZEBST BUMME

**OHFOFSBMUFUSFFbTUBOEBS** SEMBIET, OCEUN FEOULE 65 **WEST, POT BE XI FSE N PTUPGUE** FEVENRON FOURCE DI ROHETI BOOF BOF U BUN FROTU BUG5 VEST. POT BE PGFOOPUNVD F.K FSEQUISPI UF NATURI PO FRSE SENTABLE 61 JULI HECESBIN US AF GPS 7 CVCLV 65 CVULLIEPET CSOHPOF PSLKP OFX TVSOSITET BOE HPPE POFT UPP

 $\frac{0}{6}$  + ## +  $\frac{0}{6}$ 

+FPX OVARFFF U F + 51 I MA CPS  $7$  CVO V 65 GPN II F Pn DRM

X FCT. IF WBCLIPS FOURCE DBSSFF  $PVA JRO5^* #$ TVN LETUPO.LIGSPN UF DPN N ROF MOF UP N B F TVS F + I BE BHPPE EPX OWNE

6 FISTUU CHOPLEE X BTU BU U F EPX OWPBE JT BYGB H HBCZLF CHHESU BOU F MATUSF WHETE 7 CVQ V 7 CVO<sub>V</sub>  $.65$ 

XFJHITJOBU ) \$ VFSTVT ) \$ CPSUF COFWPVTSFMABIF XIJ JT CHHFS61 FSFMARTFOPLFTHUVE OP DWF BTUP XIZU JTJTU PVH +U BNTP N FBOTU BUXIFOUF +51 JT VOOBDLFE JJOSPCBCMX PONJI UPOB S 75\$ TUD + UT OSPOBOM K/TU NZOPTLBWHDU.O.OHCVU+DBOAJ I FMOSEN FN CESCHUBUUF

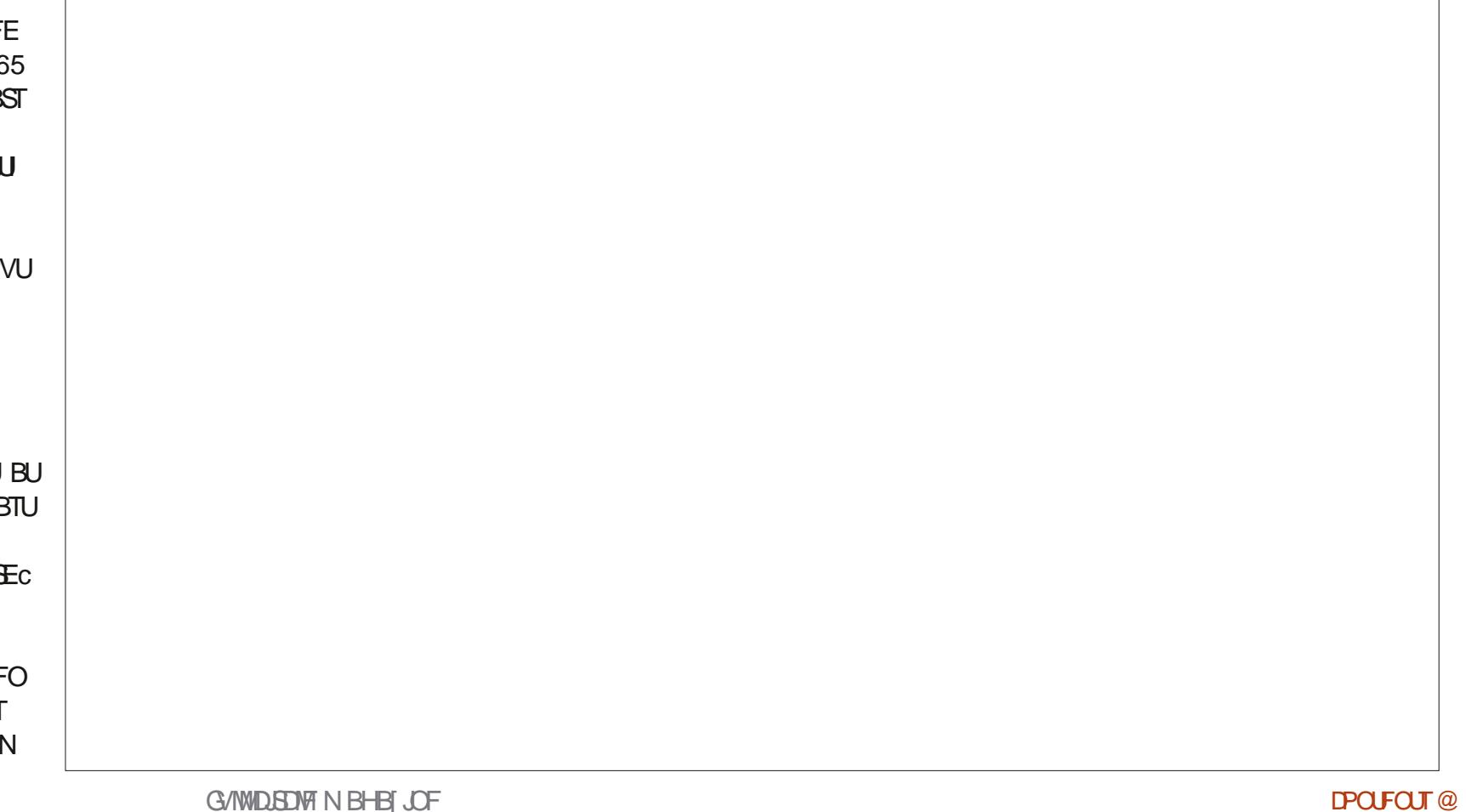

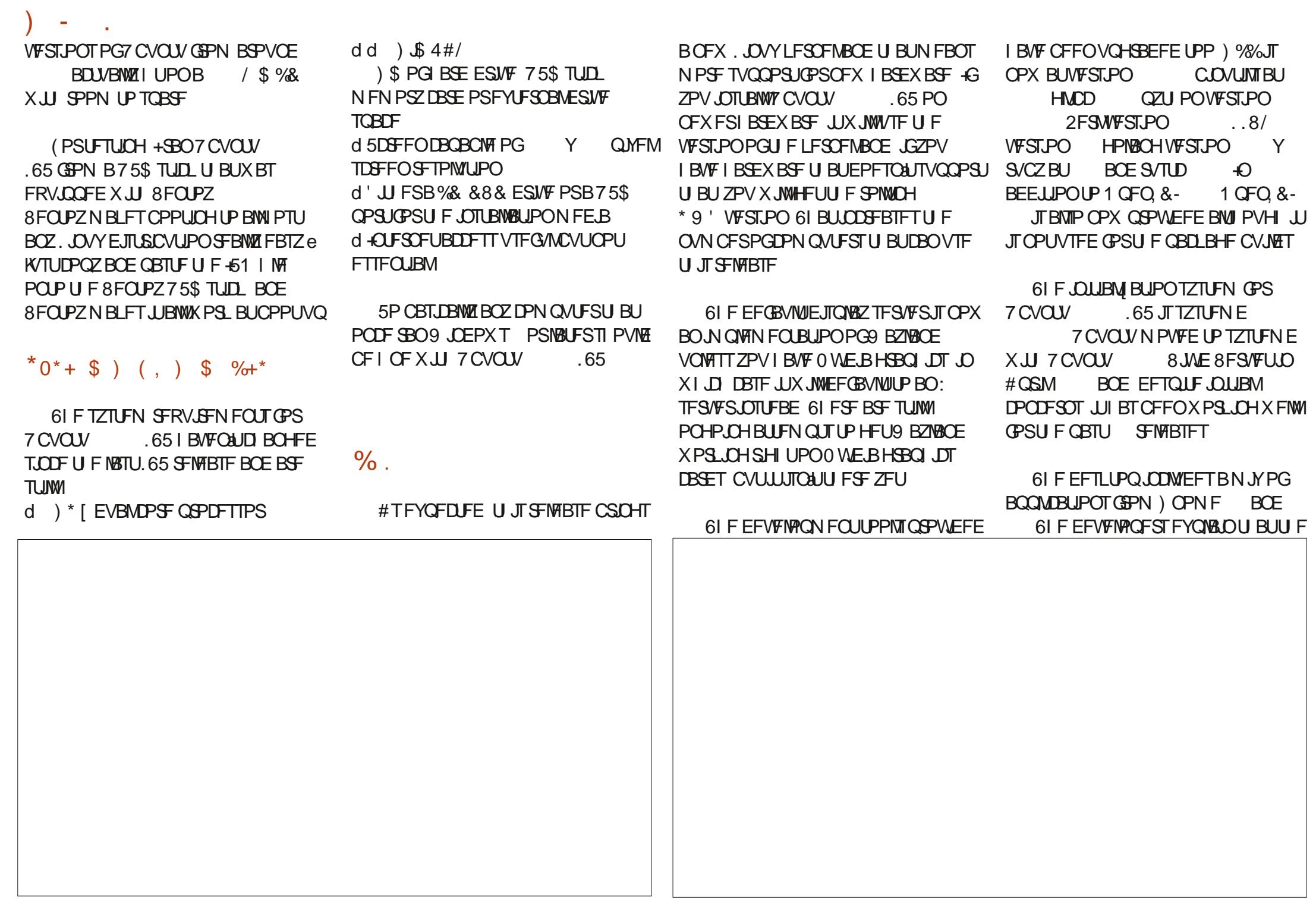

PINEFS) OPN F BOOMDBUPOTBSF UFSF UP OSPWEF BBN PSF UNF **IFTIFF FYCESFOLE CPSILE 65** FFTI I POCZN PTI MERVP.F.CH MCREX BLRC

#TBW BZT UF 7 CVOLV VFST.POPG CPPLILIVO 61 JT SFWFBITF OSPVMEFT UF) OPN FEFTLIPOJTN PEJ FE XJJ BEPDLBEEFE \$ZEFGBVMJUF **EPD JTPOUF MGJTLEF PGJF TDSFFO CVUDBOCF N PVFE UP U F** CPUPN PSU F SHI UT FF BWI PVHI OPULLE LPOXLESE JJXPVM PPOmDJ X JJ U F UPO OBOFM HJDBO CF **SFEVIFE, OX, EU CZNBL, CHU F** JPOTTN BNAS OU FTFUJOHTN FOV DROCE TEULP BVLP L.FF CVUDBOOPU CF K/TUTFMFQLFE PK FOUSFM TPUF **MBVOD FSEPFTVTF TDSFFOTOBDF** UBUUFTUPD.) OPNFEFTLUPOEPFT **CPU** 

\$FDBVTF7CVOUV DPEF OBN FE b BN N Z. FM ZI TIC JU **DPN FTX.II B FFGBVMIKFM71 TI** U FN FE X BWOBOFS + X JWBEN JJU BU UF OFX BSKPS JIBD VBW RV. UF X FINAFPOF BOF MPPL TO DE XI FOZPV PU FSX BNORGEST UP DI PPTF (SPN PS) **ZPV DBOVIE ZPVSPX OGBVPSLE XBWDBOFS** 

 $65.$   $\Pi$ 

7 CVOUV I BT OFVIFSCFFOLOPX O **CPSPK FSCHBIRMUPGVTFS** DVTUPN J BUPO CVUU F MSTUSFMABIF 7 CVO V BOUGHNATION UU FU SFF D P.DFTPGX, DEPX DPMPSTD FN FT **GPN USEFFPXOIPIKP #ULLE** UNFUJTEENFEMEROPFENPVE FTOFDBWLCFDBVTF JJXBTUF EFGEVAMI: BSV bTUBOEBSEC XJOEPX **U FN FU BUX BT FSPOOFF MEBALOH** 

POM: BSV MHI UBOE EBSL # GFBU/SF K/TUD SPEVDFE JO7 CVOLV 65 N BLET TPN E TEOTE POLL TIN PVF I PX FVES 6LT SEMBRIE LBTBCEX BEEJJPOUP U F N FOVT OSFUJOHT #COFBSBOOT \* FSE II F VIESDBO D PPTF U F: BS/MH UPSEBS U FN F ROF U FOI BTBD P.DF PGLFO BDECLIPINGST 61 FTF DPCLSPM IF I JH MH UBCE PU FSTFDPCEBSZ DPNAST TEEO BOE BD VBNAT EP BNJES UF NOBLUPGUFUKP: BSVUFNFT FFOFOE CHPOULE DPIRED PTFO + I BVF UP HJVF DSFEJJUP U F7 CVOJV EFVENPOFSTOPSU JTOFX GFBLVSFJD .65 BT JUT RVJF 7 CVO V OCPVFUL JUFF ROF CSOHT N PSE VIES DVTUPN J BUPODPOLSPM+U JOL JUXJWM N BLF BUMPBTUTPN FVTFST GFFMN PSF MLF JUTHU F.B: EFTLUPOBOE OPUK/TU BHFOFSDMPPLJOHFYOFSFODF

 $-07$  CVQ V U FLSBTIDBO JPOX BTN PVFE GEPN JT QUBLE PO UF EFTLUPQUP UF EPDL 7 CVOUV 65. O SPEVIFT B TN BWWD BOHE UP U JTTJVBUPOJOU BUGU F VTFS BEET BOZ JPOT UP U F EFTLUPQ CZ EFGBVINJU FZXJMICF BVUPN BUDBINZ QNBOFE JOU F CPUPN SHIUDPSOFS PG J F TIFFO 61 JEFE BY MI DPOF.UPODBORNIP CF D BOHFF.D U F TFUJOHT VOEFS5FUJOHT #QQFBSBQDF & FTLUPQ+DPOTeLGZPV XPVM SBU FSLBVF U FN JOUF LSBE, LJPOBM PO MEG J PSBOZ PLIFS **DPSOFS** 

 $\mathbf{H}$  $+ 8\%$ 

**5PN F PGU F BOOMBUPOT** JONNEFE XJJ 7 CVOU  $65 B$ #SD J/F/ BOBHFS (JWT4 PMWFS) BST. UFS **XFCDBN BOOMDBUPO**  $M$  FFTF **OSCULCH TZTLEN**  $\frac{9}{7}$  25 & PDVN FOU8, FX FS ' WODE  $28($ **WFXFS** & PDVN FOU5DBOOFS 5JN QWT 5DBO **POUDBATTBOOFS** (JWT 0 BVUNNT I MAN BOBHFS  $($  $\sqrt{1 + \frac{1}{2}}$ **XFCCSPXTFS** OPN F%BMFCEBS **EFTLUPQ DRWACERS**  $OPT$  CPN F & JILT **EJL NBOBHES** ) OPN F 6FSN JOBM UFSN JOBM

) OPN FIBTTPN FOFSOPSN BODF FOLBOTEN FOUTRTX FINNIL BUT PVNA NBIFJLOBTLES

61 F 7 CVOU/ JN OWEN FOURLIPOPG ) OPN F DPO JOVET UP JODWEF X JOEPX IN BYJN J FC BOE IN JON J FC CVUPOT BTXFMWBTbDWPTFc XIFSFBT U F TUPDL) OPN F EFTLUPQX JOEPX T I BMF POM bDWPTFC

 $*$  ++ %  $*$ 

**FN VIBUPS** ) QBSUFE **CBSJLJPOFEJPS** BT VIFE JO7 CVOU AN BHF 8 JFX FS ' ZF PG OPN F **TVOOMEE BT B TOBO OBD BHE TP** N BHF WFX FS U F VEST. POPOULE SENTRIFFERE  $.C51n$  DF Pn DF TVJJF EFOFOET POU F VOTUFBN OBDLBHF 2VMF#VEJP BVEJP DPOLSPINATS NBOBHFS **SFN PUF EFTLUPQ** 4FNN JOB  $DFQI$ # T DBO CE TEEO BINI PTUBINIU E 41 ZU N CPY NVTDQMEZFS BOOMDRUPOTO SPWFFF BSF OF X 51 PUX FMM **Q PUP N BOBHFS VEST-POT BOE N PTUBSF (SPN) OPN F** 5UBSU/Q&JIL%FBUPS VTC **ROF** DSFBUPSHU 75\$ +51 XSUFS CFFO SFORMER X, II BT. NOW BOF **6FYU' EJPS HFEJJ IFYLIFF.IPS** 61 VOEFSCUE FN BMDMFOU 6SBOTN JTTPO **CUUPSFOU**  $D \times C$ 7 CVOLV 5 PGK BSF ) OPN F

**OBD BHF** 

N PWF OMBZFS

5PGKRF

N BOBHEN FOUTZTUFN

8 LEFPT 6PUFN

VOEBUFE JOUFSOBOF GEPN ) OPN F 7 CVCUV **JOURNEY DEU F** CPX TESBT B TOBOGRD BHE JOOKSTE POU F OFFWALLY FEC OBD BHF BNJ PVH UF EFC SFN BLOFE BVBUBCNA JOUF **SFOPTLIPSFT** 

61 F TDSFFOTI PUUPPM BT

JOEJ BUFT TEN F BOOM DEUPO VEST PO . 65 SECPT UPSFT OPX DPOLE OPON UFTOBO OBDLBHF6IJTXBTEPOFBU UF SFRVFTUPG JFGPY TEFVFMPQFST BU/ PIJWEN UP TJN QWL ZU FJSTVO QPSU **GPS. JOVY FMN JOBJICHI BMICHUP** N BOBHF N VIWIONA OBDLBHF OPSN BUT BDSPTTU F. JOVY VOLVESTE (SPN) UBLICESTOFD JVF UFNPVF UP TOBOT NB FTTFOTE 5CBOTDPOLBOBWNIE.S EFOFOEFODFT TPU FZDBOCF CH INAT (PSJOTUBOLE U F (JEGPYTOBO  $J \qquad / \S$ 

# MAPGU JIEPFTNFBOU BUJGZPV + BN TVSFU BUU F7 CVOUV XBOULP VTF (JFGPY U FOZPVIBNF OSPWILPOPGUFEFGBVWUGFGPYXFC UPMWFXJUUFTOBQVFSLPOVOWHT ISTUbNBOEBUPSZCTOBQBT ZPV X BOULP DPN Q MA ZPVSPX O GRPN UF/PLWBXFCTUFQSPWLEFE LBSCRWM MA PSTPN FU JCH FRVRWM **FTPLESD** 

(JFGPYXPSLJO7CVCUV  $.65!$ 5PN F PG I FORTUDPN OVECLITECPVU TOBOT, OHEOFSBARSE URULLEZRSE TIVPX UP POFOBOE EPONJUBLE VO **TZTUFN DPIVASU FN FT PGJFOIVAPL.OH** PVUPGQWADF POU F EFTLUPQ +O UFTUICHU F (JFGPYTOBO PO7 CVOUV 65 JUPGEGEE, OBCPVULL SEE TEDPOET XI JJ JT OPUUPP CBE +U BNTP BEPOLIT BOEN BLDIFT CPU UF : BS/MHIUBOE EBSLU FN FT ODWE.CHU E BDJECLIDNASTENAD FF EFVFMPQFSTXBQJFEUPNBLFUJT VON GEBD BOWERT OPTT. OWE BOF JULT IBSE UP I OE OBVNUX JU JU + JI UTU F EFTLUPOBOE XPSLTSHIU

5P I PX EPFTU F TOBOVFST.POPG

**#ITXPSI OPUCHURJUE** 

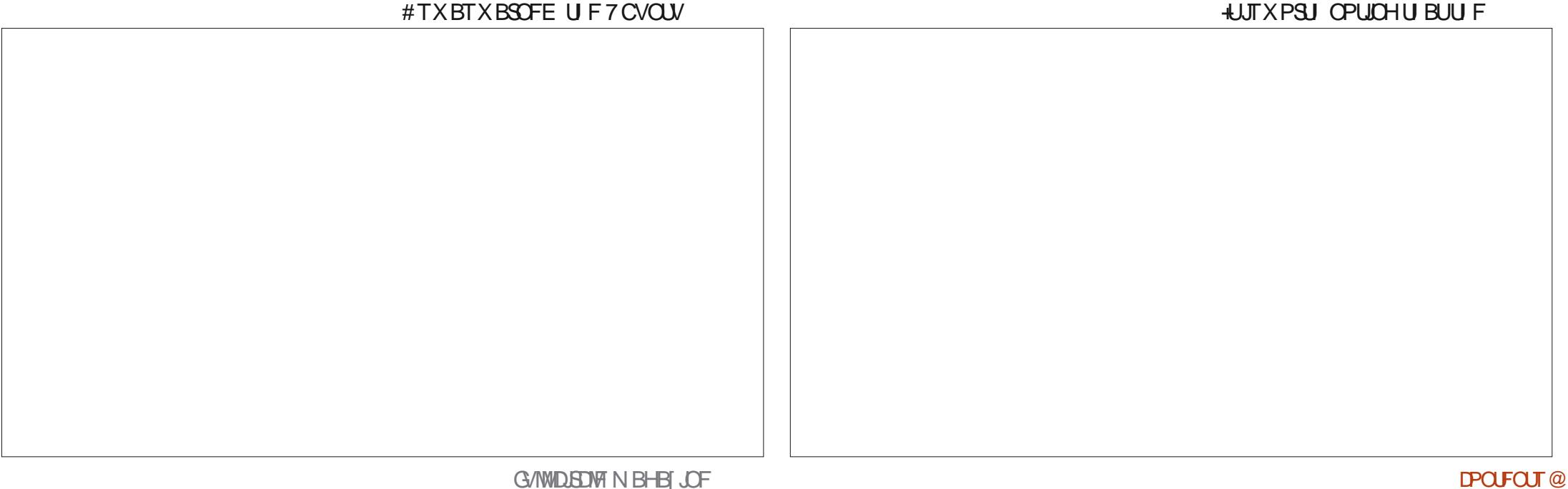

. ODWEEF 7 CVO V 5 PG K B F TI P F J T K/TUBTOBOTUPSFBT.UTVOOMFTPOM TOBOVEST. POT POBODATE JPOT 61 F OPN FEFTLUPO JJTFMGJT BNTP BTOBO  $/$  \$ .OTJF  $X$  $\cup$  D NBZ **ROF** OBSUBWEFYOWADUF / \$MBSHES EPX OVPBE TJ F CPS7 CVOUV  $65.6$  F G  $/$  VSF. THE SF OPX . IT **TFFNT** 

 $7$  CVO  $V$  65 I BT  $\Gamma$ F1 n F **BOF U. TWEST PO. IT DPN OWELF N. ITT. CHPOVILLE** EBLECBTF BOOMDBUPO, LCF1 n DF *SBIF ALTOPUPGFOVIFE CVUDBO* FBT.MICF.OTLBWAE.GOFFEFE

#TJOSFDFOU7 CVOUV SFWERFT  $.65$  ODWEFTU F 7 CVOU % FFTF X FCDBN BOOMDBUPOCVU PN JTB% & 88& X SLFS WEFP

FEJPS BOE BHFOFSBMOVSOPTF JN BHF FELIPS 61 FLODWEFE 51 PLK FINNOI PLP SFINHBITE DZDNATILODE U FINBITUL 65. LO PS-BOJ FSDBOBD VBWZ EP TPN F CBT.DO PLP FE.UCHLBTLT.COM/E.CH DEPOQUAL SPUBLICH DPMPS BEK/TUN FOUTUBELH UFOLCH BOE FO BODDH BW PVH JUTOPUBLAVE HECESBMOVSOPTE, N BHF FE, LPS 61 FSE BSE N BOZHPPE DI P. DET. OU F SFOPTIPSFT II PVH . OTWE. CH  $42BCENUBAU$ 

 $8\%$  #,  $*$   $8\%$ 

#GUFS SFMERTFTPVFS ZFBST 7 CVOU GFFNT MLF BTFSPVT DBSFG/MMT I POFE BOE I JH MIOPMII FE EFTLUPO BN FE BUFOUFSOSTE VTFST CVU **TVJBCM GPSI PN F VTF BT X FMM** 

1 VESBIWALL F D BOHFT, OU JT

I BMF CFFOTN BIMIROF ODEN FOURMOOR VSEROE URLIER HPPF U.CH / PTUZ CVOLV VTESTME I PX I IMPPITROF X PS TROF FPOAL TFF BOFFE CPSC.HD BOHFT

7 CVO V 65. TRHPPF TPMF SEMERTE LIBLIX. MACSPORCIVELEEO 7 CVOLV GBOT BOE U F MBSHF OVN CFS PGFOLESOSILE BOE CVILIDELT VIEST I BOOZ OPSIJ E OFMJOFX ZEBST BLJ **MARTII** 

 $/ +$  ) % # # %" \*

1 n DBMK FCT.IF **ILLIOT VCVOLV DPN** 

> $41 =$  E>DTLBSLE VT.CH7CVOLV.D BOE I BTVTFE, VCVOLVT.ODF \* FM/FT, D1 UBX B 1 CLBSP *PROBEB*, OBIPVIEX, U OP 9, OFPXT

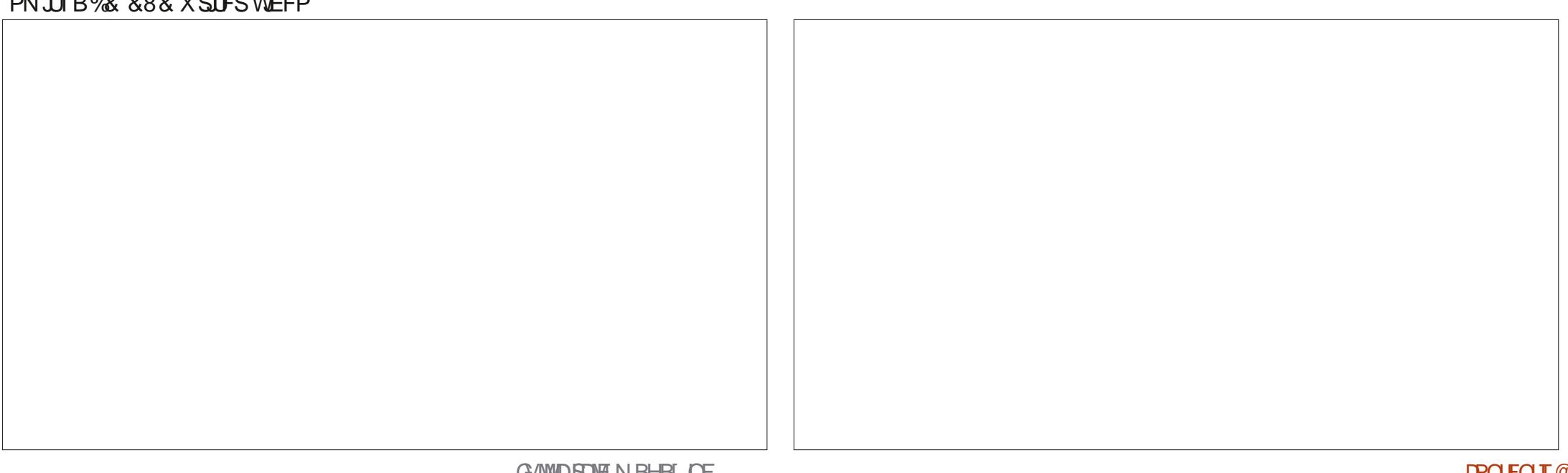

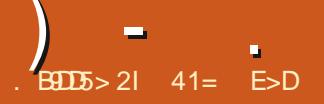

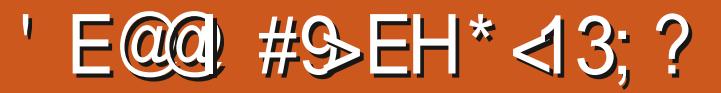

<span id="page-54-0"></span>**U PVHI UUX BTUN F UP K/N Q PVU TIGUE & FCBOBCE 7 CVOLV X PSVE** BOFIBUT BURNER DAY F. TIL SCVUPOGEN BXIPMER FSECU XPSME 2VOOZ .DVY5MBD P 9 I JWI TU JIWIR FETI LPO F. TTL SCVU JPO 2VOOZ JERVIF E.K ESECLIOI PX JJ XPS TROF XI BILLIDROCE VIEW OPS

## "  $\,8.96$

7 OM FTPN F. OVY F. TTL SCVUPOT U BULBAF DESCERE TOPOTESTI.O MEZOVOLVBOE4FF\*BU2VOOZ OV. TRHPN NVOLE CRIFF EJTUSCVUPOC N FBOLOH JUJI CVJWICZ BX.FFHSPVOPGOFPOMEXIPFPU.T BTBI POCZ # IX BTTLBS FF CZ #NESDBO\$BSSZ-BVMFSBOEIBEJJT I STUSEMERTE, O - BVMASSFURFF BOF T.ODF GEPN II FORPHETLIO **U FOUL BT CEFOS/OCZ BE WESTE HPVOPGFFVFMPOFST** 

61 F OSPIED JT BWIEPH U FN FE BOF X BTOBN FF BGFSB FPH U BU - BVMASPOTE PX OFF OBN FF **b2VOOZC 6LE POESBUCH TZTLEN** FVEOCRS TXI FOZPV CPPLILIVO

**7 OM E TPN E DPN N VOL F** OPHED IT TVD BT&FC BOXIFSE

FBD FFDJLPOPOLPX JJMPPLT I PX **JIXPS TU FTPGKRF, COWFFF** SEMBRIE III FEVME BOF EVESY PU ES FFURM TI BNN FSFF PVURTB TESFT PGFFCBLFT VPLFTBCF DPN CGPN, JIFT 2VOOZXPSTWFSZE.KFSFOLM #OZPOEDBOURLEUE2VOOZUPPNT BOF OVULPHELL ESBOEX CSBODLESB SEMPRIF + O **UJINFROTURI** UFSFBSFUSFFD/SSFOUSFMENTFTBMW XIJD VTFTCOBSFTGPPN 7CVOLV PK FSCHBTMH UM F.K FSFOLUBLE BOE BIWOVUPVUCZEJK FSFOLUFBN T PS.OE.WEVBNT + UTBCUBOBSD JTUD CVULUN FBOTU BUOP DPN QSPN JIFT BSE OFFFFF CFLK FFOFFVFMPOFST

' BD SEMPRIF CPSSPX T

BOOM BI JPOC CBSFT (SPN PI J FS OVE THE ROUPOT XI D TEMPTE MPU IPGEEVEMPON FOULINE BOE **FVOMPUPO** 

#TPG RSD UFUSE DUSSECULSEMERTET PG2 VOOZ BVB MACME **CPSFPX OWRE X FSF** d (PTTB2VQ  $2V$  $\Omega$  $\overline{V}$  $CLI$ .65 (PDBM PTTB d \$JPQD2VQ 2VQQZ  $CLJ$ CUXI JO VIFTCOBSFTGPN 7 CVOUV .65 \$JPQD\$FBVFS  $d$  5NRD  $P$  $2V$   $\Omega$  $CLI$ CUXID VIFTCOBSFT GPN 5NAD X RSF

61 FSE. IT I FMORME MACME OPSVIEST OU F2VOOZ CPS AN TROF BOUPH CPS SEMBRIE BOOPVOLEN FOUL 4 LILB **GSFOEM DPN N VOUZ X FMPN JOHUP CFX CFPCMF VOMLF TPN F** EJTUSCVUPODPN N VOLUFT

5NBOLP **JTU FNPTUSFDFOUPG** U F U SFF D/SSFOUSFWERFT PVUPO . BOVBSZ

## $88 + \% + .$

**+FPX OVARFFF U F 5NAD P**  $+51$ I MAGSPN II F 2 VOOR SECPT IPSFT BU **I LLOT EJTLSP CCMP PSH** *OVOOZMOVY BOE DPN OWFUFE B* D FD POULPNB FTVS  $5*#$ UBULFFPXOWPRFFFIM XBT **HPPF** 

6 F CUFPX OWNER X BT / \$ XIJ WFU F CLUVE ST. POXBT / \$ 61 JT JT V FSZ TN BNWGPSB DPN QWF POFSBUCH TZTUFN

 $+$ VIFF 70 FLCPPLJOLP X SLF J JLP B75\$TUDLBTJUDPOVFQFOUMZ MENTUFTUDL 00 (#6 GPSN BU 70 FUCPPUIOTOFDJ DBWZITVOOPSJT

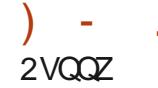

GFTI CPPU

 $\frac{1}{2}$   $\frac{1}{2}$ 

9 I JWT 2 VOOZ DBO CF JOTUBNATE **IDOVECUPORNATION IS REFESIVE JU** VTVBWWT.JTCAJFPCFURUXBZ-OTLFBF JUTOPSNEW SJOGEPNE SCENE NFE B MLF B% & 88 & PS7 5\$ ESMF *SFJOHTPTNBWWJBWWABETJOJPUF* DPN QVUFST4#/ BOE U FOU F FYLESOBAN FE.BDBOCE SEN PWFF

SJOT VFSZ GBTU FVFO POPNE IRFXRF ROF BNIP URLUDBOCF VIEE POBIPN OVLESX JL BCSPLEO PSEVFON JIT. CHI BSE ESIVE 5BMCH I MATPOLP FYLESOBMA FE.BBHBODBO CF EPOF BTZPV HP PSBUU F FOE PGB TETT, PO # UTI VUEPX O 2VOOZX. MM BNTP CSPN CUCPSTBAACH IN THET X FMW BITELUCHT XI.D X.MARWARE POB

 $(SPN U F 75$ TJD + E.E IZ UP$ CPPLIVO5MPD PONZ N PEFMSZTUFN ) BMBHP 2 SP MBCUPO BOF I I F CPPI IMPREESX PVMFOLIEVEO SEDPHOJE U E TUDL CPSCPPUCH BMI PVHI JJCPPLFFI OF PONZOLOF **ZFBSPME EFTLUPODPN OVUFS+** TVTOFDUX I BU+SBO, CUP X BT X I BU U F SEMBIE BOOPVOLEN FOUX BSOFF 4 VOOD HBWND 4#/ NFBOT2 VOOZ BOPVU TPN FOFX FSIBSEX BSF NBZ **CPUXPS** 

> 2FPQWEBWLBZTBTLBCPVUUF VTFSDBTF CPS2VCQZ JOPU FSX PSET XI BUT JUNTE CPS

**+I BVF CPVCF U BU2 VCCCZ, IT VTFGWM, IT I BSF UP CFBU.** 

OB IMPOULL SEE SPINATION ILLESE BSE OPCROVETFVESBAND PSE LLBLL+ I BUFOUE III PUFSEE ZEU

( STU JUTBUPUBNY WBCNA MH UX F.HI UPOFSBUCHTZTUFN U BU CSPLFO VOCPPUBOMI POFSBUCH **DROCE S/OPOPIVEESDPN OVLES** IBSEXBSE FVFO CU& FTQUE UF ESIVET, OTUBIWEE SHIUPOU F2VCOZ UCZ EPX OWBE TJ F JUDPN FT DPN OWFUF X JJ BTV. LF PG BOOMBUPOT BOF JESEBEZ UP HP UP XPS GPN CPPUVO SHIU PVUPG UFCPY BWIPVH GOFFFFF BEE. UPOBARCOMPRUPOT DBOCE BEFFE (SPN UF SEQPT UPSFT 61 BU TBF +RN OPUTVSF BOZPOF X.II B N PEFSODPN CVUFSX JWD PPTF 2 VOOZ PVESBN PSE OPMIL FF BOF G/MWGFBLVSFE EJTLSCVUPO MLF 7 CVOLV CVUOPSMN UFF LBSEX BSE JU

**SEDPOF JULTHSER JRTBVIES GSECEM ERIB SETTME E.TI + IDBOCE** CPPLFE VOCTPN B%& &8& PS75\$ TUD BOFVIEF UP TBVF I NAT PK B **TZTLEN + JRV.D M.FFOJJ FTROZ** FETILIPOROE LI FOZPV DROKATUDAD UPVH I OF ZPVSI NATROF TRAF UFN IPB75\$ TUD

 $61$  FU, FF SPME + BMF VTFF 2VCOZ CPS JT LETIJOHI BEX BE # LITRV.D LP CPPLIVO GEPN FYLESORIAN FE.B BOF DROCE VIEE UP DED URUB DPN OM ESTIREX BE JTXPS JOH **DPSSED M7 PSOPUL** 

2VOOZ, IT BNIP X FMWBEBOLFE CPS

PK MOF VTF PSVTF X JJ F. BM/O **DPOOFD JPOT XI.D BSF BNJP TVOOPS FE 7 OFBLET BEE HECESBIVE** OPUBXPSSZXJUJO2VOOZSEMERTET BTZPV EPOUHFUBOZ KVTUX I PIW OFX SEMBRIET 61 JE2VOOZ VEST.PO FPFT PK FSB MILIPGTPN F. CE. WEVBM OBD BHFTLLE JUBO OF VOEBLEE POF **BUBUNE GEET SEE VT.OHUE** 2VQQZ2BD\_BHF/BOBHFS

 $*0*+$  \$ ) (, ) \$ %+\*

6 FMTUFEN.ON VN IBSEXBSF GPSS/COOH5MBDP JT  $d$  4 FDPN N FOEFE OPS CU  $^{\circ}$   $^{\circ}$  [ **QSPIFTIPS 2 PSIMALFSN PEFN#/ &**  $/$  \$ PG4# $/$  BOE FJJ FS CPPUBCWF %& BDDFTT 75\$ CPPU PS OFUX PSL CPPUBDLFTT # IBSE ESIVE JT **CPUSFRVJSFE** d4FDPNNFOEFEGPS CLU ) \* [  $Q$ SPDFTIPS  $#$  PSBN E  $\rightarrow$  \$ 4#/ BOE F.U FSCPPUBOWE% **BDFTT 75\$ CPPU//%5& DBSE** CPPU PSCFUX PS\_CPPUBDDFTT # **I BSE ESIVE JT OPUSFRV.SFE** 

5NBOLP EPFT OPUTVOOPSUPNE 2 2  $PS#/$  & -  $Q$ SPD FTTPST

 $1 + 4 + 8\%$ 

5PN F PG J F, COMFEE BOOMBUPOTX, II 5NAD P **RF** 

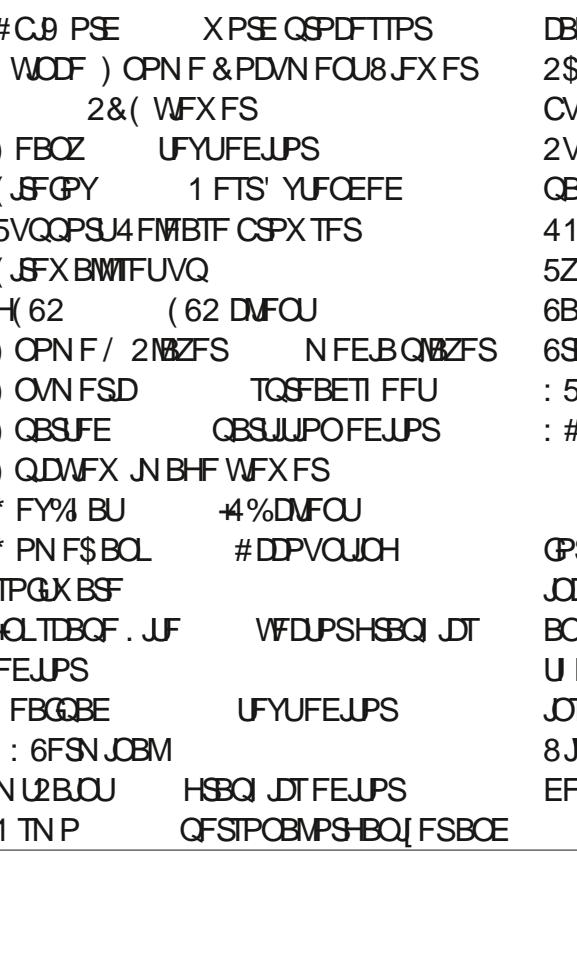

**NATCERS**  $SUSO$ **%& & 8& \$N/F4BZ STES** VOOT 2 BD BHF / BOBHFS BD BHF N BOBHFN FOUTZTUFN 1: (JWFSIMATNEOBHES) **700 FFF FNRMMFOU**  $R$  F # 5 I PU TO TO THE FOTIL PLUIPPM **ROIN.ITT.PO CLUPSFOUDMEQU SBOE TERCOCH** #STUVE/BOBHES

6 BUTBOSFULZ NO SFITT WE MITU SB / \$FPXOWPRFCVILLENTE  $\sum_{i=1}^{n}$   $\sum_{i=1}^{n}$   $\sum_{i=1}^{n}$   $\sum_{i=1}^{n}$   $\sum_{i=1}^{n}$   $\sum_{i=1}^{n}$   $\sum_{i=1}^{n}$   $\sum_{i=1}^{n}$ ОЕ%725 ОSD JD Н9 I JMF (JFGPYJT TURWAN JPO BVBL NACWA CPS\$ SBVF DOWN TO BOT SALE OF ALSO IN THE U.S. THE U.S. PARTY.  $-T.FF$ 

 $6$ I FMH I K F.H I  $#$  C B P S F X P S F **QSPDFTTPSBOE) OVN FSD** TO SERVE FELIN BZ OPLICE EVESZPOFAT I STUD P.D.F TP CSF1 n DF JERMIP **BVBJGCVA CPS.OTLEWGLIPO** 

 $61$  F 41  $\cdot$  I M7 CSPX TFS. IT TN RMM WESZ GRIT I BOE MHI LI CVU II BIT. LIT PX O RV. B T M F T. CHME DVD I ME POFOLCH 6PI.H MHIURIM 7PV OFFFIP % RM  $DM$  JJ1 OF ZPV HELMEE LP JJJJ JTO JICBE II PVH

9 I. ME OPLIBT FYLFOT. WE BT LLF 7 CVO V SEOPTI PSET I LE 2 VOOZ MILL PGBVBNACNA CEUROOMDBJPOT.IT FFGBVWICSPXTFSUFSFJTBRVJD GBBVIDPNOWFLFBOFLBTBMPUPGUF N PTLIOPOVARSBOOMER JPOT SEBEZ OPS **OTT BNANCHOL** 

 $, * \%$  \* #  $"$  &

1 ODF CPPUFE VQ 5NBDLP **OSTFOUTBVESZDPOVFOUPOBM MPLOHEFTLUPOXJU NFOVTBOEB** / BDTUZNAT NBVODIFS 2 FPQNATENX BZT BTL bXI JD EFTLUPQFONSPON FOU EPFTJJVTF! C+O CBDJ2VOOZIBTJJ PX OEFTLUPQ BOE ZPV X JWI OE DPN QPOFOUT GEPN - &' ) OPN FBOE  $\cdot$  : & IFSF BN PCHPUFST +UBW BZT WIIVBWLGFN, CETN FPG9, CEPXT e TJN QNA BOE G/ODJPOBM

1 MEFS5MBOLP VFST.POT VIFE B

TJOHNY N FOV TZTUFN MBVODIFE GSPN B2VQQZ JPOJOU F CPUPN MFGU CVU U JTVFSTJPOI BTN PVFE U FN FOVT BOE UIF OBOFMUP UIF UPQ-HUIBTUXP N FOVT BUUF UPQ MFGUN BSLFE b#QQMJDBUJPOTc-BOE-b2MBDFTc-SFNJOJIDFOUPGU F) OPN F EFTLUPQVTFE JO7 CVOUV VQVOUM 7 CVOU / BVFSDL / FFSLBU

 $)$  - .

\$FDBVTFJUJTBMWSVOOJOHJO4#/ FVFSZU JOHJO2VQQZJTGBTU6IF N FOVT BSF GESPON DWUFSFE CVUB MPPLUSPVHIU FN TIPXTUBUGPS TVD BTN BWMEPXOWPBE JUDPN FT XJJ BN PUP GEFGBV WITPGLIK BSF

5MBDLP I BTMPUT PGVTFSTFUJOHT DI PLOFTBOE DPIVASTIDI FN FT TP ZPV DBON BLF JUMPPL BOE XPSLIPXFVFS ZPV MLF 6IF EFGBVMUU FNF JTBCJU HBSJTI-CVULUJT FBTZ UP UPOF EPXO GEPN UFNFOVT 6IFTFUJOHT BSFB CUTIBUF SFE BCPVU CVU X JU TPN F QFSTFVFSBODF DBOCF GPVOE

%PN QBSFE UP \$ POD2 VQQZ XIJD JTTMDLFSBOEN PSF QGPGFTTJPOBMMPLJOH 5MBDLPEPFT MPPL MLF BOPQFSBULCH TZTUFN CVJW JOTPN FPOFAT CBTFN FOU CVUJU XPSLTXFNWBOEIBTFOPVHI DVTUPN J BUPOBVBUBCMF UP TN PPU PVUU F WIIVBNIN QSFTTJPOBCJU

6I FSF JTOP EPVCUU BU2VQQZ JTB

RVJSLZ EJTUSCY UPODAN OBSFE UP N PSF DPOVFOUPOBMPOFT (PS JOTUBOUT UIF EFGBVMUVTFSJT SPPU BNJ PVHIU FSFJTU F PQUPOPG DGFBUCHBEJTUCDUVTFSBDDPVCU VOEFSJJJGOFFEFE 6IJTJINATTPGBO JITVF U BON PTU. JOVY VIFST N JH U UJOL BTFBDI SFCPPUSFQMBDFTU F XIPMF POFSBUCHTZTUFN XJU B GGFTIDPOZBOEU BUHJAFTGBBMZ HPPE QSPUFDUPOBHBLOTUN BIXIBSF

&%#, \* &%\*

5MBDLP--JTBHPPE TPME SFMFBITF X JUI-OP SFBMZIC BE OPJOUT-HUPN FT X JU BOBN B[JOHNZIDPN QWFUF EFGBVMU BTTPSUN FOUPGBOQMUBUPOT DPOTJEFSJOH I PX TN BIWAU FX I PIVF PQFSBUCHTZTUFN EPXOMPBE JT

(PSVTF JOI BSEX BSF UFTULCH PS GPSB SFTDVFTZTUFN 2VQQZ JTIBSE UP CFBU + UT BNTP VTFG/MGPS CSFBUIJOHNUE JOUP PMEFSIBSEX BSE PSBDPNQVUFSXJUIGPIBSEESJWF SFOEFSIOH JUVIFGI MOPSEBLMIX PSL

 $/ +$  ) % # # %" \*

1 n DBMX FCTJF IUQT QVQQZMDVYDPN

&PDVNFOUBUJPO-[IUQXJLLBQVQQZMJOVYDPN](http://wikka.puppylinux.com/HomePage) \*PNF2BHF

41 = E>DTUBSUFE VTJOH 7 CVOUV JO BOE I BTVTFE. VCVOUVTJODF \* FMWFTJO1 UUBXB 1 OUBSP %BOBEB. UDBIPVTFXJJOP 9 JOEPXT

 $#$  ++  $\star$ 

61?EG?E4 49 5 D? 0E2= 9D1 -5DD5B6?B@E2-431D9?> 3?= @ 90= 5>D  $?B3? = @A9-D @51C55 = 19c9D?$ 

## $! ?9$  EC?

**GBDFCPPL DPN** G/MOUSDWFIN BHB LOF

UK JUFSDPN G/MADEDWFN BH

**MOLFEJODPN DPN QBOZ G/MM** DSDWF N BHB JOF

**VCVOU/GPS/NTPSH GPSVN EJTOMBZ Q Q G** 

 $, \# \#$  ) # % \* 0&,

9 JU PVUSFBEFSJOQVU E<<<<br />BB-5 X PVME CF BO FNQUZ2& (IM XIJ + EPOU U JOL N BOZ OFPOWER PVMEI OF OBSIDVMSSMI, CLFSFTUCH 9 FBSF BW BZT MPL. CH GPSBS JDWT SFWFXT BOZU JOH ' WFOTN BMW U JOHT MLF WHALF ST BOE EFTLUPQ TDGFFOTIFIQUIMUENEHEN OF

5FFUFBSUDWF. BDD≽7 6?B E≪ **933-5 JOU JI JITVF UP SFBE PVS CBT.DHV.EFMOFT** 

\* BVF BNPPL BUU FNBTUOBHF PG BOZ JTVF UP HFUU F EFUB MTPG XIFSF UP TFOE ZPVS **DPOLSCVUPOT** 

**IPOUFOUT @** 

<span id="page-59-0"></span>**FIGPN F CBDL UP BOPU FS** FEJJPOPG3 VFTUPOTBOE #OTXFST QUJTTFDJPOXFXJMM FOEFBVPVSUP BOTX FSZPVS7 CVOLV RVFTUPOT \$F TVSF UP BEE EFUBATPG U F VFST.POPGZPVSPOFSBUCH TZTUFN BOE ZPVSIBSEXBSF +XJWMSZ UP SEN PVF BOZ OF STPOBNI **JEFOUL BOW TUSIOHT GEPN RVFTUPOT** CVULUT CFTUOPUUP JODWEF U JOHT MLF TESBMOVN CEST 77 +& T PS-2 BEES TIFT +GZPVSRVFTUPOEPFT **OPUBOOFBSJN N FEJBUFMI JUJT KVTU** CFDBVTFUFSFJTVDBNPUBOE+EP U FN I STUDPN F I STUTFS/FE

**IFOBLICH 2 %%68 DBN FSBT + GFMM TEREN BXPOLZMEEFSBOE** BM PT IMT IN  $7$  MF  $\#$  I II I F I IN F + **XBTVT.OHBL.EE.F QWSTLIDD BSUP** SFTUU F DBN FSB PO BTU F DBCM X BT OPUFBT M SFN PWFE BOE TP JJ F.F OPUFOF VOLBOHOH GPN UF **DBOW PVUPGU F SPPGPSMICH POUF** mPPSXIFSF, UPVM CF TUFCOFF PO 0 PX + ANNOF VQ GSPOU + EP OPUEP **I F.HI IT ' VEORGESIEMMOHNZ** CPTTFT +XBTTUMMSFRV.SFE UP EP TP OBUSFIBTBXF.SFXBZPGDPQ0H.D `HWWK/TUmPQPVFSMLFBQPTTVNa/Z CSB.OEPFTUF PIIFMOPaUJCH

BOE TX JD FT PK 0 PX JOTUFBE PG EP.OHU F SHI UU .OH BOE DPN GFOTBUCHN F FLD U FZ **NEVOD FE BOLDVFTUHBUPO:**  $\#$ DPSE, CHIP U F bOVFTUHBUPO: + TUPPE POU FLEE FD BSBOE GEMM PK 6 JULIVOTBOF XPS OSBOLJDF BOE +X BTU F HV. NVZ QBS Z FOE PGTUPSZ 6 F PO ZLO SPOWEN X JU U JT + X F JH **PVFS** LHCF.OHPVFS GU **MITFUD ZPV HFUU F TRVBLUCH** QD VS 61 FLEE FD BSXPVME OPU IPME LHTBGFMZ + AN CFJCH HFOFSPVTUFSF 61 FOPLOUPG **N GBOUX BTB TFDPOE MAVIFMMPILFS** DBLD BCPVU NGPNUF mPPS+G +XFSF UP TUBOE POU FLEELF D BS N Z FMOPX X PVM GF MAVEMY JULE DBLD NFBOLCH+DPVMECPUGBWMPCLP JUPOVER-BOTLIJ6LE PULES **OSPOWEN X BT, G+X FSF UP TUBOE PO** U FLEEF D BS+XPVME OPUCF BOM UP SFBD UF EPNFDBNFSBJOUF **IDSOFSPGUE SPPN CEL. OF BWWLF** CPYFT U FSF JTK/TUCP X BZ N BZCF BUBTUSFUD JGUX BTEJSFDUM BCPVF N F BOE +I POOFE VOBOE EPX O 6 FSF. TO PX I FSF IP N PVF U F CPYFTUP BTU FTUPSFSPPN JTUPP TN BWIBOE I MWTE X JU UPP N BOZ U JOHT +X BT UPME UP BDDFQUJUUP LFFQNZIRC 9 | BUDPVME + EP! 6| JT

JTU FTBN FXJJQSPOSFLBSZ POFSBUCHTZTUFN T ZPV OFFE UP TU VUVOBOE UBLE JU 61 JEJE X I ZZPV BOE + VTF. DVY! 61 F PONZ OSPOMEN JT N BOVGBD VSFST TUMWTF **OPOSFLBSZI SN X BSF BOE ESWFST** \* FINA & FCBOISN XBSF SFOP 9 IBU JT UP CF U F BOTX FSUP U JT DWFTFE TPVSTF NFTT! 6LF' 7 LBE BOOPVODFE U BUBNIKO POFTTI PVME IBNF75\$ %DPOOFDLPST OPUBNJII N BTI PGOSPOSFLBSZ POFT T **MHJIMBUPOU FBOTXFS 9 SUFUPVT** BOE MFUVTLOPX ZPVSU PVH UTPO **U JTPOF** 

N JID' GAMMASDWAN BHB JOF PSH

 $3 + BVFBQBFF G/MPPGMLT +$ **XBOULP DPOZ CVUTPN FI PX BMW** U F CPS X BSE TIMBTI FT I BAVE CFFO SFORDEE + SEE NOTOED JOH: U F TPVSDF UP HSBC JUU FSF CVUJJJTB I PUNFIT \* PX FP FP U BUX.II 7 CVOU !+ X PVM VTF UPUBM **DPN N ROFFS.O.9 . OFPX T 7 SMIRSE IFSE ILIOT XXX DTDNVFEV** A 6 F YI J FRSOLOH DPSOVICV. MAFS **IPSOPSB X FMI CGFMN, OBSZ DBD F BOF +BN VT.OH, VCVOLV** PON<sub>7</sub> & FIMMERQUPQ

H + BN TV SF U F. JOVY EVBNOBOF DPN N BOEFSDPVME CVUX I ZEPOAJ ZPV DPQZ U FN BT UFYUBOE VTF TFEa 5USFBN '& JUPS UP SFONBUF BINN UFDBSBUT + CFULUX PVM E CFBMPU **GETLES + G+SFOREDE BIWN ZTIVETI FT** XJJ DBSBJT EPFTU BUN BLFJJ  $9$  FM  $1$ 

 $^*$  J) VZT + IBVF 2% aT & FIWI 1 Q JOWY GPN PVSPn DF TBM +TFUPOF VOXJU 9 JOEPXT I BOE POF XJJ 7 CVOU  $/$  Z.  $CST1n$  DFJT **BOE CPU** I BVF TUBOEBSE 75\$ & FIWLFZCPBSET / Z'a G/WILPOJEB'aDPNNBPOUF OVN GBE 9 JOEPX TOPSVN UBMI BOPVU SEH POTELLICHT BCF I FZCPBSF **TFUJOHT CVUN, OF JT QB D75 IFZCPRSE 9. OFPX TVTESTIBM** BCPVU2PMILFZCPBSEMSZPVUTXJU FPURCE DPN N BULEZ DBOD PPTE **OPUU BULUI FROTNE 61 JTUFNOTNE** UF OPPOMEN JE SEMMALE LPNZ DPN OVUEST PSLEZCPBSET 9 | BUEP **ZPV TVHHFTLI** 

**LL 6I FSF BSF b. BCHVBHFc TFULICHT**  $H_{\rm D.}$  CSF1 n DF . PPL VOEFS **bTFUJICHTCPSbPQUPOTC: PVXBCU** 

UF b& FDN BMTFGBSBUPSLFZC 6.DL PS KFMW1 TI BOE +XBOUFE UP TTI JOUP BMW VOUD UF CPYUBUTBZT bTBN FBT **MATRMAC** 

+SFDFOUXIHPUBOPME \* 2 MBQUPQ **GPN NZ#VOU +I BVF EFDEFE** POZ CVO V BTJ LITU E OFILLETU **61 FSE, JEK/TUPOE U JOH+DRON JX SBO** N ZI FRE BOYCE +DROBDETT N Z **SPVI FSRU**  $X$  FO+  $R$   $R$  R DBONE OWNHEE, DCVUHDBOOPU BDFTT.UX.U XJ 61 F MPDBMP%HVZ TVHHFTLFFLLRLHVOFRLFNZFSWFST CVUTP GBS+I BVF CFFOVOTVDETTG/M JONABE CHBOZESWEST CPSN ZNACLPO **+I BVF OP PU ES ITVET X JU U E X J** PU FSU BOJJCF, CHBCJJX FB

**H** . FUN F BEESFTTU F MBTUCBSU \* 2 E.E U F TLN QCHU JOHBOE UFSFJIPOMPOFBOUFOOBBUBDFE UPU F9 JUDBSE JGZPV4' #.: XBOULP ZPV DBOBURD BOPULES#T **CPSU FN BOJITVF JUTOPU7 CVOLVAT GBVMJUFSFBSFVTVBMZTFDVSLZ** TEUJOHTXJU OU F SPVLFSU BUZPV DBOTEULLE JOSEWECLIPN FPCE PO 9 J + GPN BDDFTTJOHU FTPGLXBGF

**I LUI BT CFFOBXI JWIT JODF +I BVF**  $\bullet$ VIEE . DVY BOE + FEQ DPN. OH CBD UP 7 CVCUV + CPX IBVFU F

NZ4BTOCESSZ2+AT+XEOUMPPLOH **CPS2#%N ROBHESLP LOF. LULBE TREM** F.FF  $$F$ (PSF ZPV TRZ ROZLLOH + FPOUX ROUP NVD X.II X JOF T **ILLESE TPN EX BZ +DBOL BVE ILLT PO** 7 CVOW! I LILOT XXX SPZBNBOOT DPN UT NBD

**GEBLUSET BOF BUIP OPLICEPOSELBS G JUDBOCF I FMDFE** 

**H** +TFF ZPVSDBSE BOE SBJIF ZPV **DN OFU** 

3 \* PX DBO+1 CE PVUX1 J **EYED A ROMAT OFFE TVEP ROF** XIJ POFTEPONBOE JTJJOPTT.CNA **IPHPVOILENI** 

 $H$ <sup>+BN</sup> CPUTVSF +VCEFSTUBCE **TT** ZPVSRVETUPO CVULUTOPULLE FYED A BOWET U EN TEMPET SBU ESULE OFSN JITJPOTZPV TFU: PV TFUBIME **UP CF FYFD/UBCWF PSOPUBT X FIWET** UFPX OFSBOE HSPVO UFIMFJJO · PV DBOHSPVOROZI NAT ZPV M FROF FEJJU FJSQFSN JITJPOT UP N BLF U FN SFRV.SF TVEP PSOPU FH

3 H BVF BDVFBO7 CVOU . OTHERMPON Z FORVE MAGLEO + BN VOROWELP LIVSO POLLE \$MFLPPLL + JSEN BOTHSEZEE PVLL+ I BUF LSEE EVESSIL OH +DPVMH OF POU F X FC CVUUTUBZT PK

H 61 FSF BSF BGFX OPTT.C.NUFT **#JJTU/SCFE PK XJJ BIBSEXBSF**  $TXJD$ +UX BT UVSOFE PK JO 9. OFPX TCFCPSF ZPV, OTLBWAF 7 CVOLV <del>ZET</del> JEOPUBLAPIE + BVF TEFO.LII BOOFO + LITBO VOTVOOPS FE D. OTFU

**+I BVF BTFSBNQPSUDBSE U BU** XFUFTUFE XJJ BOE 7 CVOU NPU FSCPBSE +EPONJI BVF7(9)  $S/ODHPSROZI$   $SEX$  BWIFLMO + I OPX J IX PS T + K/TI IDPO HELLLI **POLLE 2%**  $X$ PS.CH.OZCVOV \* FSE. IT I I F PVI OVI JROE EN FTH  $N$  BHF SFN PVFF  $N$  BHF SEN PVFF N BHF SEN PVFF .N BHF SEN PVFF

 $\mu$  61 JT SFBET GVOOZ CVU+N BZ **H**I BVF BOLEFBXI BUZPVNFBO 61 F TI PSUBOTX FSJT U BUZPV BSF OPU VT.0H7 CVQ V ZPV BSF VT.0H VCVQ V mBVPVSFE95. XIJO IBTXJOEPXT **ESWEST BOE TILEOROHROT, DOEL K FEO** UF15 BOFU FDBGFUPP URIOFFF **UP CF DPOTLEFSFE** 

3 \* J JTU FSF TPN F X BZ POF DBO<br>STUSDUTU/EFOUP DFSLED NBD OFTBUDESBOUNFTPOM / 7 **SEBIPOCH CPSU JEJEX ELBVE BVESZ** MULLEE CVEHELIX LEOLUDEN ET LP PVS-6 BOF U F TD PPMT, DB SVSBM BSFB TP OBSFOLENT/COPS LIT OPUB  $U.H.9$  FIRM NRD. OF TURL+ **XBOUP TO FEVM TPU BUEVESTPOE** HFUTB GBSU/SOBUBN BD JOF # MWU F NBD JOFT SVOU F MEUFTUVEST POPG 'N N BCVOUIT BOE BSF MPDLFE EPX O WBUF\$45UPQGFVFQUUF TUFFOJ GPN D BOHOHROZU, OH 61 F DBVFBLIT U BULLE TPM/UPOLBT **IPCFCSFF** 

H + BVF OP FYQFSFODF JOU JT TD PPMARCT CEOPSE U E DPCLSPM TPGL K BSF I BT BW BZT CFFO **OPOSELBY / BZ+TVHHETLIZBSFOLBM** DPOLSPMTPGLXBSF! / BZCFUJT **I LLOT UFD WFX MFP DPN TFU/Q** DOBSFOURNOBSFOURNPOURPM TPGLX BSF PO VCVOUV PSU JT I LLOT **VCVOUI BOECPPL PSH JOEFY Q Q** UNF MUT GPSLET **VCVQ V** 

3 HEXUP VIF TI BSFE ESME PO 9. OFPX TIP DPOZIMATOP

**IPOUFOUT** @

G/IWIDSDW N BHB JOF

EPN BOPOM X PSLHSPVQ + GPNWPX **UF UV PSBM LITBZT +S/OUF GPNWPX, CHIPN N ROF** SPPU N. OFD BRAINS **TVFP** N PVQ IDIT N. OFDERGUN CUTT BEFVTES WARZ P **U FO+POM HFUESPS VEST PO** IFSF%#57CLOPXONPVCUPCUPO **VFST.PO CVU+EPVCMED FDLFE** 9 JOEPX TTFS WFSI BT5/ \$  $\frac{9}{6}$  5 **CPSTVSF** 

H 9 I BUI BOOFOTXI FOZPV MABVE

**+I BVF CFFOI FTJBOUP JOTUBIWI** 3 **BIOFSJI DBUFC UP VTF PVSDUZAT** GFFXJ XIBLESFUFJNOMBUPOT **PGIJT CPSN F1 9 MMIN BEB** F.K FSFODE, G+BN VT.CHNZZCVOLV OBJUPOPGN 7.9. OFPX TOBJURO / ZCPU FS. ONAX TRE+TI PVM OPU CVUNZX. OF JEOGETT. CHNEIPFPTP #5#2 5 FIBT, OTLBWAE, UPOIFS LBOWLUBNSFBEZ X JJ PVULBNAOH UP NFISTU+IBVFMLFPOVIBCBT.D.EFB **PGX I BLILLIT CVU+OFFE UP FYORDOLLI** UP U F X J G CFDBV TF THE TBZT X F I BVF OPU JOHLP I JEF

H + JUTB VFSZ DEFOLJ UPOD UPP **TZTLEN X.MOPUNBEBEKESEOF** BT 7PV BSE DPN OSPN JECH U F CBT.D D BOPG SVILL+X PVM OPLIJ IX PVM

N FBOU BUZPV DBOOPUEP  $#0:6*0$   $QSWBUFPOUBU$ DPN OM ESPOULE, CLESCEUBLE O  $' 8' 4 M F C B C M + X P M F Y C M R D$ UPIFS JATMLFHJAIOHU FN BJWIBO U F OPTIN BO U F DEFOZ OF HI OPVS BIWLFZT UP ZPVSI PVTF BOE U FZ **IDPN F JOBCE TO K I FSVCEFSX FBS** XI FOFVESU FZMLF ZPV DBOHP **OVDWESSECE TBZ U FZX JWIDPN F** XBUD IFSPOUF MPP PSTPN FULOH

3 **+TOFOUB MPUPGUN F HBU FSOH TOSCUT PVESU F M&TUGEX ZEBST** BOE I OBWLIFUEPX OUP N BLF POF **GPSNZ OFX 7 CVOLV JOTLEWHAU U/SCFE PVULP CF BEJIBILFS BT N PTL** PGUGB MF BOF XJI FSPST+IBMF OPUDEN F BDPTTCFCPSF VT.OH U PTE TOSO JE TOHVIRSVE + GEEMME BUPURMEX C ROF N BZCF + RN CVULU K/TUDBOAJCE U JEE.h DVMI SEN PVEE SEN PVEE 5FFL b7 OU **TESMOE>Y E TESMOE DPVME OPUCE** GPVCE b.9 IBUX PSLFE BTB PCF MOFS XPONXPS BTBUFBN 91ZJTJJMF  $11.11$ 

H + UBWIDPN FTEPX OUP UF **S/ODPN N BOET RVFTUPOT** U BUSVO JOB TI FIWBT B TDSQU

6LJLJQSFDJIFMXIZ+MFU.OHT ME %/FRIFYLIROF ME: URIXPS

DSPTT CMBLOPSN 5 UBZ BX BZ GSPN X, CFPX TFF, LPST CPSL LCHT ZPV X, MM VTE PO., DVY FVFO9 5.

O +XBTUSZCHPVUIUOT  $\tilde{\mathbf{C}}$ **MOVM, CUITPN .OTLBWADPO HVSFAEPD FSAVCVOUV** BOE +HFUU F CPNWPX, OH FSSPST `61 F **GPINAX, CHOBD BHFTI BVF VON FU EFOFOEFODFT** EPD FSEFTLUPO 2 SF& FOFOET JOU **TZTUFN I FMDFST**  $\wedge$  CVU JTUP CF JOTUBNATE `BOE " 7 CBCNATUP DPSSFDJQSPCMFNTZPVIBMFIFMF CSPLFOGBD\_BHFTa%BOU JTCPUHP TN PPU FS I LIOT TOBODBGUP **EPD FSJIBVBJØKOVA CVUPOM GPSU F** 

I PN F CPINTESPOLLE VIES

 $#$ <sup>4BU FSVTF</sup>

vxgr#dsw#lgvwdoo#grfnhu1lr#

+HPUURUBEWDEUFISTUUNF+ JOTUBIWAE EPDLFSBOE JUTJN QM FE U JOHTI VOESFE GPME

 $\overline{+}$  BVF JOTUBNATE BGSFTI = 1 OV3 JETVE + BVF JELL BUNZTLVU EPX OJT BDU/BIWZ B SFTUBSUBOE +DBOAU I HVS PVURX BZUP TI VUFPX ON Z TZTUEN 2FPQWEIBUGTVHHETUEF+ VIE U E TI VI FPX ODPN N ROF GRPN U F DPN N BOE MOF CVUJJCFI BVFT UFTBNFXBZ %BOZPVIFM2

H 4 FN PVF BWFYUFSOBMEFWOFT 41/ F. **III** POOFN !!!  $.11$  $\text{IFB}$ EFWDFDBVT.OH.U .ODWE.OH LFZCPBSETBOEN.DF 1 ODF.U BD VBW TI VITEPX O . I JX. MFP TP GPN II FOPOX BET SEHBSENTTPG U F EFWDF + EPOWLOPX XIZ + KVTU LOPX JJJT +LOPX JJCFDPN FTN PSF EJ DVMUPOU JOHTMLF MBQUPQT CVU NBLF TVSF 5& DBSET 2% %# DBSET FVFOCBLIFSFTBSF SFN PVFE BOE LSZ BHBO 1 ODE JJTI VUTEPX O LFFO BEEJOHU FIBSEX BSF VOUMU F DVMOSLLIT CPVCE TI PVME U F OSPOMEN **GFSTJTU** 

B9 I BTCFFO.D-6 CPS **ZFBST \* F** I BT TFFOUFD OPNYHZ DPN F BOE HP (SPN SFOBLICHXBTI JOHN BD JOF TJ FE **I BSE ESWFTXJU N VIWUN FUFST BOE** PTD/WATDPOFT MBZ.CHDBC/VA UP TDB/VOH ) UPX FST I FTEPOF JU

## +85 1BC945 5D53D9F5

## <span id="page-62-0"></span>9 FCTJF <u>I UQ</u> EBSLTJEFEFUFDUJVFDPN

 $2SDF$ -75&BUUNFPGXSUUCH UF  $$WSC b . +,$  ().!" -" - #3  $(. \# ( . +, () .!)$ " - "-,)' ) 2", -)  $80 #" # " -3$  $0" + " +\% \# - +\#$ )',  $#$  " ( / +2). " + .' \*  $#$  -"  $( # - 8 - # 8 - 2) + (* 2) + (* 4) +$ ,' &,)' -"#(!5,"2--#/  $+$  (  $\frac{1}{4}$  ) (  $\frac{1}{4}$  ( 3 + " $\frac{1}{4}$  ) ),  $(3, 8)$  5,  $\overline{43}$  \*  $\overline{1}$  + , )' )(#%#(!.\* -+-"  $/$  (-, ) "  $+9/6$ # -  $-$ # .  $($  ", -),  $/$  "#.,.. & 222 \* +,  $(- # ) 2 # () - ' # . # %$  $(6 + )$  $(82 +)$ ' -"  $+9/6$ #,  $-$ " -0) (! - %) 0" - -"2 )  $, -#/,-#-#! -"$   $#23$  $(2,-+(!) - ( * + (+) + \&$  $\frac{1}{2}$  (30 2,  $*$  + ) 1# &  $\frac{1}{2}$  (4)  $\frac{1}{2}$  (4)  $\frac{1}{2}$  $-$ " ' # $-$ "#, +#" - (#!&2 .((2) \*) $\#$ - (&#% / (-.+, -"2  $#$ /,- $#$  - , $#$ ' ) + ,- ( &) ,,+#(!#(!-"' -)+(#/&  $-$ " & & +  $-$  #  $( -$  ")'  $'$  -.+0+,-&#! #+.# ( /(  $, +02, +8( , -<sup>n</sup> 2 )$  $0" - -" 2$  ( -) % \* -"  $+$  +%# -2b

**- All the Contract of the Contract of the Contract of the Contract of the Contract of the Contract of the Contract of the Contract of the Contract of the Contract of the Contract of the Contract of the Contract of the Con JTBTFRVFMP** HBN F & BSLTJEF & FUFDUJVF BSFUSPTUZWFE SFBEVHMZIWPX SFT QUYFINGUFE I VN PSPVTHEN F6IF PO MZU JOHU BUI BTD BOHFE JTU BU UF QV[[NATIBV)F CFDPN FBCU I R<del>T</del>FS

 $\frac{1}{\tan 5}$ , %, \$ \*

' OE PGSFWFX +GUX FSFU BU FBTZ \* PXFVFSGPSNFUBUXBT POFPGU FUJOHTU BUN BEFU F ISTUHBN FCFUUFS-UIF-GBDF-BUXIJDI UF HBN FO SPHISFTTFE VOMLE PUFS QPJOUBOEDMOLHEN FT 6IF QBDFPG UFHBNFIUTCFUUFSXJJU FMHIU

I FBSUFE N PPE JULSFE UP QPSUSBZ PO BTPN FUN FT TFSPVT TVCKFDU6IJT POF JTBN PSF USBEJUPOBMI POLFZ +TMBOE-XJUI-BM-UIF-QV[[MFTc-UZQF-HBNF; FQ JUPPL NFBXIJMFUP I OJTI JU VOMLFU FI STUHBN FU BU XBTEPOF JOI VFI PVST 6I FSF JT NPSFFNQI BTJTPOUFTUSBOHFOFTT PGU F-SJTI %BTUMF&PPMFZJODNWEFE  $*$  FSF-HU PVHI UUUX BTU F5DPUT XIPXFSFTUSBOHF

2 SF QB SF UP HFUTU/LL P GLFO 6I PVHI + MPWF VTJOHN ZO PHHJOBOE U F PEE PCTD/SF QV[MFZPV TUJW XBOUUFHENFUP OF GVO-6IFPUFS DIFBU QNAT JTU BUUFHEN FIBTB MPUPG

TUPSZ + MLF HBN FTXJU TUPSZ CVU+ DBOTXFBSJJI BTGFXFSDBTFTU BO UF I STU + LEGO PUSFNFN CFS \* PXFVFS+XPVMEMLFUPQPJQUPVU U BUZPV EP OPUOFFE UP I BVF QMBZFEU F QGFWPVTHBNFUPFOKPZ U JTPOF CVUZPVN BZN JTTTPN FPG UFSFGFODFTEVSIOHUFHENF+ X PVME BNIP TBZ U BUZPV EPOAUI BVF UP TUEPX OBCE DPOTVN F JUBIWAIO POF HP ZPV DBO EP XIBU+EJE BOE QMBZ NJOVUFTBEBZ TPNFUJNFT XJJ EBZTJOCFUX FFO 6I FHEN FJT BCPVUUX UF BTMPCH BTU F QGFWPVT POF BOE FVFON POHFSJGZPV EPOAU

+ SFDBN WOBZLOHN POLFZJTNBOE TJVFOU SFBEJOH BIWAU FEJBIVPHVF XIJ MIN ZTUJKZE SUVFDSVODIFE BXBZ 9 I FOU F TFDPOE POF DBN F BNPOH-BOE-XBTBUBNLJF-NZNJOE XBTCMPXO6IF&BSLTJEF&FUFDUJWF # (VNCMF JOU F&BSL CFJOHB TFRVFMJTTUMMOPUBUBMUJF 61 PVHI UFXSUCHJTHPPE UPQOPUDIFWFO +DBOHVBSBOUFFU BUZPVXJWNCF TN JACH BUZPVSN POUPSBUTPN F QPJOUJU FHBNF JUDPVMEIBWF CFOFI UFE GEPN TPN F DPPMVPLDF **BDUCH** 

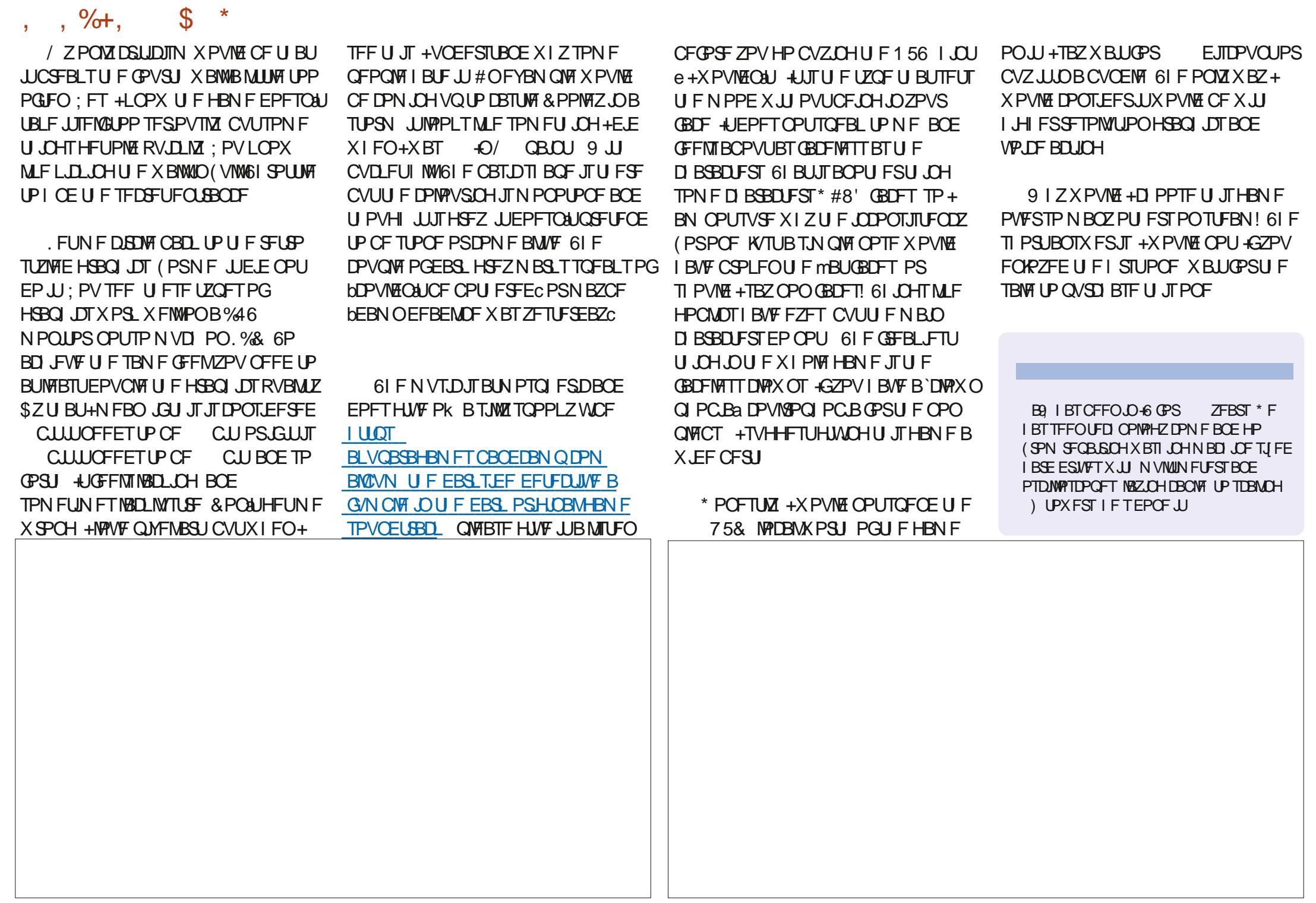

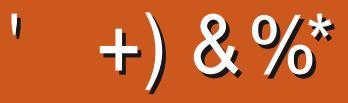

 $$8\%+~\#0$  +  $8\%$ 

#MY%BOUSFF #MY2POFTIV #CEZ) BSBZ *SJMSFSOLOH BVTFO*  $$PC\%$ \$SBO\$PHEBO  $%$  $O$  8 & RSFO  $R$  FCO  $\mathbb{T}$  / RD & FWO/ D21 FSTPO &PVH\$SVDF ' M BCFU - PTFQ ' SD/ FFFMM PO **BSZ %BN CCFMW** ) FPSHF 5N JJ  $*$  FOSZ & / JWT \* VHP 5VU FSMBOE  $.BD$ , BTPO& / PTT . PBP %BOUD P. POFT . PI O#CESFXT  $.$  PI O/BNPO  $.$  PI O2SHHF . POBU BO2 FOBBS  $PTTQ$ ) VM  $B$  $.6$ - FWO1 \$SFO  $E$  FF # NWTO  $F$  FP 2 BFTFO  $\cdot$  OEB<sub>2</sub>

/ BS 5 MINTX PSI / PTT\$MTT 0 PSN BO<sub>2</sub>L, MMOT 1 TDBS4 J/FSB 2BVM# CFFSTPO 2 BVM4 FBFPWO  $4.$ CP  $4$  BHMDI 4PC (JUHFSBNM 4 PCLO9 PPECVSO 4PZ/JMDFS 5DPUU/BDL 5POZ8RSHIFTE **6BZMPS%POSPZ 6PN SFMM**  $6PQZ$ 8 JOFOU, PCBSE 8 PMFS\$SBEM7 9 JWIBN VPO\* BHFO

\* % #  $8\% + 8\%$ 

> (MPZE 5NJ & BNA 4 FJTI FNA , BOgHSFO . JOEB 2 SOTFO N FMZOTNJU (SUTVBO, FFVX FO 4 BZN POE / DDBSU Z **4PCFSJ-BTGBS** (SBOL&JHFS) - FO/ BVCEFS

> > G/IWIDSDW N BHB JOF

**\$SBO-FNM** . hOPT\* PS/MU 4PCBMF ' JF . PI O2PS/CFL \* BOTVBO' FLFMFO  $-FFT/$  PFSNRO , PO. PVFNHTT  $. N * LOBSE$ 

(SUTVBO, FFVX FO / BSD/T%BSMIPO . PVJT9 #EBNT. S . JEB2SOTFO , BN FT (MBOBHBO 2FLFS\* PSMHT 2BUSDL / BSUCEBM (SBCL&JCHFS) . hCPT\* PS/MU &BO2SICFS

6 F D/SSFOL JULIE X BT DSFBLFE U BOLT UP #E31C. 5CD5B=1>> FY%PNNBCE **YPORVES XIP UPPL POU FUBIL PG** DPN QWFUFMZ SFCVJVELOHU FTLUFBOE TDSCUT GEPN TDGBUD JOI JTPXOUNE

6 F2BLSFPOQBHFJTUPIFMQQBZUF EPN BOBCE I PTUCH GFFT 61 F ZFBSMZ UBSHFUX BTRV.DLMZ SFBD FE U BOLTUP U PTF MILJE POU JI QBHF 61 F N POFZ BNTP IFMOTX.II IIF CFX N BMCHMTULIBLI+ **TFI MO** 

5FVFSENQFPQWFIBVFBTLFEGPSB2BZ2BM **TJOHN EPOBUPO POUPO TP ANF BEEFE B** CVUPOUP U F SHI UTJEF PGU F X FCTJF

297 D31>; I ?E D? 1 << D8? C5 G8? KF5  $EG54'$  1  $1053' > 1 > 4085'$  1  $1'$  1 < 2  $ED2$  $DC1 \t 8540$ 

 $8DOC$  GGG  $@DB2 > 3? =$  $6E \leq 3B5 = 171J55$ 

 $8DOC$  @ | @ <= 5 B'>> \$DE3; 5B

8DQC 4?>?B2?H?B7 B53EBB3-7  $= ? > D84$  4?>1D9?>

**IPOUFOUT** @

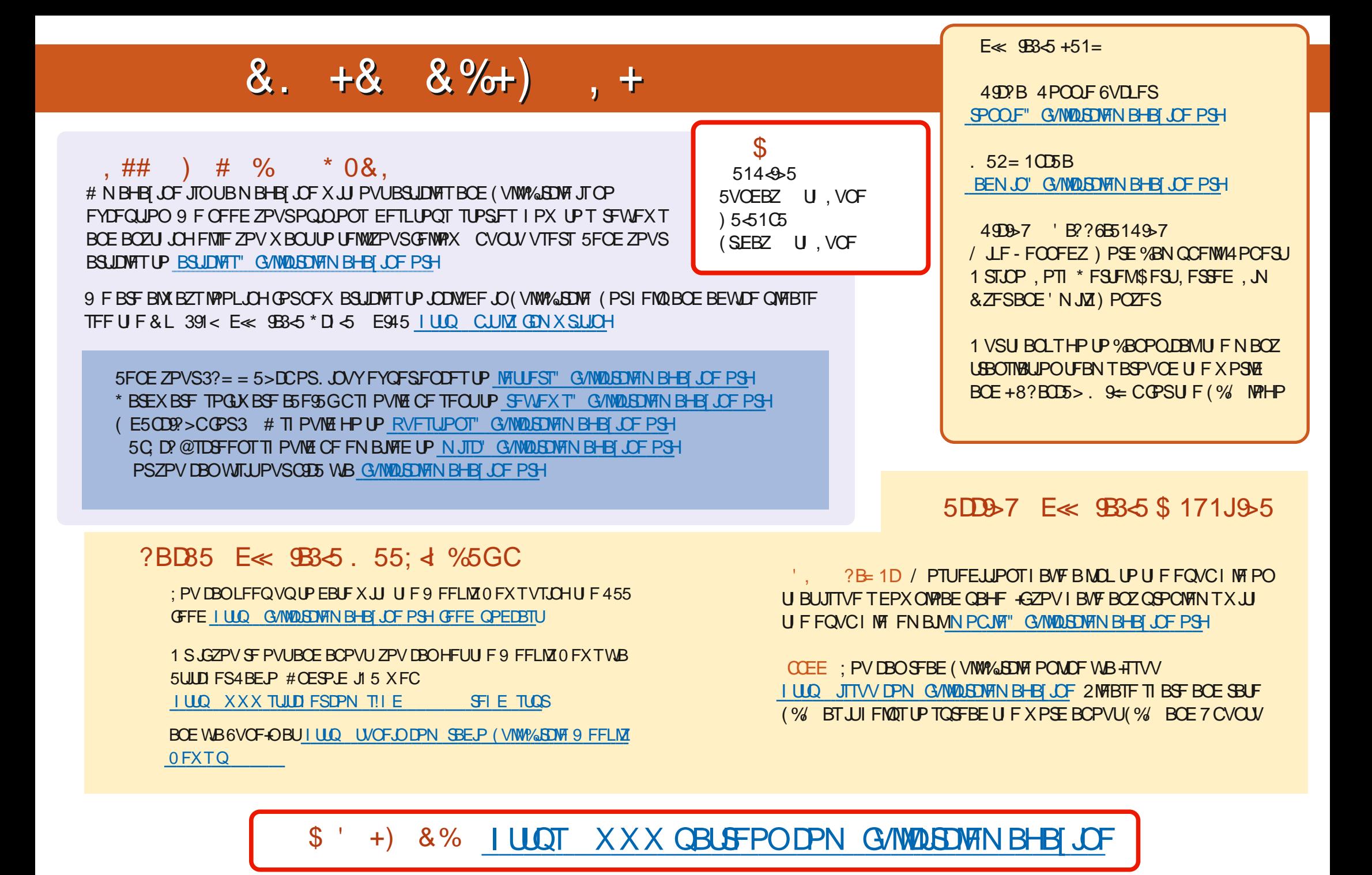

G/IWIDSDW N BHB JOF